# 2023 ARMS 2 - Presentations

**Introduction and Purpose - 2** 

**Getting Started - 20** 

Face Page, Insert Sheet, Sec. A - 29

Sec. B – Field Characteristics - 46

<u>Sec. C – Nutrient or</u> Fertilizer Applications - 60 Sec. D – Pesticide Applications - 98

Sec. E – Pest Management - 124

Sec. F – Field Operations - 132

Sec. G – Irrigation - 170

**Conclusion: Latitude & Longitude - 185** 

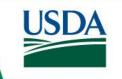

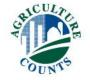

# Click Here to Return to Index Introduction and Purpose

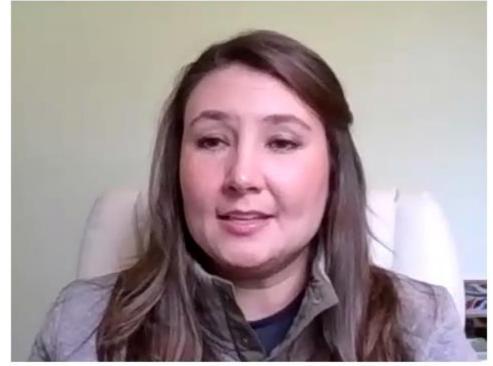

Amber Elliott-Whisnant Eastern Mountain Regional Field Office

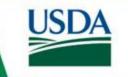

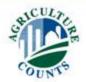

## Introduction and Purpose

- Production Practices Report
  - Potatoes

- Production Practices and Costs Report
  - Wheat

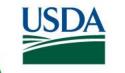

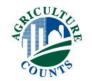

## Introduction and Purpose

- Basic guidance on ARMS II
- Will not cover all scenarios
- Study manual
- Work with supervisors
- Participate in schools
- Practice exercises

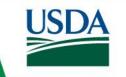

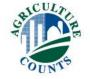

#### What is ARMS?

- Agricultural Resource Management Survey is a project conducted in cooperation with USDA's Economic Research Service (ERS)
- Primary source of information for agricultural resource use, costs, and farm finance
- Supports key uses of enterprise, farm, and household data that correspond with mandated activities required by the U.S. Congress.

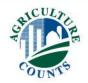

## Motivation for Collecting these Data

#### Agricultural and Consumer Protection Act of 1973

"The Secretary of Agriculture...shall conduct a cost of production study of the wheat, feed grain, cotton, and dairy commodities under the various production practices and establish a current national weighted average cost of production. This study shall be updated annually and shall include all typical variable costs, including interest costs, a return on fixed costs, and a return for management."

Mandated reporting of these data is part of permanent Farm Bill legislation

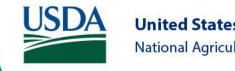

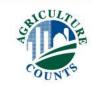

#### **ARMS: Data Collection Phases**

- Phase I (May July): Screens list frame operations for inbusiness status, operating arrangement, and presence of targeted commodities.
- Phase II: (Oct Dec): Collects data on chemical use, production practices, and variable input costs for targeted commodities.
- Phase III: (January April): Focuses on farm economics and risk management practices; typically includes the entire ARMS II sample and a general sample.

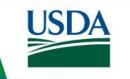

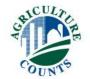

- Two Main Versions
  - Production Practices Report (PPR Short)
  - Production Practices and Cost Report (PPCR Long)
- Provides Reported Data on Actual Pesticide Use
  - Crop Treated
  - Acreage Treated
  - Rates and Number of Treatments
  - Identify Alternatives Used

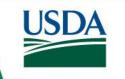

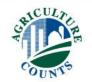

- Provides ability to conduct economic and environmental analyses relating to:
  - Field crop chemical use,
  - Crop Production practices, and
  - Integrated Pest Management (IPM) practices and adoption levels.
- The need by data users for farm financial data corresponding with field crop chemical use, production practices, and IPM information has been increasing for a number of years.

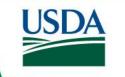

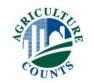

- Detailed field-level information...
- Tied to production outcomes, to commodity costs and returns, and to whole-farm finances and farm operator and household attributes
- Tied to program participation, and policies...
- With a large and nationally-representative sample of farms

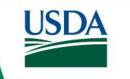

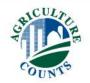

#### EPA is the Primary User of ARMS Data

- The Water Quality Initiative
  - Data needed for assessing issue
  - Mandated development of database
- USDA Pesticide Data Program (PDP)
  - NASS & ERS responsibility
  - NASS begins chemical surveys
- Food Quality Protection Act
  - EPA mandated to review tolerance levels
  - NASS provides actual usage data

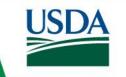

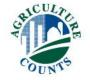

- Without ARMS II Data:
  - Loss of minor uses of chemicals
- With ARMS II Data:
  - Changes in labeling and usage
    - Increased re-entry or pre-harvest intervals
    - Change protective equipment requirements
    - Reduce the use rate or number of sprays

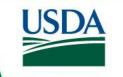

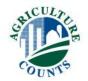

#### Who Else Uses This Information?

- National and agricultural media
- Input providers
- Farmers and their advisors
- Policy stakeholders
  - Farm organizations and commodity groups

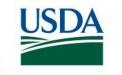

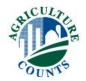

#### Who Else Uses This Information?

#### Policymakers

- Policy Decisions Will be Made with or Without ARMS
- Some Policymakers have farm backgrounds, most don't
- Those that do can't just rely on background, experience
- They're all busy, so they rely on others for information
- ARMS provides accurate data on U.S. agriculture
- Better information makes for better decisions

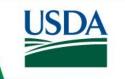

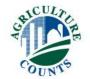

#### Benefits to Farms

- Farmers benefit indirectly
  - Extension advisors, magazines, newspaper, radio
  - Farm org., commodity groups, agribusiness
  - Congress, USDA
- Growers chance to tell their story
- Establish facts about chemical use
- Decision-making for Product re-registration
- Impact/Consequences of cancellation

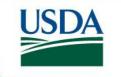

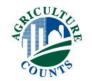

# How ARMS Phase II Data are Disseminated

- ERS reports on policy-relevant topics
  - And related Amber Waves magazine articles
  - And related daily ERS Charts of Note
- Data releases on our website
  - ARMS crop production practices
  - Commodity costs and returns
  - NASS Quick Stats (chemical use)
- Staff analyses for policymakers (not public)

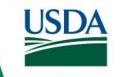

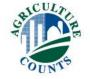

# ARMS II/Chemical Use Background

- Target commodities rotated:
  - 2015 Cotton, Oats, Soybeans, Wheat, Fruit
  - 2016 Corn, Potatoes, Vegetables
  - 2017 Cotton, Soybeans, Wheat, Fruit
  - 2018 Soybeans, Corn, Peanuts, Vegetables
  - 2019 Wheat, Barley, Cotton, Sorghum, Fruit
  - 2020 Soybeans, Corn, Rice, Vegetables
  - 2021 Corn, Rice, Cotton, Fruit
  - 2022 Wheat, Potatoes, Vegetables
  - 2023 Soybeans, Peanuts, Oats, Barley
- Soybeans, Peanuts, Oats PPCR (Long Form)
- Barley PPR (Short Form)

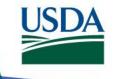

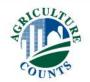

#### **Additional Information**

- The Phase II Interviewers Manual
- ERS website: www.ers.usda.gov
- Charts of Note: read and sign up for free distribution at
  - http://www.ers.usda.gov/data-products/charts-of-note.aspx
- ARMS Cropping Practices Data Summary
  - <a href="http://www.ers.usda.gov/data-products/arms-farm-financial-and-crop-production-practices/tailored-reports-crop-production-practices.aspx">http://www.ers.usda.gov/data-products/arms-farm-financial-and-crop-production-practices/tailored-reports-crop-production-practices.aspx</a>
- ERS Commodity Costs and Returns Estimates
  - <a href="http://www.ers.usda.gov/data-products/commodity-costs-and-returns.aspx">http://www.ers.usda.gov/data-products/commodity-costs-and-returns.aspx</a>

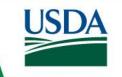

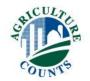

# Thanks for Watching!

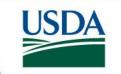

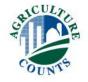

# Getting Started with the Survey

Click Here to Return to Index

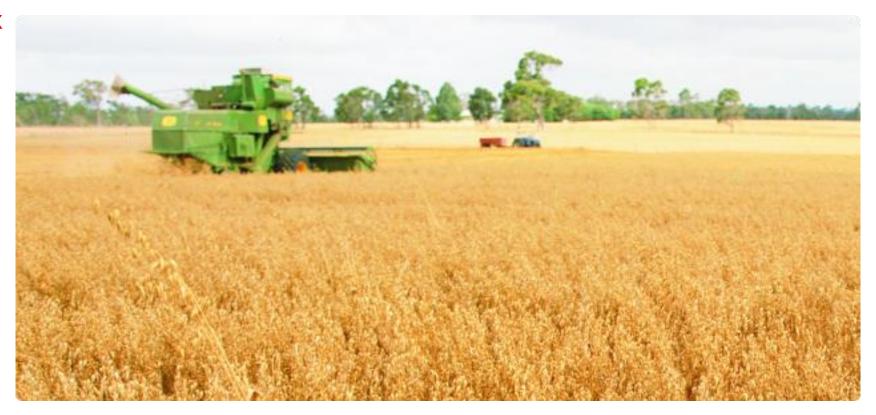

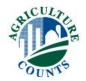

#### What Did the Operator Receive?

- Pre-survey postcard
- No questionnaires will be mailed to respondents this year

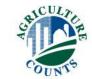

#### Introduction

- Introduce Yourself:
  - Practice your introduction to get comfortable
  - Include who you are and whom you represent
- Make sure you understand and can explain the purpose of the survey and why it is important
- Encourage participation
- Remind the respondent that the data are confidential and are used only to make state and national level estimates
- Be prepared to set up an interview time

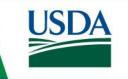

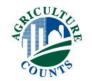

## **Explaining the Process**

- Get operator to agree to survey
- Explain the major sections (field selection, fertilizer, pesticides, pest management practices)
- Encourage the use of farm records

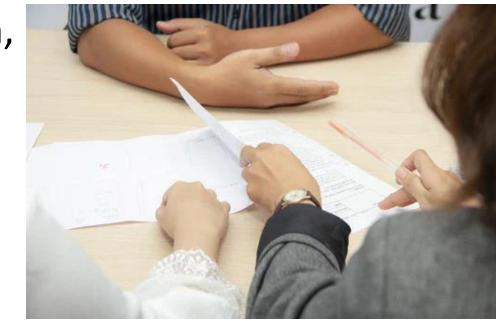

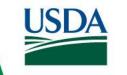

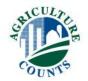

## Using Interview Time Wisely

- Verify contact information, target crop acres
- Check Screening Survey Information Form
- Work through field selection process
- Collect what you can by phone
  - Only a refusal if they give us nothing
- Determine best way to get spray records

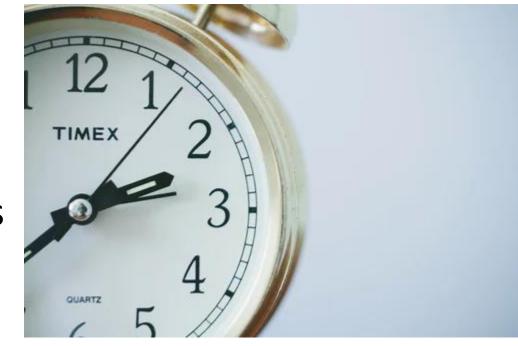

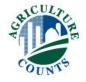

#### How Long Should This Take?

- OMB expected time to complete one questionnaire
  - Target crop (PPCR) 65 minutes
- It is vital that the Phase II questionnaires to be completed for these operations
- Data from all phases provide the link between agricultural resource use and farm financial conditions

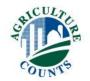

#### Data Recording Reminders

- Make all entries clear and easy to read in PENCIL
- Follow Instructions regarding "NO" or "NONE"
  - Most yes/no questions now require 1 = Yes and 3 = No
  - Watch for appropriate Yes/No Check Boxes
  - Enter a dash ( ) if the answer to a question is "NONE"
- Don't Know = DK, Refused = RF

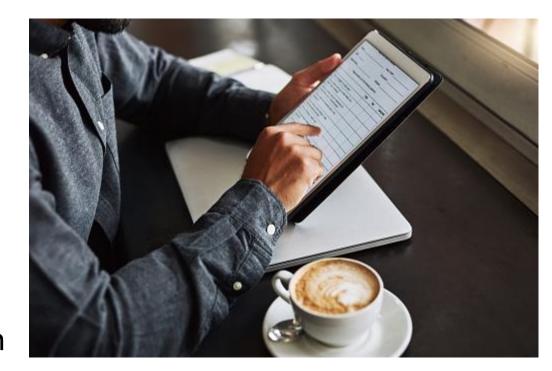

#### Other Data Recording Reminders

- Read instructions and questions exactly as written
- Follow the Skip Instructions
- Don't forget Start Time and End Time!
- Make notes about answers in the <u>margins</u>
- Look for pre-printed decimal places
  - Acreage to one place, Chemical application to two places
- Notes about unusual situations should be complete
  - Put on Blank Page, Back Page, Comment Sheet, Other Inserts
- Please enter both yes and no responses into CAPI

# Thanks for Watching!

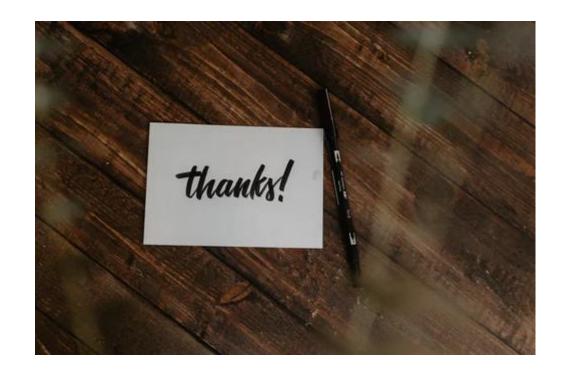

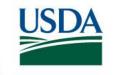

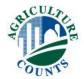

Click Here to Return to Index

# Face Page, ARMS I Acreage Insert Sheet and Section A

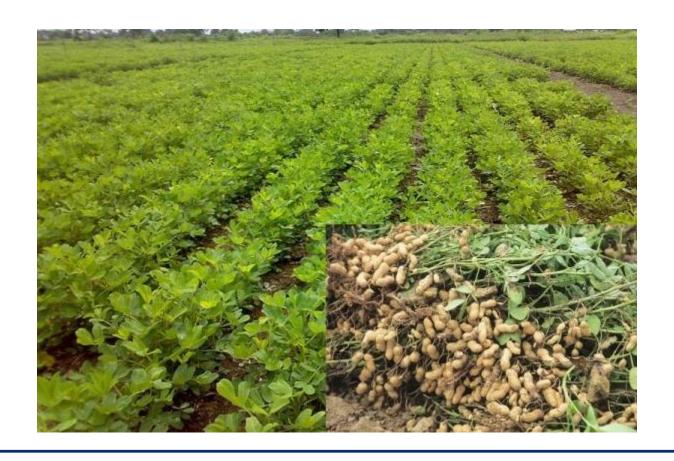

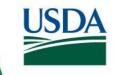

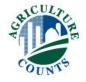

#### Face Page

- Verify the name and address of the operator and any partners
- Record the starting time of the interview using military time
  - Example: 2:30 pm = 1430
  - Measures respondent burden

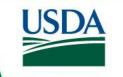

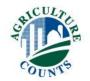

#### Burden Statement

The information you provide will be used for statistical purposes only. Your response will be kept confidential and any person who willfully discloses ANY identifiable information about you or your operation is subject to a jail term, a fine, or both. This survey is conducted in accordance with the Confidential Information Protection and Statistical Efficiency Act of 2018, Title III of Pub. L. No. 115-435, codified in 44 U.S.C. Ch. 35 and other applicable Federal laws. For more information on how we protect your information please visit: https://www.nass.usda.gov/confidentiality. Response is voluntary.

According to the Paperwork Reduction Act of 1995, an agency may not conduct or sponsor, and a person is not required to respond to a collection of information unless it displays a valid OMB control number. The valid OMB number is 0535-0218. The time required to complete this information collection is estimated to average 65 minutes per response, including the time for reviewing instructions, searching existing data sources, gathering and maintaining the data needed, and completing and reviewing the collection of information.

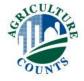

# Screening

| Γ | searching existing data sources, gathering and maintaining the data needed, and completing and reviewing the collection of information. |                        |  |
|---|----------------------------------------------------------------------------------------------------|------------------------|--|
| ı | We encourage you to refer to your farm records during the interview.                                                                    |                        |  |
| ı | H H M M                                                                                                    | SCREENING BOX          |  |
| l | BEGINNING TIME 0004 [MILITARY]                                                                                                    | 0006                   |  |
|   | Check if verified POID                                                                                                    | Check if verified POID |  |
| L | Namo:                                                                                                    | Namo:                  |  |

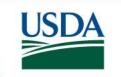

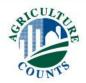

#### Screening

- Verify if operator is still in business
  - Including CRP
- Verify if target name grew the target crop this year
  - Including all operations
- Out of Business of Landlord only
  - Conclude interview
- Record all acres operated including
  - Cropland in other states
  - Abandoned target crop acres
- Collect data for addition individual ops or partnerships
- Take good notes

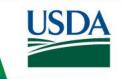

## ARMS I Acreage Insert Sheet

#### AGRICULTURAL RESOURCE MANAGEMENT SURVEY FOR YEAR SCREENING INFORMATION FORM

STATE VERSION ID TRACT SUBTRACT 99 77 999999990 01 01

SAMPLE SEQUENCE NUMBER: 0105

OPDOM STATUS: 00

B. A. FARMER 1234 DIRT RD ANYWHERE, ST 56789 (987) 654-3210

INFORMATION FROM SCREENING:

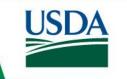

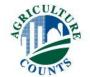

#### ARMS I Acreage Insert Sheet

#### INFORMATION FROM SCREENING:

TYPE OF OPERATION REPORTED: PARTNERSHIP WITH 3 PARTNERS RESPONDENT: OPERATOR OR MANAGER

THIS OPERATION IS SELECTED FOR THE CROP:CROP-PPCR or PPR THE SCREENING PHASE DATA ARE FROM COMPLETE RESPONSE. DATA WERE COLLECTED BY ENUMERATOR: 99999

Total Acres Of Land Operated: 1,820.0

Total Acres Of Crop Land: 1,700.0

#### **Sources of Data:**

Operator

Spouse

Partner

Previously Reported Data

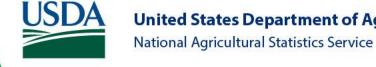

## ARMS I Acreage Insert Sheet

| Spouse  PLEASE WRITE A NOTE TO EXPLAIN IF DATA REPORTED IN SECTION A  Partner          | 700.0                                 | Sources of Data: Operator   |
|----------------------------------------------------------------------------------------|---------------------------------------|-----------------------------|
| (FIELD SELECTION SECTION), ITEM 1 FOR TARGET CROP ACRES PLANTED Previously Reported Da | EXPLAIN IF DATA REPORTED IN SECTION A | •                           |
|                                                                                        |                                       | Partner                     |
| IS LESS THAN 525.0 OR GREATER THAN 875.0.                                              |                                       | Previously Reported Data    |
|                                                                                        | 175.0.                                |                             |
|                                                                                        |                                       |                             |
|                                                                                        |                                       |                             |
|                                                                                        |                                       |                             |
|                                                                                        |                                       | R TARGET CROP ACRES PLANTED |

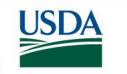

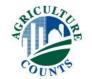

# ARMS I Acreage Insert Sheet

THIS OPERATION IS SELECTED FOR THE CROP: CROP - PPCR or PPR THE SCREENING PHASE DATA ARE FROM 7 RESPONSE. DATA WERE COLLECTED BY ENUMERATOR:.

Total Acres Of Land Operated: UNKNOWN

Total Acres Of Crop Land: UNKNOWN

Total Acres Of CROP Planted For YEAR 118.0

> PLEASE WRITE A NOTE TO EXPLAIN IF DATA REPORTED IN SECTION A (FIELD SELECTION SECTION), ITEM 1 FOR TARGET CROP ACRES PLANTED IS LESS THAN 88.5 OR GREATER THAN 147.5.

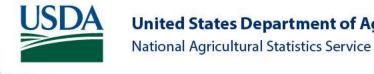

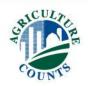

- Target crop acres planted
  - Compare to ARMS I Acreage Insert Sheet
  - If the acres differ by +/-25%, please leave a note
- Total number of targeted crop fields planted

 Target crop is printed on the label, and each questionnaire will only refer to that particular type of the target crop

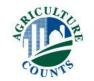

#### Cardinal & Inter-Cardinal Directions

- ➤ Direction will be on the questionnaire label and CAPI
- For each operation, the field has already been randomly selected using the eight cardinal and inter-cardinal directions
- Field selection is irrespective of the location of the homestead on the operation

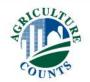

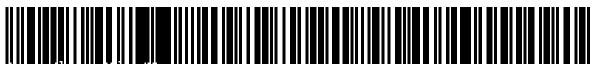

av required of 01 1312 540008 0

SURVEY CODE=1662-93CB DREEK

STR 70 420 20 13 #1

East

7,70% 7,70% 90% 00% 00% 00% 70.600 00% 1

0 4645.6

TO STATE OF STATE OF STATE OF

3700000, 32 57448-5536

# Furthest target crop field in the given direction

Northern-most target crop field
Southern-most target crop field
Eastern-most target crop field
Western-most target crop field
Northeastern-most target crop field
Southeastern-most target crop field
Northwestern-most target crop field
Southwestern-most target crop field

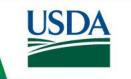

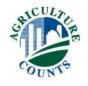

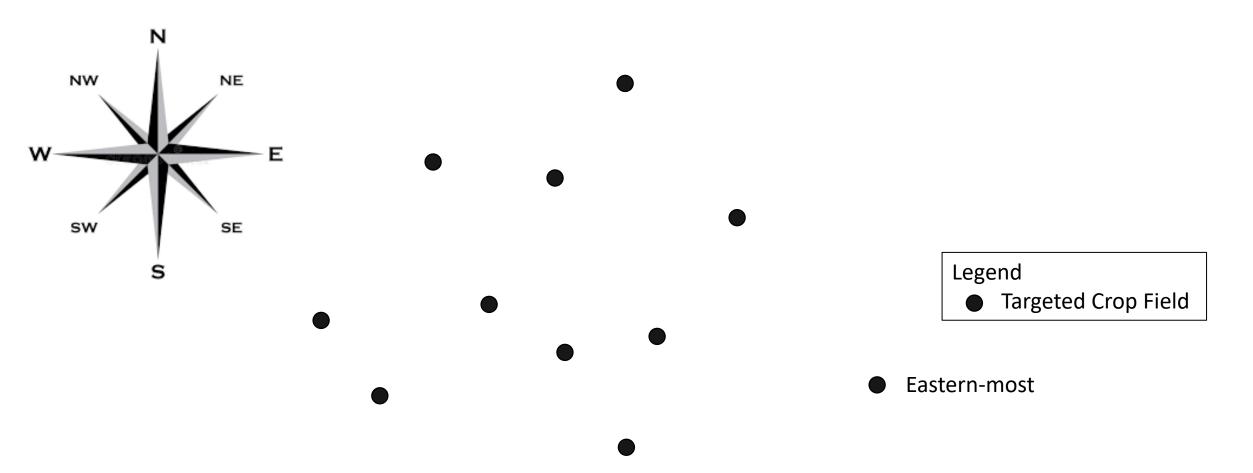

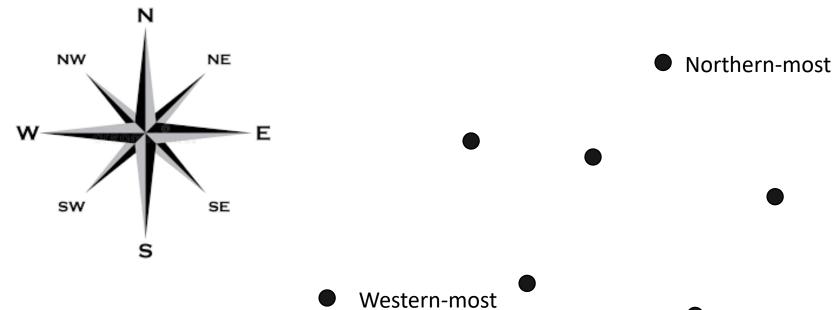

• Western-most

Southwestern-most

Southern-most

Legend

Targeted Crop Field

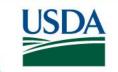

- Northern-most field?
  - no
- Northeastern-most field?
  - no
- Eastern-most field?
  - yes
    - Select field

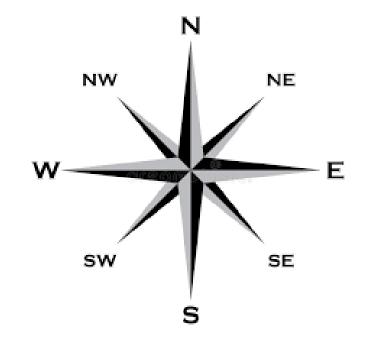

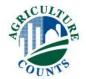

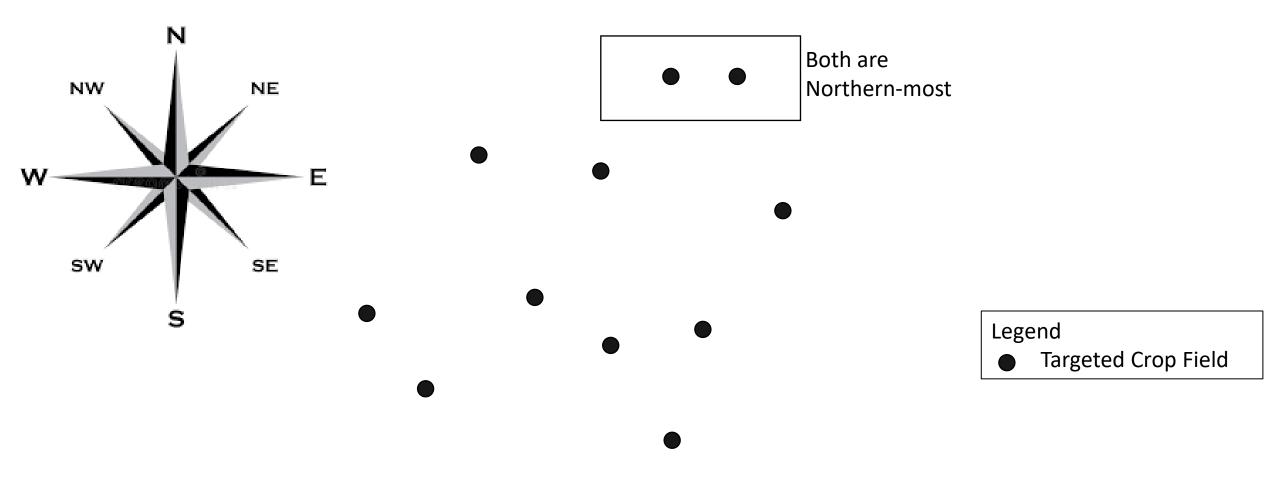

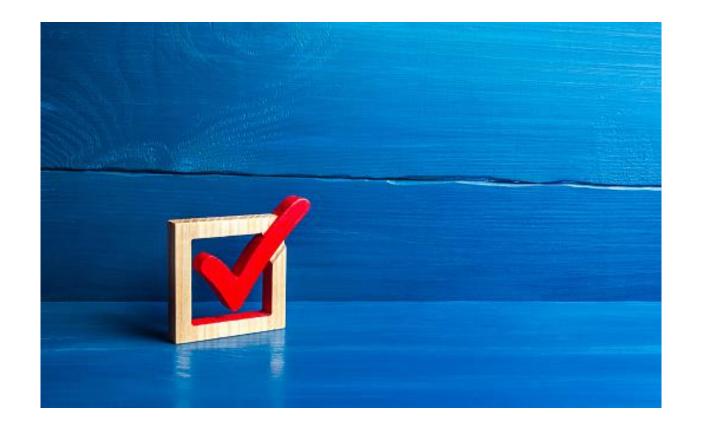

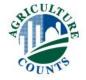

# Section B: Field Characteristics

Click Here to Return to Index

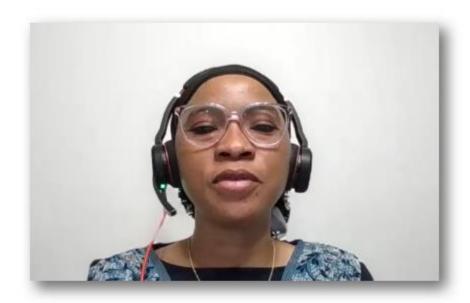

Aissata Diaby Northeastern Region

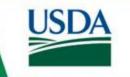

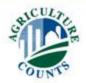

# The Purpose of Section B

- To obtain information used to calculate the production cost per acre
- To study conservation practices, land tenure, and the adaptation of new technologies
- The estimation of residue levels and determination of tillage systems that are used to evaluate water quality and soil erosion

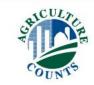

## **Question 1: Selected Field**

Section B and the rest of the questionnaire only refer to the selected field.

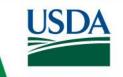

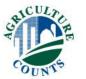

# Skip Instructions

| Were the acres in the selected field—      | <ul> <li>1 owned by this operation?</li> <li>2 rented for cash with the payment being a fixed cash amount?</li> <li>3 rented for cash with the payment being a flexible cash amount?</li> <li>4 rented for a share of the crop?</li> <li>5 rented for some combination of cash and share of the crop?</li> <li>6 used rent free?</li> </ul> |      | Code<br>1302                |
|--------------------------------------------|----------------------------------------------------------------------------------------------------|------|-----------------------------|
| [If field is cash rented (item 2 = 2, 3, o | r 5), ask item 3, otherwise go to item 4.]                                                                                                    |      | Dollars & Cents<br>per Acre |
| 3. What was the cash rent paid per a       |                                                                                                    | 1303 |                             |
| [If field is share rented (item 2 = 4 or 5 | ), ask—]                                                                                                    | _    | Percent                     |
| 4. What was the landlord's share of t      | ne crop from the selected field?                                                                                                    |      | 1304                        |

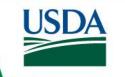

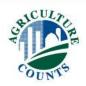

## Question 8

1 Purchased

b. How much of the oat seed planted in this field was grown (or received in trade) by this operation?....

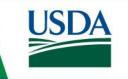

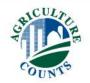

Code

Percent

# Question 9 (Oats) & 10 (Soybeans): Seed Cost

[If any seed purchased (item 8 = 1 or 3), ask—]

9. What was the total cost per unit of purchased seed for the selected field? INCLUDE operator, landlord, and contractor costs, cost of seed treatment, and technology fee.....

| Dollars & Cents<br>per Unit | 1=Pounds<br>2=Cwt<br>3=Tons<br>4=Bushels<br>22=Acres<br>23=50 lb. Bags |
|-----------------------------|------------------------------------------------------------------------|
| per Unit                    | 23=50 lb. Bags                                                         |
| 1319                        | 1320                                                                   |
|                             |                                                                        |

Unit Code

#### Seed Treatment

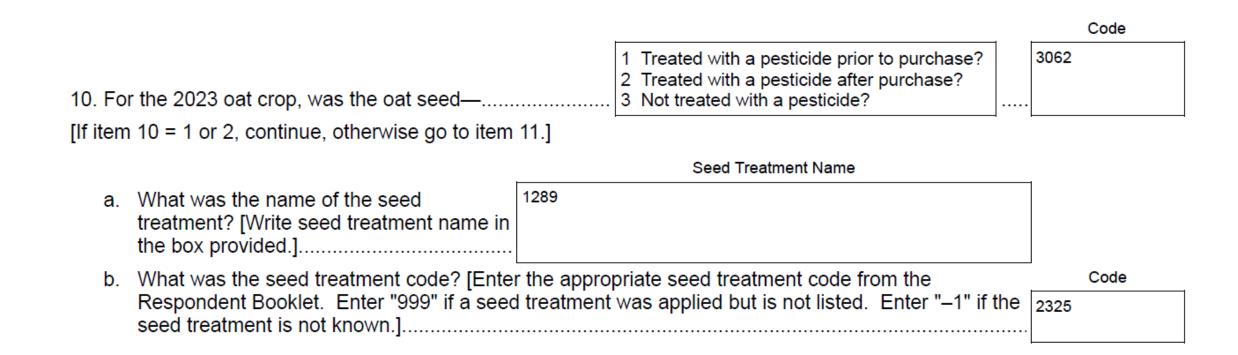

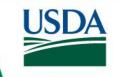

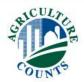

# Question 15 (Oats) & 20 (Soybeans): Field Use

| (Oats)  15. How many acres in this oat field were or will be— |       | What yield per acre did<br>you get or do you<br>expect to get for oats- | Unit Code<br>1=Pounds<br>2=Cwt<br>3=Tons<br>4=Bushels |
|---------------------------------------------------------------|-------|-------------------------------------------------------------------------|-------------------------------------------------------|
|                                                               | Acres | Units per Acre                                                          | Code                                                  |
| a. harvested for grain?                                       | 1346  | 1347                                                                    | 1348                                                  |
| b. harvested for hay, silage, or green chop?                  | 1349  | 1350                                                                    | TONS                                                  |
| c. harvested for commercial seed contract?                    | 1431  | 1432                                                                    | 1433                                                  |
| d. abandoned?                                                 | 1351  |                                                                         |                                                       |
| e. used for some other purpose?                               | 1439  |                                                                         |                                                       |

(Soybeans)

|       |          | What yield per acre did<br>you get or do you<br>expect to get for<br>soybeans— | Unit Code<br>1 Pounds<br>2 Cwt<br>3 Tons<br>4 Bushels |
|-------|----------|--------------------------------------------------------------------------------|-------------------------------------------------------|
| Acres |          | Units per Acre                                                                 | Code                                                  |
| 1346  |          | 1347                                                                           | 1348                                                  |
|       | •—       | •—                                                                             |                                                       |
| 1431  |          | 1432                                                                           | 1433                                                  |
|       | <u>-</u> | •—                                                                             |                                                       |
| 1351  |          |                                                                                |                                                       |
|       | •        |                                                                                |                                                       |

20. How many acres in this soybean field were or will be-

- a. harvested for grain?.....
- b. harvested for commercial seed contract?.....
- c. abandoned?.

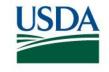

# Crop History

Please report what crops were previously planted on the majority of the selected field, including cover crops.

|                                                                                                    | , ,       | , ,       |                        |                                                                                                    |                                               |
|----------------------------------------------------------------------------------------------------|-----------|-----------|------------------------|----------------------------------------------------------------------------------------------------|-----------------------------------------------|
| 1                                                                                                    |           |           |                        | 3                                                                                                    | 4                                             |
| What crops were planted on the selected field in— or perennial crops, (1, 11, 292, 302, and 311) report the crop code in all seasons when the crop was growing.] |           |           | Was this a cover crop? | If a cover crop was<br>planted, how did you<br>terminate this cover<br>crop?                           | Was the selected find no-till or strip-tilled |
|                                                                                                    |           |           | Yes=1                  | 1 Tilled-in 2 Herbicide 3 Rolled 4 Grazed 5 Harvested for forage 6 Harvested for grain 7 Winter killed | Yes=1                                         |
| Season and Year                                                                                                    | Crop Name | Crop Code | No=3                   | Code                                                                                                   | No=3                                          |
| a. Spring/Summer of 2023?                                                                                                    | SOYBEANS  |           |                        |                                                                                                    | 1344                                          |
| b. Fall of 2022?                                                                                                    |           | 1343      | 1470                   | 1471                                                                                                   | 1345                                          |
| c. Spring/Summer of 2022?                                                                                                    |           | 1369      | 1472                   | 1473                                                                                                   | 1371                                          |
| d. Fall of 2021?                                                                                                    |           | 1372      | 1474                   | 1475                                                                                                   | 1374                                          |
| e. Spring/Summer of 2021?                                                                                                    |           | 1375      | 1476                   | 1477                                                                                                   | 1377                                          |
| f. Fall of 2020?                                                                                                    |           | 1378      | 1478                   | 1479                                                                                                   | 1380                                          |
| g. Spring/Summer of 2020?                                                                                                    |           | 1381      | 1480                   | 1481                                                                                                   | 1383                                          |
| h. Fall of 2019?                                                                                                    |           | 1366      | 1482                   | 1483                                                                                                   | 1368                                          |
| i. Spring/Summer of 2019?                                                                                                    |           | 1340      | 1484                   | 1485                                                                                                   | 1342                                          |

<sup>&</sup>lt;sup>1/</sup>No–till means leaving soil and previous crop residue undisturbed from harvest to planting. Strip–till means tilling a narrow strip ove the row, leaving soil and previous crop residue between the rows undisturbed.

# Crop History Example

Please report what crops were previously planted on the majority of the selected field, including cover crops.

| 1                                                                                                    |           |                     |                   | 3                                                                                                    | 4                                             |
|----------------------------------------------------------------------------------------------------|-----------|---------------------|-------------------|----------------------------------------------------------------------------------------------------|-----------------------------------------------|
| What crops were planted on the selected field in— or perennial crops, (1, 11, 292, 302, and 311) report the crop code in all seasons when the crop was growing.] |           |                     | Was this a        | p. 1                                                                                                    | Was the selected fit no–till or strip–tilled' |
| Season and Year                                                                                                    | Crop Name | Crop Code           | Yes=1<br>No=3     | 1 Tilled–in 2 Herbicide 3 Rolled 4 Grazed 5 Harvested for forage 6 Harvested for grain 7 Winter killed Code | Yes=1<br>No=3                                 |
| a. Spring/Summer of 2023?                                                                                                    | SOYBEANS  | 26                  |                   |                                                                                                    | <sup>1344</sup> 3                             |
| b. Fall of 2022?                                                                                                    | w.wheat   | <sup>1343</sup> 165 | 1470              | 1471<br>1                                                                                                   | 1345                                          |
| c. Spring/Summer of 2022?                                                                                                    | soybean   | <sup>1369</sup> 26  | 1472              | 1473                                                                                                    | 1371                                          |
| d. Fall of 2021?                                                                                                    | No crops  | <sup>1372</sup> 318 | 1474              | 1475                                                                                                    | 1374                                          |
| e. Spring/Summer of 2021?                                                                                                    | corn      | 1375                | 1476              | 1477                                                                                                    | 1377                                          |
| . Fall of 2020?                                                                                                    | rye       | <sup>1378</sup> 22  | <sup>1478</sup> 1 | 1479 5                                                                                                    | 1380 3                                        |
| g. Spring/Summer of 2020?                                                                                                    | soybeans  | <sup>1381</sup> 6   | 1480 3            | 1481                                                                                                    | <sup>1383</sup> 3                             |
| h. Fall of 2019?                                                                                                    | w.wheat   | <sup>1366</sup> 165 | <sup>1482</sup> 1 | <sup>1483</sup> 1                                                                                           | 1368                                          |
| i. Spring/Summer of 2019?                                                                                                    | corn      | <sup>1340</sup> 6   | 1484              | 1485                                                                                                    | 1342                                          |

<sup>&</sup>lt;sup>1/</sup>No–till means leaving soil and previous crop residue undisturbed from harvest to planting. Strip–till means tilling a narrow strip ove the row, leaving soil and previous crop residue between the rows undisturbed.

#### Field Concerns

Unit Code Currently a concern 26. In the selected field, are any of the following currently or historically a concern? 2 A concern in the past but not anymore 3 Not a concern Code 2407 Water-driven erosion..... 2408 Wind-driven erosion..... 2409 Soil compaction..... 2410 Poor drainage..... 2411 Low organic matter..... 2412 Water quality..... 2413 Other concerns..... 2415 Water availability..... [If item 26a - 26h are all "Not a Concern", ask-] Code If the answer to all of the above was "Not a Concern", is it the case that there are no significant concerns on this field?.....

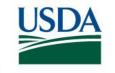

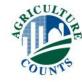

# Soil and Crop Management Table

- 30. [Now I need information on soil, crop, and land management practices or activities used on the selected field and any financial assistance you may have received in conjunction with those practices.]
  - a. Please check any practices or activities that you used on the selected field this year or any time in the past.

| On-field Soil and Crop Management              | 10 ☐ Terraces                                                       | Implement an integrated pest management plan – written plan |
|------------------------------------------------|---------------------------------------------------------------------|-------------------------------------------------------------|
| ₁ No-till/strip–till                           | 12 Grass waterway                                                   | 31 Drift reducing spray nozzles                             |
| Conservation tillage except no–till/strip–till | Implement a nutrient management plan – written plan.                | 32 Targeted sprayer – electrical control                    |
| 3 ☐ Cover crop – single species                | 21 Precision nutrient application                                   | Adjacent to Field                                           |
| ₄☐ Cover crop mix                              | 22 Subsurface phosphorous application                               | 33 Filter strip                                             |
| ₅ Contour farming                              | No fertilizer application more than 30 days before planting         | 34 Field border                                             |
| ₅☐ Conservation crop rotation                  | Controlled release or enhanced efficiency fertilizer                | 35 Riparian buffer – grass or forest                        |
| ր Laser leveling                               | Split nitrogen application with at least 50% applied after planting | 50 Irrigation water management plan                         |
|                                                |                                                                     | 99 None of the above                                        |

For each practice or activity checked in 30a, please complete one line of this table.
 [Enumerator Note: If "99:None of the above" was selected, report code "99" in the first row (item 1610).]

|                                            |                                 |                                                             |                                                                                                    | , ,,,                                                                                                    |
|--------------------------------------------|---------------------------------|-------------------------------------------------------------|----------------------------------------------------------------------------------------------------|----------------------------------------------------------------------------------------------------|
| 1                                          | 2                               | 3                                                           | 4                                                                                                    | 5                                                                                                    |
|                                            |                                 |                                                             | What financial assistance (cost<br>share) has been received for this<br>practice on this field?                                                                                   | Does this practice or activity<br>help satisfy —                                                                                                    |
| Practice or Activity on the Selected Field | Practice Code<br>(see item 30a) | Used in 2023     Not used in 2023 but used in earlier years | Received a payment in 2023 from EQIP, CSP, or similar program     Did not receive a payment in 2023 but have in earlier years     Have never received a payment for this practice | A federal, state, or local<br>regulatory requirement     Highly erodible land<br>conservation compliance     Does not relate to any<br>regulation or compliance<br>requirement |
|                                            | Code                            | Code                                                        | Code                                                                                                    | Code                                                                                                    |
|                                            | 1610                            | 1614                                                        | 1612                                                                                                    | 1613                                                                                                    |
|                                            | 1615                            | 1619                                                        | 1617                                                                                                    | 1618                                                                                                    |

# Soil and Crop Mgmt. Table Example

- 30. [Now I need information on soil, crop, and land management practices or activities used on the selected field and any financial assistance you may have received in conjunction with those practices.]
  - a. Please check any practices or activities that you used on the selected field this year or any time in the past.

| On-field Soil and Crop Management              | 10 ☐ Terraces                                                       | Implement an integrated pest management plan – written plan |
|------------------------------------------------|---------------------------------------------------------------------|-------------------------------------------------------------|
| ₁ No-till/strip–till                           | 12 Grass waterway                                                   | 31 Drift reducing spray nozzles                             |
| Conservation tillage except no–till/strip–till | Implement a nutrient management plan – written plan.                | 32 Targeted sprayer – electrical control                    |
| 3 ☐ Cover crop – single species                | 21 Precision nutrient application                                   | Adjacent to Field                                           |
| ₄☐ Cover crop mix                              | 22 Subsurface phosphorous application                               | 33 Filter strip                                             |
| ₅ Contour farming                              | No fertilizer application more than 30 days before planting         | 34 Field border                                             |
| ₅ Conservation crop rotation                   | Controlled release or enhanced efficiency fertilizer                | 35 Riparian buffer – grass or forest                        |
| ր Laser leveling                               | Split nitrogen application with at least 50% applied after planting | 50 Irrigation water management plan                         |
|                                                |                                                                     | 99 None of the above                                        |

b. For each practice or activity checked in 30a, please complete one line of this table. [Enumerator Note: If "99:None of the above" was selected, report code "99" in the first row (item 1610).]

|                                            |                                          |                                                             |                                                                                                    | ` '*                                                                                                    |
|--------------------------------------------|------------------------------------------|-------------------------------------------------------------|----------------------------------------------------------------------------------------------------|----------------------------------------------------------------------------------------------------|
| 1                                          | 2                                        | 3                                                           | 4 5                                                                                                    |                                                                                                    |
|                                            | used on this selected share) has been re |                                                             | What financial assistance (cost<br>share) has been received for this<br>practice on this field?                                                                                   | Does this practice or activity<br>help satisfy —                                                                                                    |
| Practice or Activity on the Selected Field | Practice Code<br>(see item 30a)          | Used in 2023     Not used in 2023 but used in earlier years | Received a payment in 2023 from EQIP, CSP, or similar program     Did not receive a payment in 2023 but have in earlier years     Have never received a payment for this practice | A federal, state, or local<br>regulatory requirement     Highly erodible land<br>conservation compliance     Does not relate to any<br>regulation or compliance<br>requirement |
|                                            | Code                                     | Code                                                        | Code                                                                                                    | Code                                                                                                    |
| Nutrient Management Plan                   | <sup>1610</sup> <b>20</b>                | <sup>1614</sup> <b>2</b>                                    | 1612 <b>2</b> 1613 <b>1</b>                                                                                                    |                                                                                                    |
|                                            | 1615                                     | 1619                                                        | 1617                                                                                                    | 1618                                                                                                    |

#### That's All Folks!

#### Our big takeaways:

- Follow your skip codes- especially in the tables
- Be familiar with the terms and questionnaire
- ake good notes

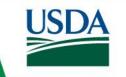

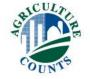

# Nutrient or Fertilizer Applications

Click Here to Return to Index

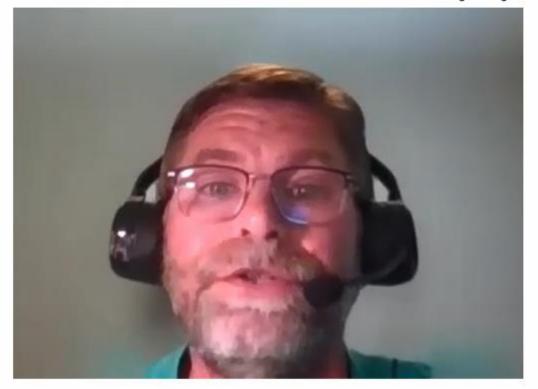

David Biar Northern Plains Region

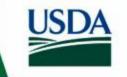

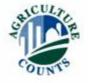

# Section Purpose

- Identify nutrients or fertilizer used to produce the commodity of interest on the selected field.
- Fertilizer application data is used to analyze water quality and agricultural productivity issues and policies.
- Nutrient Management practices help farmers adjust fertilizer applications to crop needs and reduce costs and losses to the environment.

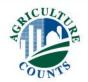

# Getting Started In Section C

| С   | C NUTRIENT or FERTILIZER APPLICATIONS — SELECTED FIELD                                                                                                    |                          |  |  |  |
|-----|----------------------------------------------------------------------------------------------------|--------------------------|--|--|--|
| 1.  | Were commercial nutrients or fertilizers applied to the selected field for the  2023 soybean crop? INCLUDE those from operators, landlords, and                             | Office Use<br>Edit Table |  |  |  |
|     | contractors                                                                                                    | 0200                     |  |  |  |
| [lf | item 1 = 1 continue. Otherwise go to item 6]                                                                                                    | Number                   |  |  |  |
| 2.  | How many commercial nutrient or fertilizer applications were made to the selected field for the 2023<br>crop? INCLUDE applications made by airplanes and custom applicators | 0203                     |  |  |  |

Code Yes=1 if Applied Fertilizers and No=3 Record the number of applications

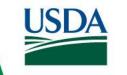

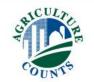

## What is Included

| INCLUDE  Custom applied nutrients or fertilizers                                                                        |
|----------------------------------------------------------------------------------------------------|
| Nutrients or fertilizers applied in the fall of 2022 and those applied earlier if the selected field was fallow in 2022 |
| Commercially prepared manure or compost                                                                                 |

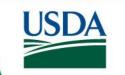

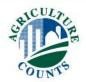

## What is Excluded

|   | EXCLUDE                                                                  |  |  |  |  |  |  |  |  |
|---|--------------------------------------------------------------------------|--|--|--|--|--|--|--|--|
|   | Micronutrients                                                           |  |  |  |  |  |  |  |  |
| - | Unprocessed manure                                                       |  |  |  |  |  |  |  |  |
|   | Nutrients or fertilizers applied to previous crops in the selected field |  |  |  |  |  |  |  |  |
|   | Lime and gypsum/landplaster                                              |  |  |  |  |  |  |  |  |

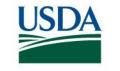

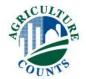

## Nutrient or Fertilizer Applications Table

#### Nitrogen Codes for Column 2 Application Codes for Column 6 6 Ammonia sulfate 1 Anhydrous ammonia 2 Nitrogen solution (UAN) 7 Potassium nitrate. 1 Broadcast, ground without incorporation 5 In irrigation water 6 Chisel/injected or knifed in 3 Urea magnesium nitrate, and 2 Broadcast, ground with incorporation 4 Ammonium nitrate calcium nitrate 3 Broadcast, by aircraft 7 Banded in or over row 4 In seed furrow 5 Sodium nitrate 8 Other nitrogen fertilizer 8 Foliar or directed spray material [specify: 2 6 Materials Used What quantity was [Enter material When was this How was this How many acres in the selected field were applied per acre? code applied? applied? [Enter percentage analysis or actual pounds of plant treated in this nutrients applied per acre.] Leave this column [Refer to application? 1 In the fall before [Show Common Nutrients or Fertilizers in Respondent 1 Pounds blank if actual code list 12 Gallons seeding Booklet] above nutrients were 13 Quarts 2 In the spring reported] [Refer to nitrogen list above for type of nitrogen used.] before seeding 19 Pounds of 3 At seeding actual $P_2O_5$ K<sub>2</sub>O Type of 4 After seeding nutrients Nitrogen Phosphate Potash Sulfur N Used Acres 31 32 35 39 36 38 40 33 34 37 31 32 33 35 36 38 39 34 37 40 02 31 32 35 36 38 39 33 34 37 40 03

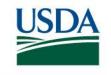

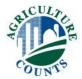

# Fertilizer is made up of 2 things:

#### Actual Nutrients

- N: Nitrogen
- P: Phosphorus
- K: Potassium
- S: Sulfur
- And many others
- Carrier Material
  - Filler other stuff

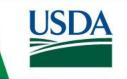

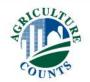

# Example Nutrients to grow a crop

- 105 pounds of Nitrogen per acre
- 35 pounds of Phosphorus per acre
- 55 pounds of Potassium per acre

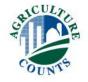

# 2 Ways to Record Nutrient or Fertilizer Applications:

Percent Analysis – most common & preferred

Pounds of Actual Nutrients

|             |               | 2                 |               |             |                   | 3                                                                                               | 4                   | 5                                                                                   | 6         | 7                                                                               |
|-------------|---------------|-------------------|---------------|-------------|-------------------|-------------------------------------------------------------------------------------------------|---------------------|-------------------------------------------------------------------------------------|-----------|---------------------------------------------------------------------------------|
| L<br>N<br>E | [Show (       |                   |               |             |                   | What quantity was applied per acre? [Leave this column blank if actual nutrients were reported] | code]               | When was this applied?  1 In the fall before seeding 2 In the spring before seeding | [Refer to | How many acres in<br>the selected field were<br>treated in this<br>application? |
|             | N<br>Nitroger | P₂O₅<br>Phosphate | K₂O<br>Potash | S<br>Sulfur | Type of<br>N Used |                                                                                                 | actual<br>nutrients | 3 At seeding<br>4 After seeding                                                     |           | Acres                                                                           |
| 0           | 1 31          | 32                | 33            | 34          | 35                | 36                                                                                              | 37                  | 38                                                                                  | 39        | 40                                                                              |
| 0           | 2 31          | 32                | 33            | 34          | 35                | 36                                                                                              | 37                  | 38                                                                                  | 39        | 40                                                                              |
| 0           | 31            | 32                | 33            | 34          | 35                | 36                                                                                              | 37                  | 38                                                                                  | 39        | 40                                                                              |
|             |               |                   |               |             |                   |                                                                                                 |                     |                                                                                     |           |                                                                                 |

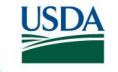

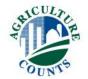

# 2 Ways to Record Nutrient or Fertilizer Applications:

- Percent Analysis most common & preferred
  - A Complete Product

- Pounds of Actual Nutrients
  - Individual Ingredients Of A Complete Product

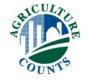

# 2 Ways to Record Nutrient or Fertilizer Applications:

- Percent Analysis A Complete Product
- Urea 46-0-0
- 10-34-0
- MAP 11-52-0
- DAP 18-46-0

- Pounds of Actual Nutrients Individual Ingredients
- Nitrogen
- Phosphorus
- Potassium
- Sulfur

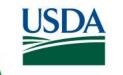

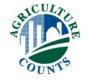

#### It is written with numbers and dashes

- First number listed is Nitrogen
- Second number listed is Phosphorus
- Third number listed is Potassium
- If a Fourth number is present: 26 5 10 7 that is Sulfur

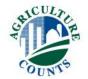

#### Numbers represent the Percentage

- 26-5-10
- For any given quantity of this fertilizer,
  - 26% of it will be Nitrogen
  - 5% of it will be Phosphorus
  - 10% of it will be Potassium
  - The remaining 59% will be carrier material

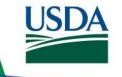

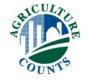

### Percent Analysis Method

- 150 Pounds of 26-5-10:
  - 150 lbs. x 26% = 39 pounds Nitrogen
  - 150 lbs. x 5% = 8 pounds of Phosphorus
  - 150 lbs. x 10% = 15 pounds of Potassium
  - The rest will be carrier material
  - 150 lbs. x 59% = 88 pounds of carrier material

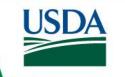

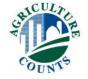

### Peanut M&Ms

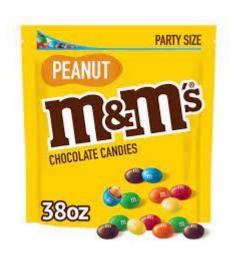

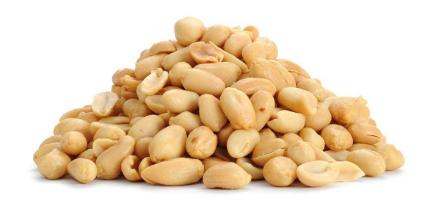

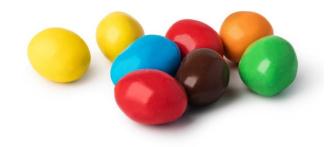

46%

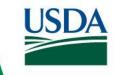

#### Peanut M&Ms vs Urea

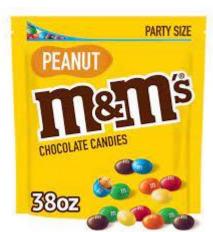

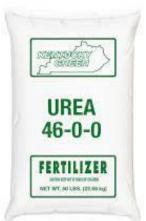

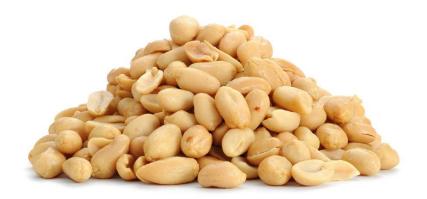

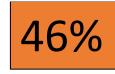

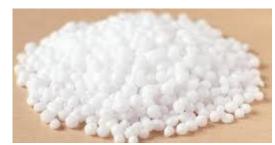

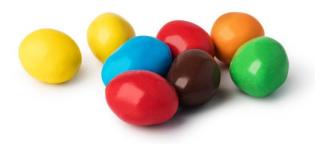

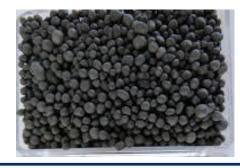

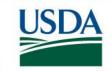

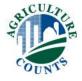

### Snickers

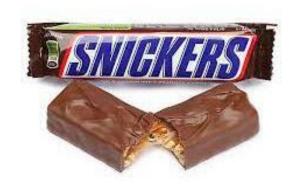

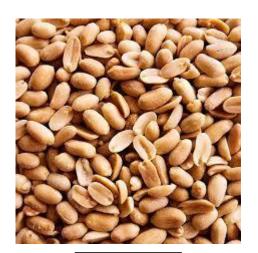

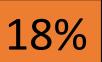

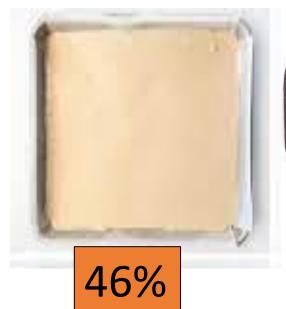

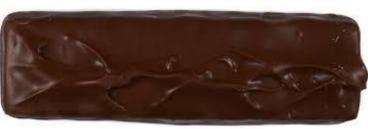

#### Snickers vs DAP

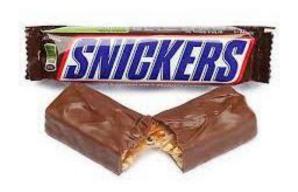

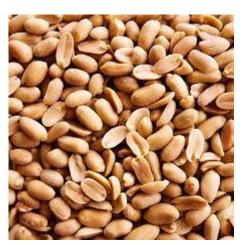

18%

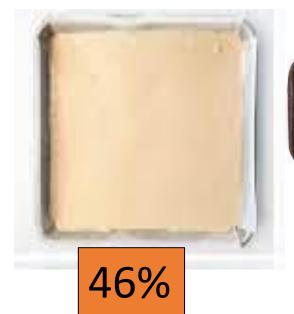

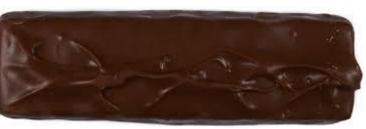

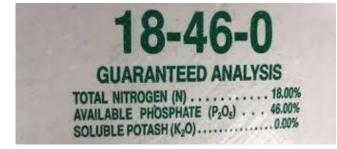

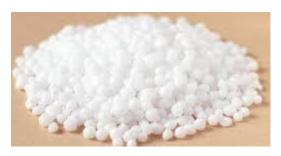

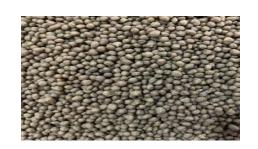

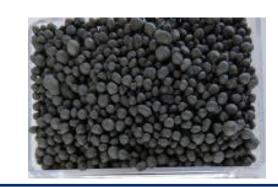

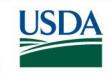

# Sprike

# Sprite

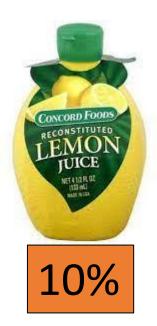

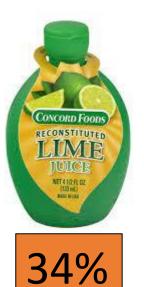

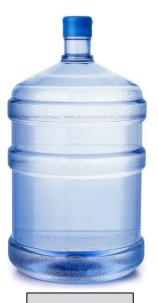

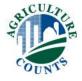

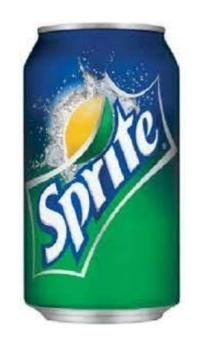

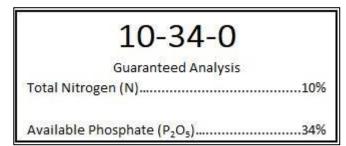

# Sprite vs 10-34-0

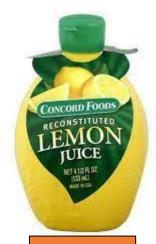

10%

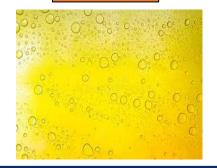

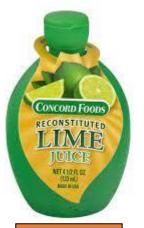

34%

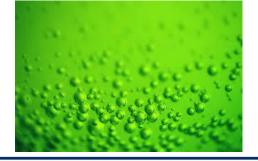

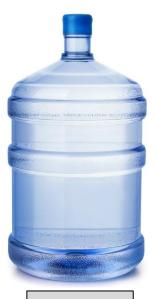

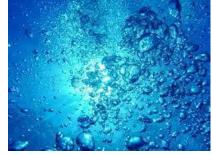

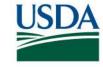

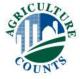

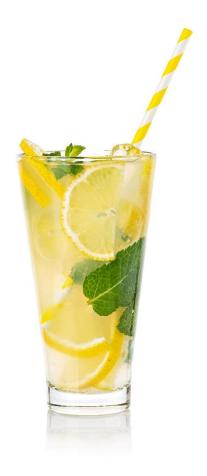

### Lemonade

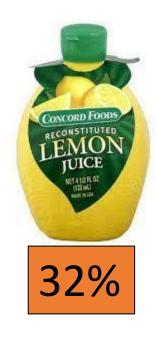

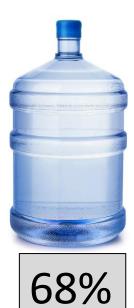

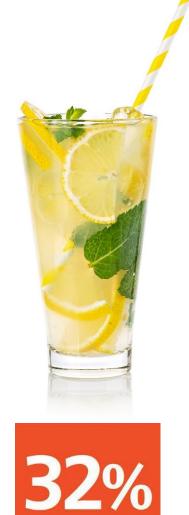

**UAN SOLUTION** 

### Lemonade vs UAN 32-0-0

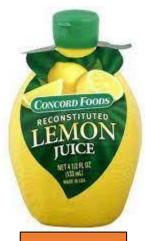

32%

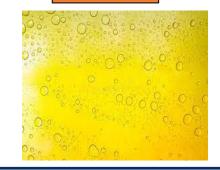

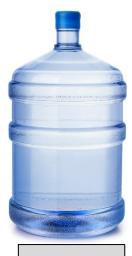

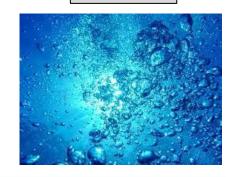

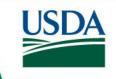

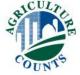

# Percent Analysis

|             |                         |                                                         | 2                                                                                                |                                            |                        | 3                       | 4                      |
|-------------|-------------------------|---------------------------------------------------------|--------------------------------------------------------------------------------------------------|--------------------------------------------|------------------------|-------------------------|------------------------|
| L<br>N<br>E | [Show Co                | Mercentage a<br>nutrient<br>ommon Nutr<br>nitrogen list | What quantity was applied per acre?  [Leave this column blank if actual nutrients were reported] | [Enter material code]  1 Pounds 12 Gallons |                        |                         |                        |
|             | N<br>Nitrogen           | P₂O₅<br>Phosphate                                       | K₂O<br>Potash                                                                                    | S Type of                                  |                        |                         | numents                |
| 01          | <sup>31</sup> <b>11</b> | <sup>32</sup> <b>52</b>                                 | 33                                                                                               | 34                                         | <sup>35</sup> <b>4</b> | <sup>36</sup> <b>85</b> | <sup>37</sup> <b>1</b> |
| 02          | 31<br><b>10</b>         |                                                         |                                                                                                  | 36<br><b>5</b>                             | 37<br><b>12</b>        |                         |                        |
| 03          | 31                      |                                                         |                                                                                                  | <sup>36</sup> <b>120</b>                   | 37<br><b>1</b>         |                         |                        |

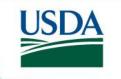

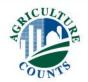

# Percent Analysis Method

- 10-34-0 11-52-0 18-46-0 28-0-0 46-0-0 82-0-0 0-0-60
- If you add the N-P-K together, it will not be greater than 85
  - If Sulfur is included in the mix, then this does not hold true.

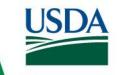

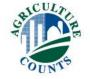

### Pounds of Actual Nutrients

|         |                  |                                       | 2                                                                                                |                       | 3                      | 4  |                     |  |
|---------|------------------|---------------------------------------|--------------------------------------------------------------------------------------------------|-----------------------|------------------------|----|---------------------|--|
| L I N E | [Show Co         | ercentage a<br>nutrient<br>ommon Nutr | What quantity was applied per acre?  [Leave this column blank if actual nutrients were reported] | [Enter material code] |                        |    |                     |  |
|         | N<br>Nitrogen    | P₂O₅<br>Phosphate                     | K₂O S<br>Potash Sulfur                                                                           |                       | Type of<br>N Used      |    | actual<br>nutrients |  |
| 01      | <sup>31</sup> 10 |                                       |                                                                                                  | 34                    | <sup>35</sup> <b>4</b> | 36 | <sup>37</sup> 19    |  |
| 02      | 31 32            |                                       | 33                                                                                               | 3 34                  |                        | 36 | 37                  |  |
| 03      | 31 32 3          |                                       | 33                                                                                               | 34 35                 |                        | 36 | 37                  |  |

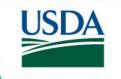

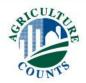

# 2 Ways to Record Nutrient or Fertilizer Applications:

- Percent Analysis most common & preferred
  - 5 gallons of 10-34-0
  - 85 pounds of 11-52-0
  - 120 pounds of 0-0-60

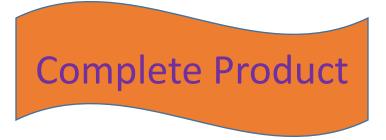

#### Pounds of Actual Nutrients

- 10 pounds of Nitrogen
- 44 pounds of Phosphorus
- 72 pounds of Potassium

Ingredients of a Product

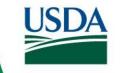

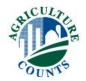

# 2 Ways to Record Nutrient or Fertilizer Applications:

- Percent Analysis most common & preferred
  - 5 gallons of 10-34-0
  - 85 pounds of 11-52-0
  - 120 pounds of 0-0-60
  - Column 3 must be complete
  - Column 4 must be coded 1 or 12

- Pounds of Actual Nutrients
  - 10 pounds of Nitrogen
  - 44 pounds of Phosphorus
  - 72 pounds of potassium
  - Column 3 must be blank
  - Column 4 must be coded 19

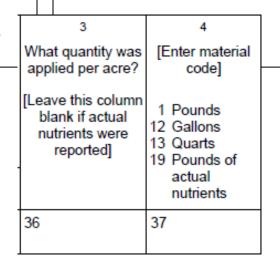

# Types of Nitrogen Used

3 Urea

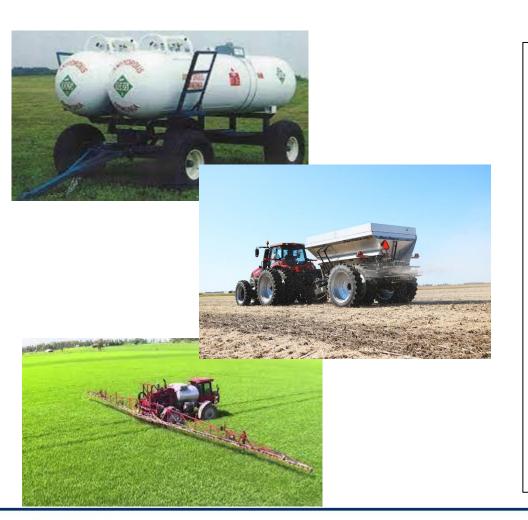

#### Nitrogen Codes for Column 2 1 Anhydrous ammonia 6 Ammonia sulfate 2 Nitrogen solution (UAN) 7 Potassium nitrate, magnesium nitrate, and 4 Ammonium nitrate calcium nitrate 5 Sodium nitrate 8 Other nitrogen fertilizer material [specify:\_

|                                                           |                                                                                      | 2                                                                                                    |                                                                                                    |                                                                                                    |  |  |  |  |  |  |
|-----------------------------------------------------------|--------------------------------------------------------------------------------------|----------------------------------------------------------------------------------------------------|----------------------------------------------------------------------------------------------------|----------------------------------------------------------------------------------------------------|--|--|--|--|--|--|
|                                                           | Materials Used                                                                       |                                                                                                    |                                                                                                    |                                                                                                    |  |  |  |  |  |  |
| [Enter pe                                                 | [Enter percentage analysis or actual pounds of plant<br>nutrients applied per acre.] |                                                                                                    |                                                                                                    |                                                                                                    |  |  |  |  |  |  |
| [Show Co                                                  | [Show Common Nutrients or Fertilizers in Respondent Booklet]                         |                                                                                                    |                                                                                                    |                                                                                                    |  |  |  |  |  |  |
| [Refer to nitrogen list above for type of nitrogen used.] |                                                                                      |                                                                                                    |                                                                                                    |                                                                                                    |  |  |  |  |  |  |
| N<br>Nitrogen                                             | P₂O₅<br>Phosphate                                                                    | K₂O<br>Potash                                                                                                    | S<br>Sulfur                                                                                                    | Type of<br>N Used                                                                                                    |  |  |  |  |  |  |
| 31                                                        | 32                                                                                   | 33                                                                                                    | 34                                                                                                    | 35                                                                                                    |  |  |  |  |  |  |
|                                                           | [Show Co<br>[Refer to<br>N<br>Nitrogen                                               | [Enter percentage are nutrient   [Show Common Nutrient   [Refer to nitrogen list   N P2O5   Nitrogen   Phosphate | [Enter percentage analysis or a nutrients applied p [Show Common Nutrients or Fer Booklet] [Refer to nitrogen list above for to the Normal P2O5 K2O Phosphate Potash | [Enter percentage analysis or actual pound nutrients applied per acre.]  [Show Common Nutrients or Fertilizers in Response Booklet]  [Refer to nitrogen list above for type of nitrogen Phosphate Potash Sulfur |  |  |  |  |  |  |

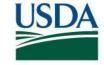

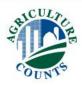

# Custom Application and Cost of Fertilizer

|                                                                                                    |                                            |                            | Code               |
|----------------------------------------------------------------------------------------------------|--------------------------------------------|----------------------------|--------------------|
| Were any nutrients or fertilizers applied by                                                                                             | custom applicators?                        |                            | =1 0214<br>=3      |
| [If item 4=1 continue. Otherwise go to item 5.]                                                                                          |                                            |                            | Code               |
| Are you able to report the cost of nutri<br>separately?                                                                                  |                                            | •                          |                    |
| [If item 4a = 1 continue. Otherwise go to item                                                                                           |                                            | Office Use                 |                    |
|                                                                                                    |                                            |                            | 0215               |
| b. Excluding the cost of the nutrient or fe<br>fertilizers on the selected field?                                                        | rtilizer materials, how much was spent     | for custom application     | on of nutrients or |
| Operator, landlord, and contractor     costs for sulfur and micronutrier     EXCLUDE custom application of lime,     purchased compost   | nts<br>gypsum, purchased manure and        | Dollars & Cents per Acre O | R Total Dollars    |
| [If material and application costs can't be sepa                                                                                         | arated, exclude them here and record t     | he total in item 5.]       |                    |
| 5. What was the total cost of all nutrient or fe                                                                                         | ertilizer products applied to the selected | field?                     |                    |
| Operator, landlord, and contractor of and micronutrients     materials applied to the selected field EXCLUDE lime, gypsum, purchased man | eld if it was fallow in 2022               | Dollars & Cents per Acre O | R Total Dollars    |
| [If custom applied and the cost of materials ca<br>otherwise, include both the material and appli                                        |                                            | include the cost of r      | materials only,    |

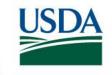

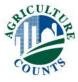

# Custom Application and Can Separate Costs

|                                                                                                    |               | Code            |
|----------------------------------------------------------------------------------------------------|---------------|-----------------|
| Were any nutrients or fertilizers applied by custom applicators?                                                                                                  |               | 0214 1          |
| [If item 4=1 continue. Otherwise go to item 5.]                                                                                                    |               | Code            |
| Are you able to report the cost of nutrient or fertilizer materials and custom application separately?                                                            | Yes=1<br>No=3 | 2216 1          |
| [If item 4a = 1 continue. Otherwise go to item 5.]                                                                                                    |               | Office Use      |
|                                                                                                    |               | 0215            |
| b. Excluding the cost of the nutrient or fertilizer materials, how much was spent for custom appendix fertilizers on the selected field?                          | olication     | of nutrients or |
| • operator costs for EXCLUDE custom application or lime, gypsum, purchased manure and purchased compost.  • Operator Custom Charge  Dollars & Cent per Acre  0219 | s OR          | Total Dollars   |
| [If material and application costs can't be separated, exclude them here and record the total in item                                                             | 5.]           |                 |
| 5. What was the total cost of all nutrient or fertilizer products applied to the selected field?                                                                  |               |                 |
| • operator, and micro • materials  EXCLUDE lime, gypsum, purchased manure, and purchased compost                                                                  | s<br>OR       | Total Dollars   |
| [If custom applied and the cost of materials can be separated from application costs, include the cootherwise, include both the material and application costs.]  | st of ma      | aterials only,  |

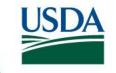

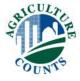

# Custom Application and Cannot Separate Costs

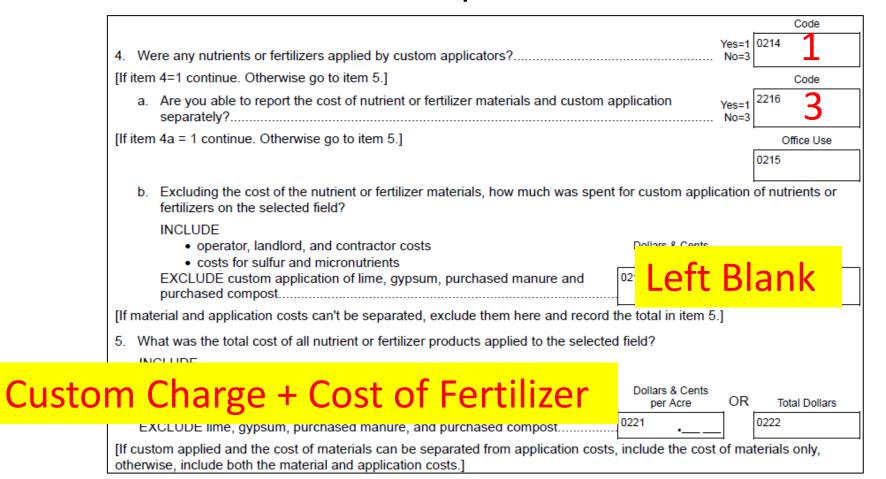

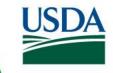

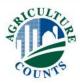

# No Custom Application Only Cost of Fertilizer

|                                                                                                    |               | Code                  |
|----------------------------------------------------------------------------------------------------|---------------|-----------------------|
| Were any nutrients or fertilizers applied by custom applicators?                                                                                                    | Yes=1<br>No=3 | 0214 3                |
| [If item 4=1 continue. Otherwise go to item 5.]                                                                                                    |               | Code                  |
| Are you able to report the cost of nutrient or fertilizer materials and custom application separately?                                                                          | Yes=1<br>No=3 | 2216                  |
| [If item 4a = 1 continue. Otherwise go to item 5.]                                                                                                    | ·             | Office Use            |
|                                                                                                    |               | 0215                  |
| b. Excluding the cost of the nutrient or fertilizer materials, how much was spent for custom applic<br>fertilizers on the selected field?                                       | ation         | of nutrients or       |
| INCLUDE  • operator, landlord, and contractor costs  • costs for sulfur and micronutrients  EXCLUDE custom application of lime, gypsum, purchased manure and purchased compost. | Bl            | <mark>ank</mark>      |
| [If material and application costs can't be separated, exclude them here and record the total in item 5.                                                                        | .]            |                       |
| 5. What was the total cost of all nutrient or fertilizer products applied to the selected field?                                                                                |               |                       |
| opera and n  mate  Cost of Fertilizer  mate  EXCLUDE lime, gypsum, purchased manure, and purchased compost                                                                      | OR            | Total Dollars<br>0222 |
| [If custom applied and the cost of materials can be separated from application costs, include the cost otherwise, include both the material and application costs.]             | of ma         | terials only,         |

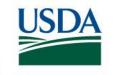

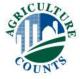

# Custom Applied Fertilizer and Pesticides

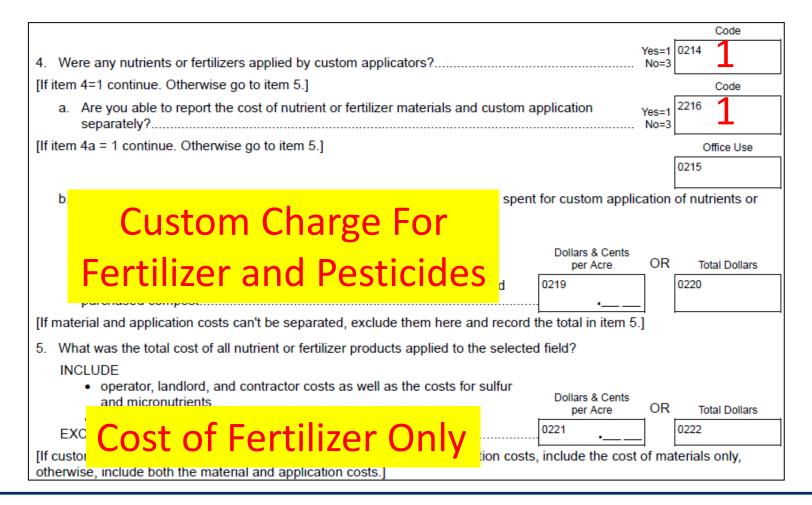

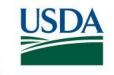

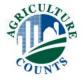

# Soil Organic Matter

| 7. Was a soil test for soil organic matter performed on this corn field at some point in the last 10 Yes=1 years? | 3225    |
|----------------------------------------------------------------------------------------------------|---------|
| [If item 7 = 1, ask]                                                                                              | Percent |
| a. What was the percentage of soil organic matter on the field for the most recent test?                          | 3226    |
| Range Less than 1% up to 6%                                                                                       | Number  |
| b. How many times have you tested the selected field for soil organic matter in the last 10 years?                | 3227    |
| [If item 7b is more than 1, ask]                                                                                  | Code    |
| c. Based on these tests, is your soil organic matter content 1 Increasing? 2 Decreasing?                          | 3228    |
| 3 Staying roughly the same?                                                                                       | Code    |

To answer 7c, Item 7b. must be more than 1.

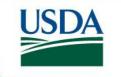

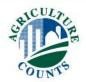

### Soil or Plant Tissue Tests

- Items 8-12
  - If tests were done
    - What was the recommendation
    - What was the cost of the tests

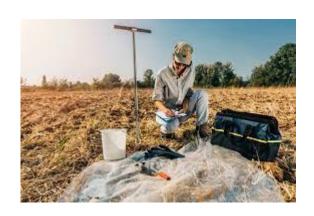

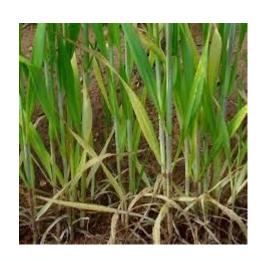

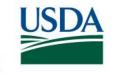

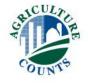

# Nitrogen Applied

- Item 13 Decision on amount to apply
- Item 14 Nitrogen Inhibitors
  - Rate per acre
  - Cost of Inhibitor

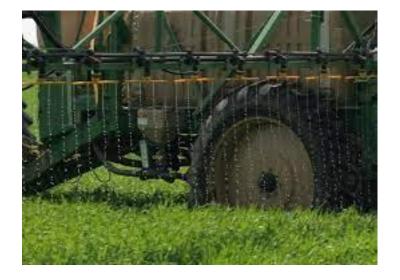

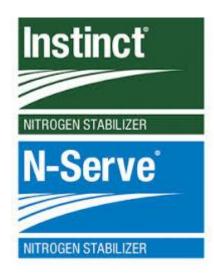

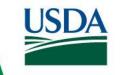

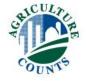

#### Manure

- Acres
- Rate
- When
- Type
- Method Applied
- Source

- Any Costs for Manure or Custom Application
- Testing and Any Changes Made

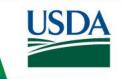

### Thank You!

- Be sure to follow all skips
- Answer YES=1 NO=3

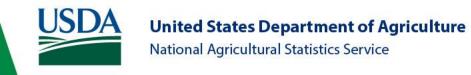

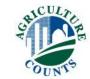

# Section D – Pesticide Applications

Click Here to Return to Index

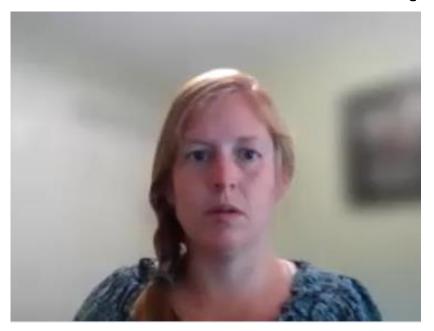

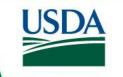

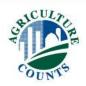

## Pesticide Applications

- Include:
  - Herbicides
  - Insecticides
  - Fungicides
  - Defoliants
  - Other Pesticides

- Exclude
  - Fertilizer Applications
  - Seed Treatments
  - Adjuvants/Surfactants
  - Applications to fence rows, ponds, canals, and ditches

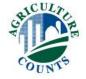

## Pesticide Applications

Time Frame: From the harvest of the last harvested crop until the harvest of the current crop.

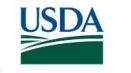

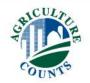

### Pesticide Applications

#### D BIOCONTROL or PESTICIDE APPLICATIONS - SELECTED FIELD

D

Now I have some questions about all the biocontrols or pesticides used on the selected field for the 20xx target crop, including both custom applications and applications made by this operation.

Office Use Edit Table

 Were any herbicides, insecticides, fungicides or other biocontrols or pesticides used on this target crop field for the 20xx crop? s=1 o=3 0302 030

Code

0300

[Probe for applications made in the fall of Previous and those made earlier if the selected field was fallow.]

If no biocontrols or pesticides applied, go to Section E.

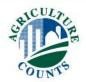

- Obtain the trade name and formulation
- Respondent Booklet
  - Formulation (Liquid or Dry)
  - Type or Class of each product

| Chemical Product<br>Name | L I N E | What products were applied to the selected field? [Show product codes from Respondent Booklet.] | Was this product bought in liquid or dry form?  [Enter L or D] | If this was part of a tank mix, enter line number of first product in mix. | 5 When was this applied?  1 Before planting 3 At planting 4 After planting 5 Defoliation prior to harvest | 6 Of<br>How much was<br>applied per<br>acre per<br>application? | What was the total amount applied per application in the selected field? | 8 [Enter unit code] 1 Pounds 12 Gallons 13 Quarts 14 Pints 15 Liquid Ounces 28 Dry Ounces 30 Grams |
|--------------------------|---------|-------------------------------------------------------------------------------------------------|----------------------------------------------------------------|----------------------------------------------------------------------------|----------------------------------------------------------------------------------------------------|-----------------------------------------------------------------|--------------------------------------------------------------------------|----------------------------------------------------------------------------------------------------|
|                          | 01      | 61                                                                                              | 62                                                             | 63                                                                         | 64                                                                                                    | 65<br>•                                                         | 73                                                                       | 74                                                                                                 |
|                          | 02      | 61                                                                                              | 62                                                             | 63                                                                         | 64                                                                                                    | 65                                                              | 73                                                                       | 74                                                                                                 |

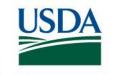

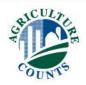

#### Verify Product with EPA Number

|   |   | Ļ     | ļ                                             |           |   |     |       | ļ                        |           |
|---|---|-------|-----------------------------------------------|-----------|---|-----|-------|--------------------------|-----------|
| L | Η | 41725 | GF-3335                                       | 62719-695 | L | Н   | 41306 | LEXAR EZ HERBICIDE       | 100-1414  |
| L | Н | 41198 | GLY STAR GRASS AND WEED<br>KILLER CONCENTRATE | 42750-67  | L | Н   | 41052 | LEXAR HERBICIDE          | 100-1201  |
| L | Η | 41508 | GLY-4 PLUS HERBICIDE                          | 84009-12  | L | Н   | 41575 | LIBERTY 2,4-D ESTER 6    | 89168-5   |
| L | Ι | 41067 | GLYPHO 648                                    | 34704-929 | L | Н   | 41817 | LIBERTY 280 SL HERBICIDE | 7969-448  |
| L | Н | 40910 | GLYPHOMAX                                     | 62719-323 | L | F   | 71065 | LIBERTY AZOXY-TET        | 89168-52  |
| L | Н | 40950 | GLYPHOSATE                                    | 34704-866 | L | - 1 | 11399 | LIBERTY BIFENTHRIN 2 EC  | 89168-19  |
| L | Н | 40977 | GLYPHOSATE 4 HERBICIDE                        | 51036-312 | L | Н   | 41356 | LIBERTY CLETHODIM 2EC    | 89168-11  |
| L | Н | 41180 | GLYPHOSATE 4 PLUS                             | 81927-9   | L | Н   | 41366 | LIBERTY GLYPHOSATE PLUS  | 89168-17  |
| L | Н | 41023 | GLYPHOSATE 41%                                | 42750-60  | L | Н   | 41814 | LIBERTY HERBICIDE        | 7969-447  |
| L | Н | 41420 | GLYPHOSATE 41% HERBICIDE                      | 87659-3   | L | Н   | 41762 | LIBERTY MESOTRIONE 4SC   | 89168-54  |
| L | Н | 41053 | GLYPHOSATE 41% PLUS                           | 42750-61  | D | Н   | 41484 | LIBERTY METRIBUZIN 75DF  | 89168-30  |
| L | Н | 41011 | GLYPHOSATE 53.8%                              | 42750-59  | L | Н   | 41479 | LIFELINE HERBICIDE       | 70506-310 |
|   |   |       |                                               |           |   |     |       |                          |           |

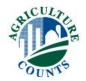

- Product Code
  - Found in the Respondent Booklet
  - Record each product on a separate line

| Chemical Product<br>Name | L - N E | What products were applied to the selected field? [Show product codes from Respondent Booklet.] | Was this product bought in liquid or dry form?  [Enter L or D] | If this was part of a tank mix, enter line number of first product in mix. | 5 When was this applied?  1 Before planting 3 At planting 4 After planting 5 Defoliation prior to harvest | 6 Of<br>How much was<br>applied per<br>acre per<br>application? | What was the total amount applied per application in the selected field? | 8 [Enter unit code] 1 Pounds 12 Gallons 13 Quarts 14 Pints 15 Liquid Ounces 28 Dry Ounces 30 Grams |
|--------------------------|---------|-------------------------------------------------------------------------------------------------|----------------------------------------------------------------|----------------------------------------------------------------------------|----------------------------------------------------------------------------------------------------|-----------------------------------------------------------------|--------------------------------------------------------------------------|----------------------------------------------------------------------------------------------------|
|                          | 01      | 61                                                                                              | 62                                                             | 63                                                                         | 64                                                                                                    | 65                                                              | 73                                                                       | 74                                                                                                 |
|                          | 02      | 61                                                                                              | 62                                                             | 63                                                                         | 64                                                                                                    | 65                                                              | 73                                                                       | 74                                                                                                 |

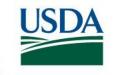

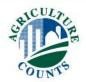

- Product Form
  - Liquid or Dry
  - Key word "BOUGHT"

|                          |         | 2                                                                                                    | 3                                                                               | 4                                                                          | 5                                                                                                    | 6 OI                                           | R 7                                                                      | 8                                                                                                |
|--------------------------|---------|----------------------------------------------------------------------------------------------------|---------------------------------------------------------------------------------|----------------------------------------------------------------------------|----------------------------------------------------------------------------------------------------|------------------------------------------------|--------------------------------------------------------------------------|--------------------------------------------------------------------------------------------------|
| Chemical Product<br>Name | L - N E | What products<br>were applied to<br>the selected field?<br>[Show product<br>codes from<br>Respondent<br>Booklet.] | Was this<br>product<br>bought in<br>liquid or<br>dry form?<br>[Enter L or<br>D] | If this was part of a tank mix, enter line number of first product in mix. | When was this applied?  1 Before planting 3 At planting 4 After planting 5 Defoliation prior to harvest | How much was applied per acre per application? | What was the total amount applied per application in the selected field? | [Enter unit code] 1 Pounds 12 Gallons 13 Quarts 14 Pints 15 Liquid Ounces 28 Dry Ounces 30 Grams |
|                          | 01      | 61                                                                                                    | 62                                                                              | 63                                                                         | 64                                                                                                    | 65<br>•                                        | 73                                                                       | 74                                                                                               |
|                          | 02      | 61                                                                                                    | 62                                                                              | 63                                                                         | 64                                                                                                    | 65                                             | 73                                                                       | 74                                                                                               |
|                          |         |                                                                                                    |                                                                                 |                                                                            |                                                                                                    |                                                |                                                                          |                                                                                                  |

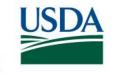

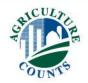

- Tank Mix
  - Two products applied in a single application
  - Enter different products on a separate line.
  - Enter the line number of the first product in the mix for all products in the mix

| Chemical Product<br>Name | L - N E | What products<br>were applied to<br>the selected field?<br>[Show product<br>codes from<br>Respondent<br>Booklet.] | Was this product bought in liquid or dry form?  [Enter L or D] | If this was part of a tank mix, enter line number of first product in mix. | 5 When was this applied?  1 Before planting 3 At planting 4 After planting 5 Defoliation prior to harvest | 6 Of<br>How much was<br>applied per<br>acre per<br>application? | What was the total amount applied per application in the selected field? | 8 [Enter unit code] 1 Pounds 12 Gallons 13 Quarts 14 Pints 15 Liquid Ounces 28 Dry Ounces 30 Grams |
|--------------------------|---------|----------------------------------------------------------------------------------------------------|----------------------------------------------------------------|----------------------------------------------------------------------------|----------------------------------------------------------------------------------------------------|-----------------------------------------------------------------|--------------------------------------------------------------------------|----------------------------------------------------------------------------------------------------|
|                          | 01      | 61                                                                                                    | 62                                                             | 63                                                                         | 64                                                                                                    | 65                                                              | 73                                                                       | 74                                                                                                 |
|                          | 02      | 61                                                                                                    | 62                                                             | 63                                                                         | 64                                                                                                    | ·——                                                             | 73                                                                       | 74                                                                                                 |

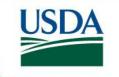

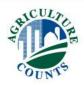

- Tank Mix
  - Two products applied in a single application
  - Enter different products on a separate line.
  - Enter the line number of the first product in the mix for all products in the mix

| Chemical Product<br>Name | L I N E | What products were applied to the selected field? [Show product codes from Respondent Booklet.] | Was this product bought in liquid or dry form?  [Enter L or D] | If this was part of a tank mix, enter line number of first product in mix. | 5 When was this applied?  1 Before planting 3 At planting 4 After planting 5 Defoliation prior to harvest | 6 Of<br>How much was<br>applied per<br>acre per<br>application? | What was the total amount applied per application in the selected field? | 8 [Enter unit code] 1 Pounds 12 Gallons 13 Quarts 14 Pints 15 Liquid Ounces 28 Dry Ounces 30 Grams |
|--------------------------|---------|-------------------------------------------------------------------------------------------------|----------------------------------------------------------------|----------------------------------------------------------------------------|----------------------------------------------------------------------------------------------------|-----------------------------------------------------------------|--------------------------------------------------------------------------|----------------------------------------------------------------------------------------------------|
| Product A                | 01      | <sup>61</sup> 40745                                                                             | 62                                                             | 63 1                                                                       | <sup>64</sup> 1                                                                                           | <sup>65</sup> 1 <u>.00</u>                                      | 73                                                                       | <sup>74</sup> 14                                                                                   |
|                          | 02      | 61                                                                                              | 62                                                             | 63                                                                         | 64                                                                                                    | 65                                                              | 73                                                                       | 74                                                                                                 |

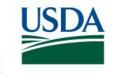

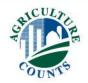

- Tank Mix
  - Two products applied in a single application
  - Enter different products on a separate line.
  - Enter the line number of the first product in the mix for all products in the mix

|                          |      | 2                                                                                                    | 3                                                                               | 4                                                                          | 5                                                                                                    | 6 OI                                                    | R 7                                                                      | 8                                                                                                |
|--------------------------|------|----------------------------------------------------------------------------------------------------|---------------------------------------------------------------------------------|----------------------------------------------------------------------------|----------------------------------------------------------------------------------------------------|---------------------------------------------------------|--------------------------------------------------------------------------|--------------------------------------------------------------------------------------------------|
| Chemical Product<br>Name | L-XE | What products<br>were applied to<br>the selected field?<br>[Show product<br>codes from<br>Respondent<br>Booklet.] | Was this<br>product<br>bought in<br>liquid or<br>dry form?<br>[Enter L or<br>D] | If this was part of a tank mix, enter line number of first product in mix. | When was this applied?  1 Before planting 3 At planting 4 After planting 5 Defoliation prior to harvest | How much was<br>applied per<br>acre per<br>application? | What was the total amount applied per application in the selected field? | [Enter unit code] 1 Pounds 12 Gallons 13 Quarts 14 Pints 15 Liquid Ounces 28 Dry Ounces 30 Grams |
| Product A                | 01   | <sup>61</sup> 40745                                                                                               | 62                                                                              | 63 1                                                                       | <sup>64</sup> 1                                                                                         | 1.00                                                    | 73                                                                       | <sup>74</sup> 14                                                                                 |
| Product B                | 02/  | <sup>61</sup> 41061                                                                                               | 62                                                                              | 63 1                                                                       | <sup>64</sup> 1                                                                                         | <sup>65</sup> 1 <u>.50</u>                              | 73                                                                       | <sup>74</sup> 14                                                                                 |

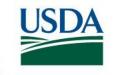

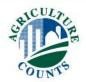

When Applied

|                          |         | 2                                                                                                    | 3                                                                               | 4                                                                          | 5                                                                                                    | 6 OF                                                    | <sub>R</sub> 7                                                           | 8                                                                                                |
|--------------------------|---------|----------------------------------------------------------------------------------------------------|---------------------------------------------------------------------------------|----------------------------------------------------------------------------|----------------------------------------------------------------------------------------------------|---------------------------------------------------------|--------------------------------------------------------------------------|--------------------------------------------------------------------------------------------------|
| Chemical Product<br>Name | L - N E | What products<br>were applied to<br>the selected field?<br>[Show product<br>codes from<br>Respondent<br>Booklet.] | Was this<br>product<br>bought in<br>liquid or<br>dry form?<br>[Enter L or<br>D] | If this was part of a tank mix, enter line number of first product in mix. | When was this applied?  1 Before planting 3 At planting 4 After planting 5 Defoliation prior to harvest | How much was<br>applied per<br>acre per<br>application? | What was the total amount applied per application in the selected field? | [Enter unit code] 1 Pounds 12 Gallons 13 Quarts 14 Pints 15 Liquid Ounces 28 Dry Ounces 30 Grams |
| Product A                | 01      | <sup>61</sup> 40745                                                                                               | 62                                                                              | <sup>63</sup> 1                                                            | <sup>64</sup> 1                                                                                         | <sup>65</sup> 1. <u>00</u>                              | 73                                                                       | <sup>74</sup> 14                                                                                 |
| Product B                | 02      | <sup>61</sup> 41061                                                                                               | 62<br>L                                                                         | <sup>63</sup> 1                                                            | <sup>64</sup> 1                                                                                         | <sup>65</sup> 1. <u>50</u>                              | 73                                                                       | <sup>74</sup> 14                                                                                 |

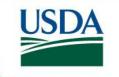

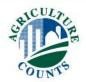

- Application Rate
  - Total amount <u>OR</u> amount per acre

| - 1  |                          |         |                                                                                                    |                                                                                 |                                                                            |                                                                                                    |                                                |                                                                          |                                                                                                  |
|------|--------------------------|---------|----------------------------------------------------------------------------------------------------|---------------------------------------------------------------------------------|----------------------------------------------------------------------------|----------------------------------------------------------------------------------------------------|------------------------------------------------|--------------------------------------------------------------------------|--------------------------------------------------------------------------------------------------|
|      |                          |         | 2                                                                                                    | 3                                                                               | 4                                                                          | 5                                                                                                    | 6 OI                                           | R 7                                                                      | 8                                                                                                |
|      | Chemical Product<br>Name | L - N E | What products<br>were applied to<br>the selected field?<br>[Show product<br>codes from<br>Respondent<br>Booklet.] | Was this<br>product<br>bought in<br>liquid or<br>dry form?<br>[Enter L or<br>D] | If this was part of a tank mix, enter line number of first product in mix. | When was this applied?  1 Before planting 3 At planting 4 After planting 5 Defoliation prior to harvest | How much was applied per acre per application? | What was the total amount applied per application in the selected field? | [Enter unit code] 1 Pounds 12 Gallons 13 Quarts 14 Pints 15 Liquid Ounces 28 Dry Ounces 30 Grams |
|      | Product A                | 01      | <sup>61</sup> 40745                                                                                               | 62 L                                                                            | <sup>63</sup> 1                                                            | <sup>64</sup> 1                                                                                         | <sup>65</sup> 1.00                             | 73                                                                       | <sup>74</sup> 14                                                                                 |
|      | Product B                | 02      | <sup>61</sup> 41061                                                                                               | 62<br>L                                                                         | 63<br>1                                                                    | <sup>64</sup> 1                                                                                         | <sup>65</sup> 1. <u>50</u>                     | 73                                                                       | <sup>74</sup> 14                                                                                 |
| - 11 |                          |         |                                                                                                    |                                                                                 |                                                                            |                                                                                                    |                                                |                                                                          |                                                                                                  |

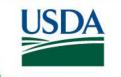

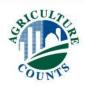

- Unit Code
  - Must match the product form

| Chemical Product | L I N | What products were applied to the selected field? [Show product codes from Respondent Booklet.] | 3<br>Was this<br>product<br>bought in<br>liquid or<br>dry form? | If this was part of a tank mix, enter line number of first product in mix. | 5 When was this applied?  1 Before planting 3 At planting 4 After planting 5 Defoliation | 6 Oil How much was applied per acre per application? | What was the total amount applied per application in the selected field? | 8 [Enter unit code] 1 Pounds 12 Gallons 13 Quarts 14 Pints 15 Liquid Ounces 28 Dry Ounces |
|------------------|-------|-------------------------------------------------------------------------------------------------|-----------------------------------------------------------------|----------------------------------------------------------------------------|------------------------------------------------------------------------------------------|------------------------------------------------------|--------------------------------------------------------------------------|-------------------------------------------------------------------------------------------|
| Product A        | 01    | <sup>61</sup> 40745                                                                             | D]<br>62<br>L                                                   | <sup>63</sup> 1                                                            | 64 1                                                                                     | 65 1. <u>00</u>                                      | 73                                                                       | 30 Grams 74 14                                                                            |
| Product B        | 02    | <sup>61</sup> 41061                                                                             | 62<br>L                                                         | <sup>63</sup> 1                                                            | <sup>64</sup> 1                                                                          | <sup>65</sup> 1 <u>5</u> 0                           | 73                                                                       | <sup>74</sup> 14                                                                          |

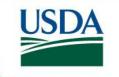

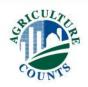

How Applied

Interviewer Manual gives a in-depth description of application methods.

| APPLICATIONS CODES for column 9           |                                |  |  |  |  |  |  |
|-------------------------------------------|--------------------------------|--|--|--|--|--|--|
| 1 Broadcast, ground without incorporation | 6 Chisel/injected or knifed in |  |  |  |  |  |  |
| 2 Broadcast, ground with incorporation    | 7 Banded in or over row        |  |  |  |  |  |  |
| 3 Broadcast, by aircraft                  | 8 Foliar or directed spray     |  |  |  |  |  |  |
| 4 In seed furrow                          | 9 Spot treatments              |  |  |  |  |  |  |
| 5 In irrigation water                     |                                |  |  |  |  |  |  |

|             | 9                                                       | 10                                                                                  | 11                                   | 12                                                                                                    |
|-------------|---------------------------------------------------------|-------------------------------------------------------------------------------------|--------------------------------------|----------------------------------------------------------------------------------------------------|
| L<br>N<br>E | How was this product applied?  [Enter code from above.] | How many<br>acres in the<br>selected<br>field were<br>treated with<br>this product? | How many<br>times was it<br>applied? | Were these applications made by  1 Operator, partner or family member? 2 Custom applicator? 3 Employee/Other? |
|             |                                                         | ACRES                                                                               | NUMBER                               |                                                                                                    |
| 01          | <sup>76</sup> 1                                         | <sup>77</sup> 20 <u>.0</u>                                                          | <sup>79</sup> 1                      | 80 1                                                                                                    |
| 02          | <sup>76</sup> 1                                         | <sup>77</sup> 20 <u>.0</u>                                                          | <sup>79</sup> 1                      | 80 1                                                                                                    |

Product A Product B

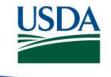

Acres Treated

|             | 9                             | 10                                                                                  | 11                                   | 12                                                                                                    |
|-------------|-------------------------------|-------------------------------------------------------------------------------------|--------------------------------------|----------------------------------------------------------------------------------------------------|
| L<br>N<br>E | How was this product applied? | How many<br>acres in the<br>selected<br>field were<br>treated with<br>this product? | How many<br>times was it<br>applied? | Were these applications made by  1 Operator, partner or family member? 2 Custom applicator? 3 Employee/Other? |
|             | from above.]                  | ACRES                                                                               | NUMBER                               |                                                                                                    |
| 01          | <sup>76</sup> 1               | <sup>77</sup> 20 <u>0</u>                                                           | <sup>79</sup> 1                      | 80 1                                                                                                    |
| 02          | <sup>76</sup> 1               | <sup>77</sup> 20 <u>0</u>                                                           | <sup>79</sup> 1                      | <sup>80</sup> 1                                                                                               |

Product A Product B

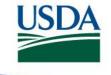

- Number of Applications
  - If everything else is the same (rate, who/when/how applied, etc)

|        | 9                                      | 10                                                 | 11                                   | 12                                                                                |
|--------|----------------------------------------|----------------------------------------------------|--------------------------------------|-----------------------------------------------------------------------------------|
| Ļ      | How<br>was this<br>product<br>applied? | How many<br>acres in the<br>selected<br>field were | How many<br>times was it<br>applied? | Were these applications made by                                                   |
| N<br>E | [Enter code from above.]               | treated with this product?                         | NUMBER                               | Operator, partner<br>or family member?     Custom applicator?     Employee/Other? |
| 01     | <sup>76</sup> 1                        | <sup>77</sup> 20 <u>0</u>                          | <sup>79</sup> 1                      | <sup>80</sup> 1                                                                   |
| 02     | <sup>76</sup> 1                        | 20 0                                               | <sup>79</sup> 1                      | <sup>80</sup> 1                                                                   |

Product A Product B

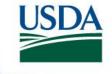

Who made applications

|             | 9                                                   | 9 10 11  How How many How many                              |                       | 12                                                                                                    |
|-------------|-----------------------------------------------------|-------------------------------------------------------------|-----------------------|----------------------------------------------------------------------------------------------------|
| L<br>N<br>E | was this product applied?  [Enter code from above.] | acres in the selected field were treated with this product? | times was it applied? | Were these applications made by  1 Operator, partner or family member?  2 Custom applicator?  3 Employee/Other? |
|             | nom above.j                                         | ACRES                                                       | NUMBER                |                                                                                                    |
| 01          | <sup>76</sup> 1                                     | 20.0                                                        | <sup>79</sup> 1       | <sup>80</sup> 1                                                                                                 |
| 02          | <sup>76</sup> 1                                     | 20.0                                                        | <sup>79</sup> 1       | <sup>80</sup> 1                                                                                                 |

Product A<br/>Product B

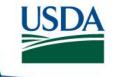

|                          |             | 2                                                                                                    | 3                                                                               | 4                                                                          | 5                                                                                                    | 6 OI                                           | R 7                                                                      | 8                                                                                                    |
|--------------------------|-------------|----------------------------------------------------------------------------------------------------|---------------------------------------------------------------------------------|----------------------------------------------------------------------------|----------------------------------------------------------------------------------------------------|------------------------------------------------|--------------------------------------------------------------------------|----------------------------------------------------------------------------------------------------|
| Chemical Product<br>Name | L<br>N<br>E | What products<br>were applied to<br>the selected field?<br>[Show product<br>codes from<br>Respondent<br>Booklet.] | Was this<br>product<br>bought in<br>liquid or<br>dry form?<br>[Enter L or<br>D] | If this was part of a tank mix, enter line number of first product in mix. | When was this applied?  1 Before planting 3 At planting 4 After planting 5 Defoliation prior to harvest | How much was applied per acre per application? | What was the total amount applied per application in the selected field? | [Enter unit code]  1 Pounds  12 Gallons  13 Quarts  14 Pints  15 Liquid Ounces  28 Dry Ounces  30 Grams |
| Roundup Ultra            | 01          | <sup>61</sup> 41159                                                                                               | 62<br>L                                                                         | 63                                                                         | <sup>64</sup> <b>4</b>                                                                                  | <sup>65</sup> 4. <u>00</u>                     | 73                                                                       | <sup>74</sup> 15                                                                                        |
| Banvel+Atrazine          | 02          | <sup>61</sup> 41061                                                                                               | 62<br>L                                                                         | <sup>63</sup> 2                                                            | <sup>64</sup> <b>4</b>                                                                                  | 65 6 <u>.0 0</u>                               | 73                                                                       | <sup>74</sup> 15                                                                                        |
| Clarity                  | 03          | <sup>61</sup> 40570                                                                                               | 62<br><b>L</b>                                                                  | <sup>63</sup> 2                                                            | <sup>64</sup> <b>4</b>                                                                                  | 65 2 <u>.00</u>                                | 73                                                                       | <sup>74</sup> 15                                                                                        |
| Aztec 2.1                | 04          | <sup>61</sup> 11310                                                                                               | <sup>62</sup> D                                                                 | 63                                                                         | 64 5                                                                                                    | 65 2 <u>.00</u>                                | 73                                                                       | <sup>74</sup> 28                                                                                        |

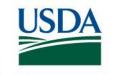

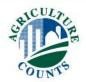

| APPLICATIONS CODES                        | for column 9                   |
|-------------------------------------------|--------------------------------|
| 1 Broadcast, ground without incorporation | 6 Chisel/injected or knifed in |
| 2 Broadcast, ground with incorporation    | 7 Banded in or over row        |
| 3 Broadcast, by aircraft                  | 8 Foliar or directed spray     |
| 4 In seed furrow                          | 9 Spot treatments              |
| 5 In irrigation water                     |                                |

|         | 9                                         | 10                                                                                  | 11                                   | 12                                                                                                    |
|---------|-------------------------------------------|-------------------------------------------------------------------------------------|--------------------------------------|----------------------------------------------------------------------------------------------------|
| L I N E | How was this product applied? [Enter code | How many<br>acres in the<br>selected<br>field were<br>treated with<br>this product? | How many<br>times was it<br>applied? | Were these applications made by  1 Operator, partner or family member? 2 Custom applicator? 3 Employee/Other? |
|         | from above.]                              | ACRES                                                                               | NUMBER                               |                                                                                                    |
| 01      | <sup>76</sup> <b>3</b>                    | <sup>77</sup> 50. <u>0</u>                                                          | <sup>79</sup> <b>1</b>               | <sup>80</sup> <b>2</b>                                                                                        |
| 02      | <sup>76</sup> 8                           | <sup>77</sup> 50. <u>0</u>                                                          | <sup>79</sup> <b>1</b>               | <sup>80</sup> <b>1</b>                                                                                        |
| 03      | <sup>76</sup> 8                           | <sup>77</sup> 50. <u>0</u>                                                          | <sup>79</sup> <b>1</b>               | <sup>80</sup> <b>1</b>                                                                                        |
| 04      | <sup>76</sup> <b>1</b>                    | <sup>77</sup> 50. <u>0</u>                                                          | <sup>79</sup> <b>1</b>               | <sup>80</sup> <b>1</b>                                                                                        |

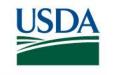

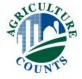

#### **EXAMPLE**

| Line | Pesticide Typ<br>(Herbicide, Insec<br>Fungicide, et | ticide,        | EPA No. or Trade Name<br>and Formulation | Form Puro<br>(Liquid o                             |                                                             | Where Purchased<br>(Ask only if EPA No.<br>cannot be reported) |
|------|-----------------------------------------------------|----------------|------------------------------------------|----------------------------------------------------|-------------------------------------------------------------|----------------------------------------------------------------|
| 06   | <u>Insecticide</u>                                  | <u>Dani</u> to | ol 2.4EC, EPA #39398-                    | <u> 17 Liqu</u>                                    | <u>id</u>                                                   | Midland Chem Supp                                              |
|      |                                                     |                |                                          | Some for A B D DF E, EC FL G M P RTU SP ULV WP WDG | Flowable Granule Microene Pellet Ready-te Soluble Ultralow- | able able concentrate e capsulated                             |

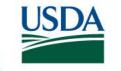

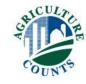

| 13                                               | 14                                                                                      |
|--------------------------------------------------|-----------------------------------------------------------------------------------------|
| What was the cost<br>per unit of the<br>product? |                                                                                         |
|                                                  | Unit Code                                                                               |
| Dollars & Cents per<br>Unit                      | 1 Pounds 15 Liquid Ounces<br>12 Gallons 28 Dry Ounces<br>13 Quarts 30 Grams<br>14 Pints |
| 81                                               | 82                                                                                      |
| •                                                |                                                                                         |
| 81                                               | 82                                                                                      |
| 81                                               | 82                                                                                      |
| 81                                               | 82                                                                                      |
| ·                                                | 02                                                                                      |
| 81                                               | 82                                                                                      |
| 81                                               | 82                                                                                      |
| 81                                               | 82                                                                                      |
| 81                                               | 82                                                                                      |
| 81                                               | 82                                                                                      |
| 81                                               | 82                                                                                      |
|                                                  |                                                                                         |
| 81                                               | 82                                                                                      |
|                                                  |                                                                                         |

#### Pesticide Applications

| 3 \\/    | ere any chemicals, biocontrols, or pesticides applied by custom applicators?.                                                                                                    |                             | Yes=1         | 0323          |
|----------|----------------------------------------------------------------------------------------------------|-----------------------------|---------------|---------------|
|          |                                                                                                    |                             | No=3          |               |
| [If item | 1 3 = 1 ask Otherwise go to item 4.]                                                                                                    |                             |               | Code          |
| a.       | Are you able to report the cost of chemical, biocontrol, and pesticide production separately?                                                                                                    |                             | Yes=1<br>No=3 | 0324          |
| [If item | 1 3a = 1, ask]                                                                                                    |                             |               |               |
|          | Excluding the cost of the chemical, biocontrol, and pesticide products,                                                                                                    | Dollars & Cents<br>per Acre | OR            | Total Dollars |
| D.       | how much was spent for custom application of such materials on the selected field? INCLUDE operator, landlord, and contractor costs                                                              | 0331                        |               | 0332          |
| ар       | nat was the total cost of all chemical, biocontrol, or pesticide products plied to the selected field? INCLUDE operator, landlord, and contractor                                                | Dollars & Cents<br>per Acre | OR            | Total Dollars |
| ag       | sts, defoliants, herbicides, insecticides, fungicides, surfactants, wetting ents, growth regulators, and materials applied before planting and during ous fallow period. EXCLUDE seed treatments | 0334                        |               | 0335          |
|          |                                                                                                    | Dollars & Cents<br>per Acre | OR            | Total Dollars |
| a.       | How much was spent for herbicide products applied to the selected field? INCLUDE operator, landlord, and contractor costs                                                                        | 3034                        |               | 3035          |
|          |                                                                                                    | Dollars & Cents<br>per Acre | OR            | Total Dollars |
| b.       | How much was spent for insecticide products applied to the selected field? INCLUDE operator, landlord, and contractor costs                                                                      | 3036                        |               | 3037          |
|          |                                                                                                    | Dollars & Cents<br>per Acre | OR            | Total Dollars |
| C.       | How much was spent for fungicide products applied to the selected field?  INCLUDE operator, landlord, and contractor costs                                                                       | 3038                        |               | 3039          |
| Note:    | If custom applied and the costs for materials can be separated from application cos                                                                                                    | to Include the cost         |               | aniala amb    |

Otherwise, report both the material and application costs in item 4.

#### Things to help...

Supplements

• Use of farm records

Respondent Booklet

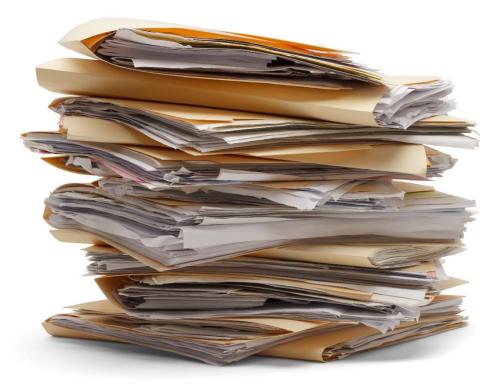

#### Section D – Helpful Hints

- Restricted Use Pesticides (RUP's) record keeping requirements for RUP's can help the respondent report pesticide applications.
- Please circle the pesticides that the farmer used on the specified field in a Respondent Booklet.
- Leave any marked up respondent booklets inside the questionnaire – no PII!
- IMPORTANT: We want to collect all pesticide applications through harvest.

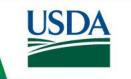

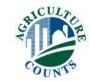

#### Section D – Helpful Hints

- Do not record the spray volume applied to the field.
- Do not record the inclusion of adjuvants, etc.
- Do not record liquid fertilizer solutions applied in conjunction with a pesticide. Put this information in the fertilizer table.
- Use the conversion table in the respondent booklet, if necessary, if other units are offered
  - (2 tablespoons = 1 ounce dry).
- Unit code and formulation code <u>must</u> be consistent.

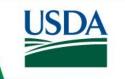

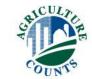

#### Thanks for Watching!!

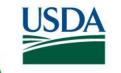

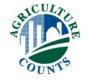

#### Click Here to

# Section E - Pest Management

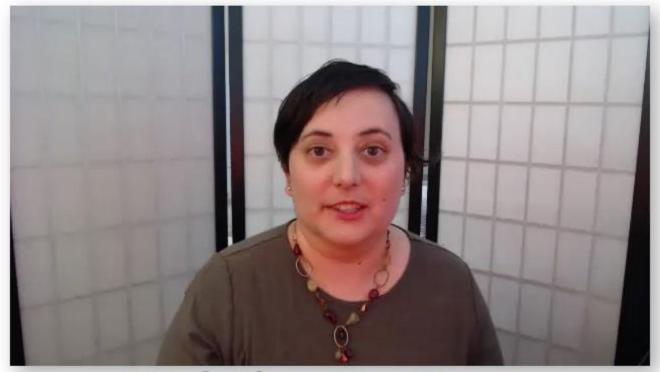

**Christina Spellman Heartland Regional Office** 

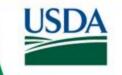

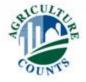

#### Section E: Purpose

- To provide data about pest management practices that growers use on their crops.
  - Alternative to pesticides
  - Practices which improve the effectiveness of pesticides

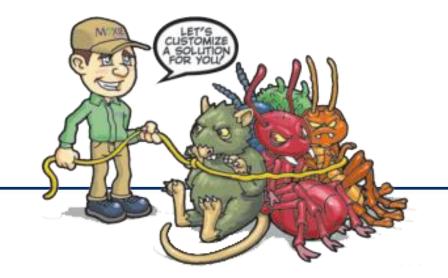

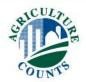

#### Section E: Pest Management

- Important to Define Pests
  - WEEDS
  - INSECTS
  - DISEASES
  - FUNGUS

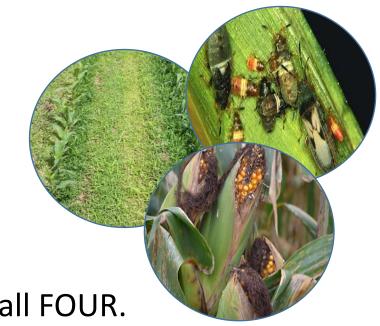

In this section, "Pests" refers to all FOUR.

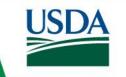

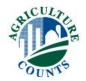

#### Section E: Pest Management

- Prevention
- Avoidance
- Monitoring
- Suppression

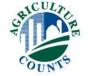

#### Filling out the Questionnaire

- Skip codes!
- 8. In 2023, how was the selected field primarily scouted for insects, weeds, diseases, and/or beneficial organisms?.....
- 1 By deliberately going to the field specifically for scouting activities [Enter code 1 and go to item 9.]
- 2 By conducting general observations while performing routine tasks [Enter code 2 and go to item 10.]
- 3 The selected field was not scouted. [Enter code 3 and go to item 13.]

Code

Code

0808

30. Have herbicide—tolerant seeds been planted on the selected field any time since 2019?......  $\frac{\text{Yes} = 1}{\text{No} = 3}$ 

[If item 30 = 1, continue. Otherwise go to Section F.]

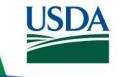

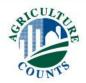

#### "Specific Purpose" Questions: Intent of operator is key.

Did you do any of the following other types of pest management for the specific purpose of managing or reducing the spread of pests in the selected field? Code a. Use the services of a diagnostic laboratory for pest identification or soil plant tissue pest analysis for the selected field?..... No=3 Yes=1 0842 Plow down crop residue using conventional tillage?..... No=3 Yes=1 0843 Remove/burn down crop residue?.... No=3 Yes=1 0844 Rotate crops in the selected field during the past three years?..... No=3 Yes=1 0845 Maintain ground covers, mulches, or other physical barriers?..... No=3

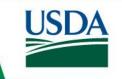

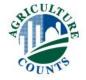

10040

#### "Economic threshold?"

| 1                                                                                                    | 2             | 3                                                                                                    |
|----------------------------------------------------------------------------------------------------|---------------|----------------------------------------------------------------------------------------------------|
| 13. Do you believe that the selected field was infested with any of the following oat pests or diseases? | Yes=1<br>No=3 | [If column 2 = 1, ask—] Do you believe that the infestation/population level was higher than the economic threshold for treatment?  1 Much higher (over 1.5 times the threshold) 2 Higher (between 1 and 1.5 times threshold) 3 Lower (between .5 and 1 times the threshold) 4 Much lower (between 0 and .5 times the threshold) 99 Don't Know  Code |
| a. Crown rust                                                                                            | 4060          | 4061                                                                                                    |
| b. Stem rust                                                                                             | 4062          | 4063                                                                                                    |
| c. Barley dwarf virus                                                                                    | 4064          |                                                                                                    |

Value of Destroyed Crop > Cost of Pest Management

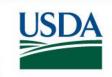

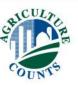

#### Section E: Key Points

- Remember how we define pest for this survey
- Be careful with your skip codes
- Leave detailed notes
- If you have questions, ask them

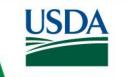

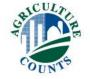

# Section F: Field Operations

Click Here to Return to Index

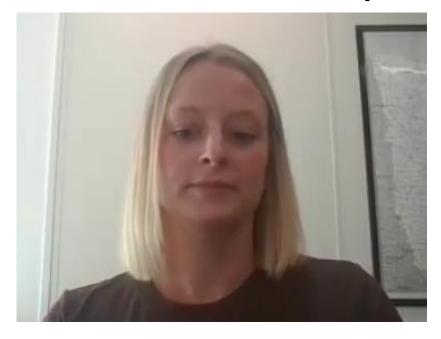

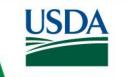

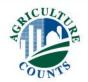

#### Overview

- Field Operations Table
- Labor
- Precision Agriculture

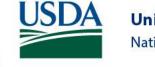

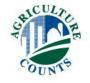

#### Field Operations Table

- Time frame
- Types of field operations
- Order/sequence
- Respondent booklet codes

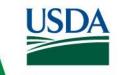

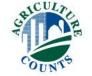

| 1. |        | •                      | tions, I need to list field work performed by<br>the 2023 soybean crop. Please                                |                | Check List                                                  |
|----|--------|------------------------|----------------------------------------------------------------------------------------------------|----------------|-------------------------------------------------------------|
|    | on the |                        |                                                                                                    |                | INCLUDE all field work using machines for—                  |
|    | •      |                        | ield operation after harvest of the previous crop, incluier crop established since the previous crop was hare |                | ☐ Land forming/Levee Building                               |
|    |        |                        | list operations starting with fall 2021                                                                       | resteu. II     | ☐ Tillage                                                   |
|    | •      | list the operations in | order through harvest and hauling of this crop to sto                                                         | orage or first | ☐ Preparing for Irrigation                                  |
|    |        | point of sale; and     | ,                                                                                                    |                | ☐ Planting                                                  |
|    | •      | maintain the order of  | of tandem hook-ups.                                                                                           |                | ☐ Fertilizer & Pesticide applications                       |
|    |        |                        | Codes for Column 5 1 You (the Operator)                                                                       |                | ☐ Harvesting & Hauling to storage or<br>first point of sale |
|    |        |                        | 2 Partner                                                                                                    | Office Use     | EXCLUDE                                                     |
|    |        |                        | Unpaid Worker     Paid Part–time or Seasonal Worker                                                           | Lines in Table | ☐ Lime & Gypsum/land plaster applications                   |
|    |        |                        | 5 Paid Full–time Worker<br>6 Custom Applicator                                                                | 0499           | ☐ Compost & Non–commercial manure<br>applications           |

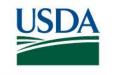

| 1       | 2               | 3                                     | 4                                                          | 5                                                                     |
|---------|-----------------|---------------------------------------|------------------------------------------------------------|-----------------------------------------------------------------------|
| L I N E | ⊗ E Q ⊃ E Z O E | What operation or equipment was used? | [Record<br>machine<br>code from<br>Respondent<br>Booklet.] | Who was<br>the<br>machine<br>operator?<br>[Enter code<br>from above.] |
| No.     | No.             |                                       | Code                                                       | Code                                                                  |
| 01      | <sup>87</sup> 1 |                                       | 88                                                         | 89                                                                    |
| 02      | <sup>87</sup> 2 |                                       | 88                                                         | 89                                                                    |
| 03      | <sup>87</sup> 3 |                                       | 88                                                         | 89                                                                    |
| 04      | <sup>87</sup> 4 |                                       | 88                                                         | 89                                                                    |
| 05      | <sup>87</sup> 5 |                                       | 88                                                         | 89                                                                    |
| 06      | <sup>87</sup> 6 |                                       | 88                                                         | 89                                                                    |
| 07      | <sup>87</sup> 7 |                                       | 88                                                         | 89                                                                    |

#### Line vs. Sequence

- Line numbers are administrative identifiers
- Sequence numbers are for you to fill out
  - Indicate relative order of operations
  - Begin with 1
  - Do not skip any sequence numbers

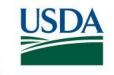

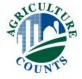

| 1       | 2                      | 3                                     | 4                                                          | 5                                                                     |
|---------|------------------------|---------------------------------------|------------------------------------------------------------|-----------------------------------------------------------------------|
| L I N E | 0 E Q U E Z C E        | What operation or equipment was used? | [Record<br>machine<br>code from<br>Respondent<br>Booklet.] | Who was<br>the<br>machine<br>operator?<br>[Enter code<br>from above.] |
| No.     | No.                    |                                       | Code                                                       | Code                                                                  |
| 01      | <sup>87</sup> 1        |                                       | 88                                                         | 89                                                                    |
| 02      | <sup>87</sup> 2        |                                       | 88                                                         | 89                                                                    |
| 03      | <sup>87</sup> 3        |                                       | 88                                                         | 89                                                                    |
| 04      | <sup>87</sup> <b>4</b> |                                       | 88                                                         | 89                                                                    |
| 05      | <sup>87</sup> 4        |                                       | 88                                                         | 89                                                                    |
| 06      | <sup>87</sup> 5        |                                       | 88                                                         | 89                                                                    |
| 07      | <sup>87</sup> 6        |                                       | 88                                                         | 89                                                                    |

#### Tandem operations

- Two or more field operations
- At the same time
- Powered by the same machine

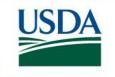

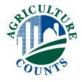

|   | 1       | 2               | 3                                     | 4                                                          | 5                                                                        |
|---|---------|-----------------|---------------------------------------|------------------------------------------------------------|--------------------------------------------------------------------------|
|   | L – Z E | ⊗ E Q ⊃ E Z C E | What operation or equipment was used? | [Record<br>machine<br>code from<br>Respondent<br>Booklet.] | Who was<br>the<br>machine<br>operator?<br>[Enter<br>code from<br>above.] |
|   | No.     | No.             |                                       | Code                                                       | Code                                                                     |
|   | 01      | 87              | ~~~                                   | 88 ~~                                                      | 89 ~~                                                                    |
|   | 02      | <sup>87</sup> J | ~~~                                   | 88 ~~                                                      | 89 ~~                                                                    |
|   | 03      | <sup>87</sup> 2 | ~~~                                   | 88                                                         | 89 ~~                                                                    |
|   | 04      | <sup>87</sup> 3 | ····                                  | 88                                                         | 89 ~~                                                                    |
|   | -05     | 87 14           | ~~~                                   | 88                                                         | 89 ^~~                                                                   |
|   | 06      | 87 5            | ~~~                                   | 88 ,~~                                                     | 89                                                                       |
|   | 07      | 87              | ~~~                                   | 88 ~~                                                      | 89 ~~                                                                    |
|   | 80      | <sup>87</sup> 7 | ~~~                                   | 88 ~~                                                      | 89 ~~                                                                    |
|   | 09      | 87 7            | ~~~                                   | 88 ~~                                                      | 89 ~~                                                                    |
|   | 10      | 87 8            | ~~~                                   | 88 ,~~                                                     | 89 ~~~                                                                   |
|   | 11      | 87              |                                       | 88                                                         | 89                                                                       |
| _ |         |                 |                                       |                                                            |                                                                          |

#### See a problem?

• After the correction, a sequence number is skipped

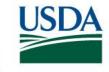

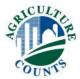

| 1    |    | 2               | 3                                              | 4                                                          | 5                                                                        |
|------|----|-----------------|------------------------------------------------|------------------------------------------------------------|--------------------------------------------------------------------------|
| LINE |    | 8 E Q D E Z C E | What<br>operation or<br>equipment<br>was used? | [Record<br>machine<br>code from<br>Respondent<br>Booklet.] | Who was<br>the<br>machine<br>operator?<br>[Enter<br>code from<br>above.] |
| No   |    | No.             |                                                | Code                                                       | Code                                                                     |
| 01   |    | 87              | ~~~                                            | 88 ~~                                                      | 89 ~~                                                                    |
| 02   | 2  | <sup>87</sup> 2 | <b>~~</b>                                      | 88 ~~~                                                     | 89 ~~                                                                    |
| 03   | 3  | 87 2            | <b>~~~</b>                                     | 88                                                         | 89 ~~                                                                    |
| 04   | 1  | 87 3            | ···                                            | 88                                                         | 89 ~~                                                                    |
| -05  | ,_ | 87 14           | ~~~                                            | 88                                                         | 89 ^^^                                                                   |
| 06   | 6  | 87 💆            | ~~~                                            | 88 ,~~                                                     | 89 ~~                                                                    |
| 07   | 7  | 87 🗲            | <b>~~~</b>                                     | 88 ~~                                                      | 89 ~~                                                                    |
| 08   | 3  | 87 💃            | ~~~                                            | 88 ~~                                                      | 89 ~~                                                                    |
| 09   | )  | 87 💃            | ~~~                                            | 88 ~~                                                      | 89 ~~~                                                                   |
| 10   | )  | 87 7            | ~~~                                            | 88 //~                                                     | 89 ~~~                                                                   |
| 11   |    | 87              |                                                | 88                                                         | 89                                                                       |

#### See a problem?

- After the correction, a sequence number is skipped
- Update the later sequence numbers so none are skipped
- Follow-up question: Which of these lines are
   Tandem Operations?
  - Lines 2 and 3
  - Lines 8 and 9

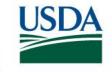

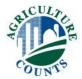

| 1       | 2               | 3                                              | 4                                                          | 5                                                                     |
|---------|-----------------|------------------------------------------------|------------------------------------------------------------|-----------------------------------------------------------------------|
| L I N E | 8 E Q U E Z C E | What<br>operation or<br>equipment<br>was used? | [Record<br>machine<br>code from<br>Respondent<br>Booklet.] | Who was<br>the<br>machine<br>operator?<br>[Enter code<br>from above.] |
| No.     | No.             |                                                | Code                                                       | Code                                                                  |
| 01      | <sup>87</sup> 1 | Pesticide                                      | <sup>88</sup> 92                                           | 89                                                                    |
| 02      | <sup>87</sup> 2 | Fertilized                                     | <sup>88</sup> 72                                           | 89                                                                    |
| 03      | <sup>87</sup> 3 | Planted                                        | <sup>88</sup> 113                                          | 89                                                                    |
| 04      | <sup>87</sup> 4 | Pesticide                                      | <sup>88</sup> 91                                           | 89                                                                    |
| 05      | <sup>87</sup> 5 | Harvest                                        | <sup>88</sup> 123                                          | 89                                                                    |
| 06      | <sup>87</sup> 6 | Grain Cart                                     | <sup>88</sup> 209                                          | 89                                                                    |
| 07      | <sup>87</sup> 7 | Semi                                           | <sup>88</sup> 304                                          | 89                                                                    |

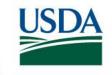

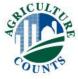

| 1           | 2                      | 3                                              | 4                                                          | 5                                                                     |
|-------------|------------------------|------------------------------------------------|------------------------------------------------------------|-----------------------------------------------------------------------|
| L<br>N<br>E | <b>⊗ ⊞ Q ⊃ ⊞ Z O ⊞</b> | What<br>operation or<br>equipment<br>was used? | [Record<br>machine<br>code from<br>Respondent<br>Booklet.] | Who was<br>the<br>machine<br>operator?<br>[Enter code<br>from above.] |
| No.         | No.                    |                                                | Code                                                       | Code                                                                  |
| 01          | <sup>87</sup> 1        | Pesticide                                      | <sup>88</sup> 92                                           | 89                                                                    |
| 02          | <sup>87</sup> 2        | Fertilized                                     | <sup>88</sup> 72                                           | 89                                                                    |
| 03          | <sup>87</sup> 3        | Planted                                        | <sup>88</sup> 113                                          | 89                                                                    |
| 04          | <sup>87</sup> 4        | Pesticide                                      | <sup>88</sup> 91                                           | 89                                                                    |
| 05          | <sup>87</sup> 5        | Harvest                                        | <sup>88</sup> 123                                          | 89                                                                    |
| 06          | <sup>87</sup> 6        | Grain Cart                                     | <sup>88</sup> 209                                          | 89                                                                    |
| 07          | <sup>87</sup> 7        | Semi                                           | <sup>88</sup> 304                                          | 89                                                                    |

#### **MACHINERY and IMPLEMENT CODES**

Section F, Item 1, Columns 3 & 4

|       | PLOWS and DISKS            |
|-------|----------------------------|
| 01    | Chisel Plow (Big Ox)       |
| 02    | Coulter Plow               |
|       | (Coulter Chisel, Soil      |
|       | Saver, Soil Conserver)     |
| 03    | Deep Ripper                |
|       | (Knife, Bed knife, Slide)  |
| 04    | Disk Plow                  |
| Moldi | ooard                      |
| 05    | Regular                    |
| 06    | Two Way                    |
| 07    | Stubble-mulch              |
|       | (Noble, Sweeps, Hoeme      |
|       | Plow, Muckeroy Plow)       |
| 80    | Subsoiler                  |
|       | (Chisel, Ripper, V-ripper) |
| 09    | Disk-chisel                |
|       | (Mulch Tiller)             |
| Offse | t Disk                     |
| 10    | Heavy Disk                 |
| 11    | Light Disk                 |
| 12    | One-way Disk               |
| l     | (Disk Tiller)              |
| 13    | Single Disk                |
| Tande | em Disk                    |
| 14    | Plowing                    |
| 15    | Regular                    |
| 16    | Paraplow                   |

|    | MISCELLANEOUS TILLAGE                  |
|----|----------------------------------------|
| 61 | Land-all, Do-all, Mix-n-till, Till-all |
|    | (Disk, Shovels, Reel & Spikes)         |
| 62 | Mulch Treader, Picker,                 |
|    | Treader, Skew                          |
| 63 | Roto-tiller                            |
| 64 | Roterra (Roto-spike, Lely)             |
| 65 | Sand-fighter                           |
| 66 | Soil Finisher                          |
|    | (Finishing Tool, Mulch Finisher        |
|    | Tri-tiller, Task Master)               |
| 67 | Root Crown Puller                      |
| 68 | Stalk Puller/Chopper                   |
| 69 | Vertical Tiller                        |
| 70 | Strip Tiller                           |

| Root Crown Puller      |  |  |  |
|------------------------|--|--|--|
| Stalk Puller/Chopper   |  |  |  |
| Vertical Tiller        |  |  |  |
| Strip Tiller           |  |  |  |
|                        |  |  |  |
| BEDDERS-SHAPERS        |  |  |  |
| Bedder (Shaper)        |  |  |  |
| (Bedshaper, Crowder)   |  |  |  |
| Bed Shaper             |  |  |  |
|                        |  |  |  |
|                        |  |  |  |
| Hipper                 |  |  |  |
| Row                    |  |  |  |
| Float                  |  |  |  |
| Lister (Middle-buster) |  |  |  |
| Rorovator-bedder       |  |  |  |
| Seedbed Roller         |  |  |  |

42

| 30 | Hoovy Horrow                 |
|----|------------------------------|
|    | Heavy Harrow                 |
| 31 | Field Conditioner            |
|    | (Scratcher,                  |
|    | Seed Bed Conditioner,        |
|    | Soil Conditioner,            |
|    | Ground Hog)                  |
| 32 | Finishing                    |
|    | (Harrogator, Spiral, Roller, |
|    | Knives, Shanks, Pegs,        |
|    | Smoother)                    |
| 33 | Flex-tine Tooth              |
|    | (Coil Tine)                  |
| 34 | Multi-weeder                 |
|    | (Cultivator & Harrow)        |
| 35 | Rail, Pipe, Log, Plank       |
| 36 | Rod Weeder                   |
| 37 | Roller (Culti-mulcher,       |
|    | Pulvi-mulcher, Crumbler,     |
|    | Packer-mulcher,              |
|    | Packer & Shanks)             |
| 38 | Spike Tooth                  |
| 39 | Spring Tooth                 |
| 40 | Powered Spike Tooth Harrow   |

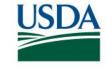

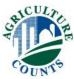

| 1           | 2               | 3                                              | 4                                                          | 5                                                                     |
|-------------|-----------------|------------------------------------------------|------------------------------------------------------------|-----------------------------------------------------------------------|
| L<br>N<br>E | % E Q ∪ E Z C E | What<br>operation or<br>equipment<br>was used? | [Record<br>machine<br>code from<br>Respondent<br>Booklet.] | Who was<br>the<br>machine<br>operator?<br>[Enter code<br>from above.] |
| No.         | No.             |                                                | Code                                                       | Code                                                                  |
| 01          | <sup>87</sup> 1 | Pesticide                                      | <sup>88</sup> 92                                           | 89                                                                    |
| 02          | <sup>87</sup> 2 | Fertilized                                     | <sup>88</sup> 72                                           | 89                                                                    |
| 03          | <sup>87</sup> 3 | Planted                                        | <sup>88</sup> 113                                          | 89                                                                    |
| 04          | <sup>87</sup> 4 | Pesticide                                      | <sup>88</sup> 91                                           | 89                                                                    |
| 05          | <sup>87</sup> 5 | Harvest                                        | <sup>88</sup> 123                                          | 89                                                                    |
| 06          | <sup>87</sup> 6 | Grain Cart                                     | <sup>88</sup> 209                                          | 89                                                                    |
| 07          | <sup>87</sup> 7 | Semi                                           | <sup>88</sup> 304                                          | 89                                                                    |

|             | (Mulch Tiller)          |  |
|-------------|-------------------------|--|
| Offs        | et Disk                 |  |
| 10          | Heavy Disk              |  |
| 11          | Light Disk              |  |
| 12          | One-way Disk            |  |
|             | (Disk Tiller)           |  |
| 13          | Single Disk             |  |
| Tand        | dem Disk                |  |
| 14          | Plowing                 |  |
| 15          | Regular                 |  |
| 16 Paraplow |                         |  |
|             |                         |  |
|             | PACKERS                 |  |
| 51          | Culti-packer            |  |
|             | (Pulverizer, Crow-foot, |  |
|             | Serrated, Ring, Spiral) |  |
| Rolle       | r-packer                |  |
| 52          | Attachment              |  |
| 53          | Smooth & Flat           |  |

|     | PLANTERS               |  |  |  |
|-----|------------------------|--|--|--|
|     |                        |  |  |  |
| 111 | Bedder-shaper Planter  |  |  |  |
| 112 | Lister-bedder          |  |  |  |
| 113 | No-till, Minimum Till, |  |  |  |
|     | (Ripper Planter)       |  |  |  |
| 114 | Conventional,          |  |  |  |
|     | Regular (Tye, Flex)    |  |  |  |
| 115 | Air Delivery/vacuum    |  |  |  |
| 116 | Ridge till             |  |  |  |
|     |                        |  |  |  |

|      | BEDDERS-SHAPERS        |
|------|------------------------|
| 41   | Bedder (Shaper)        |
|      | (Bedshaper, Crowder)   |
| 42   | Bed Shaper             |
| Disk |                        |
| 43   | Hipper                 |
| 44   | Row                    |
| 45   | Float                  |
| 46   | Lister (Middle-buster) |
| 47   | Rorovator-bedder       |
| 48   | Seedbed Roller         |
|      | (Flat Roller)          |
| 49   | Sub-soil Bedder        |
|      | (Ripper-hipper)        |
| 50   | Discovator             |

| FERTILIZER APPLICATORS |                         |  |  |
|------------------------|-------------------------|--|--|
| 71                     | Aerial (Airplane)       |  |  |
| 72                     | Attachment to implement |  |  |
| 73                     | Manure Spreader         |  |  |
| 74                     | Self-propelled          |  |  |
| 75                     | Truck Spreader          |  |  |
| Tra                    | ctor Mounted            |  |  |
| 76                     | Anhydrous               |  |  |
| 77                     | Dry                     |  |  |
| 78                     | Liquid                  |  |  |
| Tra                    | iler Mounted            |  |  |
| 79                     | Anhydrous               |  |  |
| 80                     | Dry                     |  |  |
| 81                     | Liquid                  |  |  |
|                        |                         |  |  |
|                        |                         |  |  |

|    | (Cultivator & Harrow)      |
|----|----------------------------|
| 35 | Rail, Pipe, Log, Plank     |
| 36 | Rod Weeder                 |
| 37 | Roller (Culti-mulcher,     |
|    | Pulvi-mulcher, Crumbler,   |
|    | Packer-mulcher,            |
|    | Packer & Shanks)           |
| 38 | Spike Tooth                |
| 39 | Spring Tooth               |
| 40 | Powered Spike Tooth Harrow |
|    |                            |
|    |                            |

| CULTIVATORS     |                         |  |  |  |
|-----------------|-------------------------|--|--|--|
| Field           | Cultivators             |  |  |  |
| 21              | Regular Digger,         |  |  |  |
|                 | Triple K, Danish Tined, |  |  |  |
|                 | Swedish Tined,          |  |  |  |
|                 | Incorporated, S-tine,   |  |  |  |
|                 | Cultivator,             |  |  |  |
|                 | Vibra-shank Harrow,     |  |  |  |
|                 | Lilliston Tiller        |  |  |  |
| 26              | Heavy Duty              |  |  |  |
|                 | (Duckfoot Cultivator)   |  |  |  |
| 27              | Marker                  |  |  |  |
| 28              | Fallow Master           |  |  |  |
| 22              | Furrow-out Cultivator   |  |  |  |
| 23              | Rotary Hoe              |  |  |  |
|                 | (Crust Buster)          |  |  |  |
| Row Cultivators |                         |  |  |  |
| 24              | Disk Sweep, Shovel      |  |  |  |
| 25              | Rolling, Rotary         |  |  |  |
|                 |                         |  |  |  |
|                 |                         |  |  |  |
|                 |                         |  |  |  |

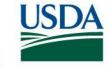

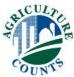

| 1       | 2                      | 3                                              | 4                                                          | 5                                                                     |
|---------|------------------------|------------------------------------------------|------------------------------------------------------------|-----------------------------------------------------------------------|
| L I N E | <b>⊗ ш Q ⊃ ш Z О ш</b> | What<br>operation or<br>equipment<br>was used? | [Record<br>machine<br>code from<br>Respondent<br>Booklet.] | Who was<br>the<br>machine<br>operator?<br>[Enter code<br>from above.] |
| No.     | No.                    |                                                | Code                                                       | Code                                                                  |
| 01      | <sup>87</sup> 1        | Pesticide                                      | <sup>88</sup> 92                                           | 89                                                                    |
| 02      | <sup>87</sup> 2        | Fertilized                                     | <sup>88</sup> 72                                           | 89                                                                    |
| 03      | <sup>87</sup> 3        | Planted                                        | <sup>88</sup> 113                                          | 89                                                                    |
| 04      | <sup>87</sup> 4        | Pesticide                                      | <sup>88</sup> 91                                           | 89                                                                    |
| 05      | <sup>87</sup> 5        | Harvest                                        | <sup>88</sup> 123                                          | 89                                                                    |
| 06      | <sup>87</sup> 6        | Grain Cart                                     | <sup>88</sup> 209                                          | 89                                                                    |
| 07      | <sup>87</sup> 7        | Semi                                           | <sup>88</sup> 304                                          | 89                                                                    |

| (PTO)             |
|-------------------|
| (Self-propelled)  |
| Г                 |
| r                 |
| oader             |
| Mover             |
|                   |
|                   |
|                   |
| rpose Wagon or    |
|                   |
| jon               |
| vith Auger        |
| vith Auger (Self- |
| inger (een        |
| ion               |
| on                |
|                   |
| rs                |
|                   |
|                   |
| е                 |
|                   |
|                   |
| S                 |
|                   |
|                   |
| <b>:</b>          |
| it codes above,   |
| rated in          |
|                   |
|                   |
|                   |
| LEMENTS           |
|                   |

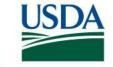

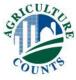

| 1       | 2                      | 3                                              | 4                                                          | 5                                                                     |
|---------|------------------------|------------------------------------------------|------------------------------------------------------------|-----------------------------------------------------------------------|
| L I N E | <b>∞ ш Q ⊃ ш Z О ш</b> | What<br>operation or<br>equipment<br>was used? | [Record<br>machine<br>code from<br>Respondent<br>Booklet.] | Who was<br>the<br>machine<br>operator?<br>[Enter code<br>from above.] |
| No.     | No.                    |                                                | Code                                                       | Code                                                                  |
| 01      | <sup>87</sup> 1        | Pesticide                                      | <sup>88</sup> 92                                           | 89                                                                    |
| 02      | <sup>87</sup> 2        | Fertilized                                     | <sup>88</sup> 72                                           | 89                                                                    |
| 03      | <sup>87</sup> 3        | Planted                                        | <sup>88</sup> 113                                          | 89                                                                    |
| 04      | <sup>87</sup> 4        | Pesticide                                      | <sup>88</sup> 91                                           | 89                                                                    |
| 05      | <sup>87</sup> 5        | Harvest                                        | <sup>88</sup> 123                                          | 89                                                                    |
| 06      | <sup>87</sup> 6        | Grain Cart                                     | <sup>88</sup> 209                                          | 89                                                                    |
| 07      | <sup>87</sup> 7        | Semi                                           | <sup>88</sup> 304                                          | 89                                                                    |

| 5       |          |
|---------|----------|
|         | 10       |
| o was   | 10:      |
| the     | Ш        |
| achine  | D        |
| erator? | 10       |
|         | 10       |
| er code | 10       |
| above.] | 10       |
|         | 10       |
|         |          |
|         | l I      |
|         |          |
|         | Sn       |
| Code    | Ш        |
|         | 12       |
|         | 12:      |
|         | 12       |
|         | 12       |
|         | 12       |
|         | ll w     |
|         | 12       |
|         | 12       |
|         |          |
|         | 13       |
|         |          |
|         | r '      |
|         | I<br>IPT |
|         | I<br>IW[ |
|         |          |

| 101                            | Aerial Seeding          |  |  |
|--------------------------------|-------------------------|--|--|
| 102                            | Broadcast Seeder        |  |  |
| Drill                          |                         |  |  |
| 103                            | Air Delivery            |  |  |
| 104                            | Lister Disk             |  |  |
| 105                            | No-till or minimum till |  |  |
| 106                            | Plain                   |  |  |
| 107                            | Press, Disk or Hoe      |  |  |
|                                |                         |  |  |
|                                |                         |  |  |
| HARVESTING EQUIPMENT           |                         |  |  |
| Small Grains/Row Crops Combine |                         |  |  |
|                                |                         |  |  |
|                                |                         |  |  |

| Small    | Grains/Row Crops Combine   |
|----------|----------------------------|
| 121      | Hillside                   |
| 122      | Self propelled, 2wd        |
| 123      | Self-propelled, 4wd        |
| 124      | Track                      |
| 125      | PTO/motor Mounted          |
| Wind     | lrower-swather             |
| 126      | (Grain/hay)PTO             |
| 127      | (Grain/hay) self-propelled |
| 134      | Hand Harvesting            |
| <b>-</b> |                            |
| i        |                            |
| PTO      | Power Take-off             |
| WD       | Wheel Drive                |
| Ī        |                            |
| <b>-</b> |                            |

| F                                                                            |
|------------------------------------------------------------------------------|
| ENUMERATOR NOTE:                                                             |
| <u> </u>                                                                     |
| For Land Forming Equipment codes 171 –<br>184, enter Total Hours Operated in |
| 184, enter Total Hours Operated in                                           |
| column 9.                                                                    |
|                                                                              |
|                                                                              |

| MOWERS and BALERS  Amish Harvester                                    | 305               | Other Trucks                    |  |
|-----------------------------------------------------------------------|-------------------|---------------------------------|--|
| Land Forming Equipment codes 171 –<br>, enter Total Hours Operated in | 302<br>303<br>304 | Tandem Axle<br>Tri Axle<br>Semi |  |
| :                                                                     | 301               | Single Axle                     |  |
| JMERATOR NOTE:                                                        | Truck             | s                               |  |
|                                                                       | 228               | Other Trailers                  |  |
|                                                                       | 229               | Bin Trailer                     |  |

| MOWERS and BALERS |                      |  |
|-------------------|----------------------|--|
| 141               | Amish Harvester      |  |
| Baler             |                      |  |
| 145               | Motor Mounted        |  |
| 146               | PTO (Large)          |  |
| 147               | PTO (Small)          |  |
| 148               | Self-propelled       |  |
| 159               | Stacker, Automatic   |  |
|                   |                      |  |
| Mower             | 'S                   |  |
| 149               | Mower-chopper-Rotary |  |
| 150               | Conditioner/PTO      |  |
| 151               | Self-propelled       |  |
| 152               | Drum disk            |  |
| 153               | Flail                |  |
| 154               | Sickle               |  |
|                   |                      |  |
| Rake              |                      |  |
| 155               | Dump                 |  |
| 156               | Side Delivery        |  |
| 157               | Wheel                |  |

Hay Tedder Brush Rake Sweeper

162

#### enter Total Hours Operated in column 9. OTHER IMPLEMENTS 191 Burn Buggy 192 Chaff/straw Saver 193 Electric-discharge Weed Killer 196 Off-field Thresher 198 Rock Windower or Rake

| 199 | Rodent (Gopher) Killer          |
|-----|---------------------------------|
| 200 | Roller Groover                  |
| 201 | Rubber-wheeled Weed Puller      |
| 202 | Flail Shredder                  |
| 203 | Rotary Shredder                 |
| 204 | Silage Harvester                |
| 205 | Stalk Shredder, Stalk Cutter    |
| 206 | Swath Roller                    |
| 207 | Tractor or Truck-No attachments |

223 Flame Thrower

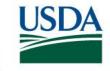

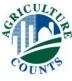

| 1           | 2                      | 3                                              | 4                                                          | 5                                                                     |
|-------------|------------------------|------------------------------------------------|------------------------------------------------------------|-----------------------------------------------------------------------|
| L<br>N<br>E | <b>⊗ ш Q ∪ ш Z ∪ ш</b> | What<br>operation or<br>equipment<br>was used? | [Record<br>machine<br>code from<br>Respondent<br>Booklet.] | Who was<br>the<br>machine<br>operator?<br>[Enter code<br>from above.] |
| No.         | No.                    |                                                | Code                                                       | Code                                                                  |
| 01          | <sup>87</sup> 1        | Pesticide                                      | <sup>88</sup> 92                                           | 89                                                                    |
| 02          | <sup>87</sup> 2        | Fertilized                                     | <sup>88</sup> 72                                           | 89                                                                    |
| 03          | <sup>87</sup> 3        | Planted                                        | <sup>88</sup> 113                                          | 89                                                                    |
| 04          | <sup>87</sup> 4        | Pesticide                                      | <sup>88</sup> 91                                           | 89                                                                    |
| 05          | <sup>87</sup> 5        | Harvest                                        | <sup>88</sup> 123                                          | 89                                                                    |
| 06          | <sup>87</sup> 6        | Grain Cart                                     | <sup>88</sup> 209                                          | 89                                                                    |
| 07          | <sup>87</sup> 7        | Semi                                           | 88 304                                                     | 89                                                                    |

| Check List                                                        |
|-------------------------------------------------------------------|
| INCLUDE all field work using machines for                         |
| ☐ Land forming/Levee Building                                     |
| ☐ Tillage                                                         |
| ☐ Preparing for Irrigation                                        |
| ☐ Planting                                                        |
| ☐ Fertilizer & Pesticide applications                             |
| ☐ Harvesting & Hauling to storage or first point of sale  EXCLUDE |
| ☐ Lime & Gypsum/land plaster applications                         |
| ☐ Compost & Non-commercial manure applications                    |
|                                                                   |

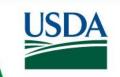

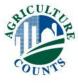

| 1      | 2               | 3                                     | 4                                             | 5                                      | [If Column 5 = code 6, skip columns 6 thru 11] |                                                                                                    |                              |                                                       |          |                                                     |  |  |
|--------|-----------------|---------------------------------------|-----------------------------------------------|----------------------------------------|------------------------------------------------|----------------------------------------------------------------------------------------------------|------------------------------|-------------------------------------------------------|----------|-----------------------------------------------------|--|--|
|        | _               |                                       |                                               |                                        | 6                                              | 7                                                                                                    | 8 C                          | DR 9                                                  | 10       | 11                                                  |  |  |
| L      | SEQU            | What operation or equipment was used? | [Record<br>machine<br>code from<br>Respondent | Who was<br>the<br>machine<br>operator? | What was<br>the size or<br>swath of the        | [Record size<br>unit code.]<br>1 Feet                                                                                                    | How many acres were covered? | How many total<br>hours were spent<br>on land forming | Tractors | What was the fuel type of the tractor? [Record fuel |  |  |
| N<br>E | EZCE            |                                       | Booklet.]                                     | [Enter code<br>from above.]            | 2 Partne<br>3 Unpaid<br>4 Paid F<br>5 Paid F   | 1 < 40 HP   2 40-99 HP   3 100-149 HP   4 150-199 HP   5 >= 200 HP   OR   66 Animal Drawn   77 Pick up 1/ 99 Self-Propelled   1 < 40 HP   2 40-99 HP   2 40-99 HP   3 100-149 HP   4 150-199 HP   5 >= 200 HP   OR   66 Animal Drawn   77 Pick up 1/ 99 Self-Propelled   1   1   1   1   1   1   1   1   1 |                              |                                                       |          |                                                     |  |  |
| No.    | No.             |                                       | Code                                          | Code                                   |                                                | Code                                                                                                    | Code                         | Code                                                  |          |                                                     |  |  |
| 01     | <sup>87</sup> 1 | Pesticide                             | <sup>88</sup> 92                              | <sup>89</sup> 4                        | 90                                             | 91                                                                                                    | 92                           | 93                                                    | 94       | 95                                                  |  |  |
| 02     | <sup>87</sup> 2 | Fertilized                            | <sup>88</sup> 72                              | <sup>89</sup> 4                        | 90                                             | 91                                                                                                    | 92                           | 93                                                    | 94       | 95                                                  |  |  |
| 03     | <sup>87</sup> 3 | Planted                               | <sup>88</sup> 113                             | <sup>89</sup> 1                        | 90                                             | 91                                                                                                    | 92                           | 93                                                    | 94       | 95                                                  |  |  |
| 04     | <sup>87</sup> 4 | Pesticide                             | <sup>88</sup> 91                              | <sup>89</sup> 6                        | 90                                             | 91                                                                                                    | 92                           | 93                                                    | 94       | 95                                                  |  |  |
| 05     | <sup>87</sup> 5 | Harvest                               | <sup>88</sup> 123                             | <sup>89</sup> 1                        | 90                                             | 91                                                                                                    | 92                           | 93                                                    | 94       | 95                                                  |  |  |
| 06     | <sup>87</sup> 6 | Grain Cart                            | <sup>88</sup> 209                             | <sup>89</sup> 4                        | 90                                             | 91                                                                                                    | 92                           | 93                                                    | 94       | 95                                                  |  |  |
| 07     | <sup>87</sup> 7 | Semi                                  | <sup>88</sup> 304                             | <sup>89</sup> 6                        | 90                                             | 91                                                                                                    | 92                           | 93                                                    | 94       | 95                                                  |  |  |

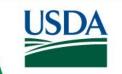

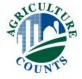

| 1                | 2               | 3                                              | 4                                                          | 5                                                                     | [If Column 5 = code 6, skip columns 6 thru 11]                |                                                                                             |                                                                                             |                                                                                                    |                             |                                                                                                    |  |
|------------------|-----------------|------------------------------------------------|------------------------------------------------------------|-----------------------------------------------------------------------|---------------------------------------------------------------|---------------------------------------------------------------------------------------------|---------------------------------------------------------------------------------------------|----------------------------------------------------------------------------------------------------|-----------------------------|----------------------------------------------------------------------------------------------------|--|
|                  |                 |                                                |                                                            |                                                                       | 6                                                             | 7                                                                                           | 8 C                                                                                         | )R 9                                                                                                    | 10                          | 11                                                                                                    |  |
| L<br>I<br>N<br>E | ⊗ ш Q ⊃ ш Z О ш | What<br>operation or<br>equipment<br>was used? | [Record<br>machine<br>code from<br>Respondent<br>Booklet.] | Who was<br>the<br>machine<br>operator?<br>[Enter code<br>from above.] | What was<br>the size or<br>swath of the<br>[machine]<br>used? | [Record size unit code.] 1 Feet 2 Row 3 Moldboard bottoms Hauling 4 Pounds 5 Bushels 6 Tons | How many<br>acres were<br>covered?<br>EXCLUDE<br>land forming<br>and hauling<br>operations. | How many total hours were spent on land forming and hauling? [Example: backhoes, disk border maker, ditcher, rear mounted blade, trucks, wagons, forklift etc.] | What power source was used? | What was the fuel type of the tractor? [Record fuel type only if Column 10 equals 1-5] 1 diesel 2 gasoline 3 LP gas 4 other |  |
| No.              | No.             |                                                | Code                                                       | Code                                                                  |                                                               | Code                                                                                        | Acres                                                                                       | Hours                                                                                                    | Code                        | Code                                                                                                    |  |
| 01               | <sup>87</sup> 1 | Pesticide                                      | <sup>88</sup> 92                                           | <sup>89</sup> 4                                                       | <sup>90</sup> 120                                             | <sup>91</sup> 1                                                                             | 92                                                                                          | 93                                                                                                    | 94                          | 95                                                                                                    |  |
|                  | <sup>87</sup> 2 |                                                | <sup>88</sup> 72                                           | <sup>89</sup> 4                                                       | <sup>90</sup> 35                                              | <sup>91</sup> 1                                                                             | 92                                                                                          | 93                                                                                                    | 94                          | 95                                                                                                    |  |
| 03               | <sup>87</sup> 3 | Planted                                        | <sup>88</sup> 113                                          | <sup>89</sup> 1                                                       | <sup>90</sup> 30                                              | <sup>91</sup> 1                                                                             | 92                                                                                          | 93                                                                                                    | 94                          | 95                                                                                                    |  |
| 04               | <sup>87</sup> 4 | Pesticide                                      | <sup>88</sup> 91                                           | <sup>89</sup> 6                                                       | 90                                                            | 91                                                                                          | 92                                                                                          | 93                                                                                                    | 94                          | 95                                                                                                    |  |
| 05               | <sup>87</sup> 5 | Harvest                                        | <sup>88</sup> 123                                          | <sup>89</sup> 1                                                       | <sup>90</sup> 30                                              | <sup>91</sup> 1                                                                             | 92                                                                                          | 93                                                                                                    | 94                          | 95                                                                                                    |  |
| 06               | <sup>87</sup> 6 | Grain Cart                                     | <sup>88</sup> 209                                          | <sup>89</sup> 4                                                       | <sup>90</sup> 20                                              | <sup>91</sup> 6                                                                             | 92                                                                                          | 93                                                                                                    | 94                          | 95                                                                                                    |  |
| 07               | <sup>87</sup> 7 | Semi                                           | 88 304                                                     | <sup>89</sup> 6                                                       | 90                                                            | 91                                                                                          | 92                                                                                          | 93                                                                                                    | 94                          | 95                                                                                                    |  |

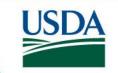

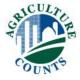

| 1                | 2               | 3                                     | 4                                                          | 5                                                                     |                                                               | [If Column 5 = code 6, skip columns 6 thru 11]                                                                         |                                                                                             |                                                                                                    |                                                                                                    |                                                                                                    |  |  |
|------------------|-----------------|---------------------------------------|------------------------------------------------------------|-----------------------------------------------------------------------|---------------------------------------------------------------|----------------------------------------------------------------------------------------------------|---------------------------------------------------------------------------------------------|----------------------------------------------------------------------------------------------------|----------------------------------------------------------------------------------------------------|----------------------------------------------------------------------------------------------------|--|--|
|                  | _               |                                       |                                                            |                                                                       | 6                                                             | 7                                                                                                    | 8 C                                                                                         | )R 9                                                                                                    | 10                                                                                                    | 11                                                                                                    |  |  |
| L<br>I<br>N<br>E | ⊗ ш Q ⊃ ш Z О ш | What operation or equipment was used? | [Record<br>machine<br>code from<br>Respondent<br>Booklet.] | Who was<br>the<br>machine<br>operator?<br>[Enter code<br>from above.] | What was<br>the size or<br>swath of the<br>[machine]<br>used? | [Record size<br>unit code.]<br>1 Feet<br>2 Row<br>3 Moldboard<br>bottoms<br>Hauling<br>4 Pounds<br>5 Bushels<br>6 Tons | How many<br>acres were<br>covered?<br>EXCLUDE<br>land forming<br>and hauling<br>operations. | How many total hours were spent on land forming and hauling? [Example: backhoes, disk border maker, ditcher, rear mounted blade, trucks, wagons, forklift etc.] | What power source was used? Tractors 1 <40 HP 2 40-99 HP 3 100-149 HP 4 150-199 HP 5 >=200 HP OR 66 Animal Drawn 77 Pick up <sup>1/</sup> 99 Self-Propelled | What was the fuel type of the tractor? [Record fuel type only if Column 10 equals 1-5] 1 diesel 2 gasoline 3 LP gas 4 other |  |  |
| No.              | No.             |                                       | Code                                                       | Code                                                                  |                                                               | Code                                                                                                    | Acres                                                                                       | Hours                                                                                                    | Code                                                                                                    | Code                                                                                                    |  |  |
| 01               | <sup>87</sup> 1 | Pesticide                             | <sup>88</sup> 92                                           | <sup>89</sup> 4                                                       | <sup>90</sup> 120                                             | <sup>91</sup> 1                                                                                                    | 92                                                                                          | 93                                                                                                    | 94                                                                                                    | 95                                                                                                    |  |  |
|                  | <sup>87</sup> 2 |                                       | <sup>88</sup> 72                                           | <sup>89</sup> 4                                                       | <sup>90</sup> 35                                              | <sup>91</sup> 1                                                                                                    | 92                                                                                          | 93                                                                                                    | 94                                                                                                    | 95                                                                                                    |  |  |
| 03               | <sup>87</sup> 3 | Planted                               | <sup>88</sup> 113                                          | <sup>89</sup> 1                                                       | <sup>90</sup> 30                                              | <sup>91</sup> 1                                                                                                    | 92                                                                                          | 93                                                                                                    | 94                                                                                                    | 95                                                                                                    |  |  |
| 04               | <sup>87</sup> 4 | Pesticide                             | <sup>88</sup> 91                                           | <sup>89</sup> 6                                                       | 90                                                            | 91                                                                                                    | 92                                                                                          | 93                                                                                                    | 94                                                                                                    | 95                                                                                                    |  |  |
| 05               | <sup>87</sup> 5 | Harvest                               | <sup>88</sup> 123                                          | <sup>89</sup> 1                                                       | <sup>90</sup> 30                                              | <sup>91</sup> 1                                                                                                    | 92                                                                                          | 93                                                                                                    | 94                                                                                                    | 95                                                                                                    |  |  |
| 06               | <sup>87</sup> 6 | Grain Cart                            | <sup>88</sup> 209                                          | <sup>89</sup> 4                                                       | <sup>90</sup> 20                                              | <sup>91</sup> 6                                                                                                    | 92                                                                                          | 93                                                                                                    | 94                                                                                                    | 95                                                                                                    |  |  |
| 07               | <sup>87</sup> 7 | Semi                                  | 88 304                                                     | <sup>89</sup> 6                                                       | 90                                                            | 91                                                                                                    | 92                                                                                          | 93                                                                                                    | 94                                                                                                    | 95                                                                                                    |  |  |

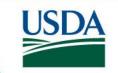

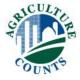

|   | 1                                     | 2                          | 3                                                                                                    | 4                    | 5                                                                                          |                                                                                                    | [                     | If Column 5 = co                                                           | ode 6, skip columns                                                                                                    | 6 thru 11]                  |                                                                                                    |
|---|---------------------------------------|----------------------------|----------------------------------------------------------------------------------------------------|----------------------|--------------------------------------------------------------------------------------------|----------------------------------------------------------------------------------------------------|-----------------------|----------------------------------------------------------------------------|----------------------------------------------------------------------------------------------------|-----------------------------|----------------------------------------------------------------------------------------------------|
|   |                                       | LA                         | ND FORMING EQU                                                                                                    | JIPMENT              | HAU                                                                                        | LING EQUIPMENT                                                                                                    |                       | 8 C                                                                        | DR 9                                                                                                    | 10                          | 11                                                                                                    |
| 1 | 1 1 1 1 1 1 1 1 1 1 1 1 1 1 1 1 1 1 1 | 173<br>174<br>175<br>176   | Backhoe Disk Border Maker Ditch Closer Ditcher Levee Plow Disk Quarter Drain Mac Rear Mounted Blac Corrugator (Furrow Dicer, Da Dicer, Dicer) Land Plane Levele | chine<br>de<br>ımmar | 143 Bale<br>144 Bale<br>158 Stac<br>160 Fror<br>161 Rou<br>195 Hay<br>224 Fork<br>Trailers | e wagon (PTO) e Wagon (Self-propelled) e Loader ck Mover nt End Loader und Bale Mover e wagon klift neral Purpose Wagon or | d size code.] oard ms | How many acres were covered?  EXCLUDE land forming and hauling operations. | How many total hours were spent on land forming and hauling? [Example: backhoes, disk border maker, ditcher, rear mounted blade, trucks, wagons, forklift etc.] | What power source was used? | What was the fuel type of the tractor? [Record fuel type only if Column 10 equals 1-5] 1 diesel 2 gasoline 3 LP gas 4 other |
| N | C                                     | 181                        | (Water Leveler)<br>Laser Planer, Lase                                                                                                    | er Leveler           | 195 Hay<br>208 Gra                                                                         | v Wagon<br>vity Wagon<br>in Cart with Auger                                                                                | le                    | Acres                                                                      | Hours                                                                                                    | 99 Self-Propelled<br>Code   | Code                                                                                                    |
| C | 1                                     | 183                        | Gate Setter Bull Dozer Polypipe roller                                                                                                    |                      | 210 Grai<br>Pro                                                                            | in Cart with Auger (Self-<br>pelled)                                                                                       |                       | 92                                                                         | 93                                                                                                    | 94                          | 95                                                                                                    |
| C | 1                                     | 197                        | Rock Picker                                                                                                    |                      | 222 Dun                                                                                    | age Wagon<br>np Wagon<br>Trailer                                                                                           |                       | 92                                                                         | 93                                                                                                    | 94                          | 95                                                                                                    |
| C | Ę                                     | ENUMER                     | ATOR NOTE:                                                                                                    | !                    | 228 Othe<br>Trucks                                                                         | er Trailers                                                                                                    |                       | 92                                                                         | 93                                                                                                    | 94                          | 95                                                                                                    |
| C | F                                     | or Land                    | Forming Equipmen<br>r Total Hours Opera                                                                                                    | nt codes 171 –       |                                                                                            | gle Axle<br>dem Axle<br>Axle                                                                                               |                       | 92                                                                         | 93                                                                                                    | 94                          | 95                                                                                                    |
| C |                                       | column 9.                  | •                                                                                                    |                      | 304 Sen                                                                                    |                                                                                                    |                       | 92                                                                         | 93                                                                                                    | 94                          | 95                                                                                                    |
| C |                                       |                            | MOWERS and BAI                                                                                                    | LERS                 | F                                                                                          |                                                                                                    |                       | 92                                                                         | 93                                                                                                    | 94                          | 95                                                                                                    |
| C | 1                                     | 141                        | Amish Harvester                                                                                                    |                      | _                                                                                          | quipment codes above,<br>urs Operated in                                                                                   |                       | 92                                                                         | 93                                                                                                    | 94                          | 95                                                                                                    |
|   | 1                                     | <b>Baler</b><br>145<br>146 | Motor Mounted<br>PTO (Large)                                                                                                    |                      | column 9.                                                                                  |                                                                                                    |                       |                                                                            |                                                                                                    |                             |                                                                                                    |

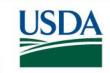

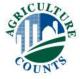

| 1                | 2               | 3                                     | 4                                                          | 5                                                                     | [If Column 5 = code 6, skip columns 6 thru 11]                |                                                                                                    |                                                                                             |                                                                                                    |                                                                                                    |                                                                                                    |  |
|------------------|-----------------|---------------------------------------|------------------------------------------------------------|-----------------------------------------------------------------------|---------------------------------------------------------------|----------------------------------------------------------------------------------------------------|---------------------------------------------------------------------------------------------|----------------------------------------------------------------------------------------------------|----------------------------------------------------------------------------------------------------|----------------------------------------------------------------------------------------------------|--|
|                  | _               |                                       |                                                            |                                                                       | 6                                                             | 7                                                                                                    | 8 C                                                                                         | PR 9                                                                                                    | 10                                                                                                    | 11                                                                                                    |  |
| L<br>I<br>N<br>E | ⊗ ш Q ⊃ ш Z О ш | What operation or equipment was used? | [Record<br>machine<br>code from<br>Respondent<br>Booklet.] | Who was<br>the<br>machine<br>operator?<br>[Enter code<br>from above.] | What was<br>the size or<br>swath of the<br>[machine]<br>used? | [Record size<br>unit code.]<br>1 Feet<br>2 Row<br>3 Moldboard<br>bottoms<br>Hauling<br>4 Pounds<br>5 Bushels<br>6 Tons | How many<br>acres were<br>covered?<br>EXCLUDE<br>land forming<br>and hauling<br>operations. | How many total hours were spent on land forming and hauling? [Example: backhoes, disk border maker, ditcher, rear mounted blade, trucks, wagons, forklift etc.] | What power source was used? Tractors 1 <40 HP 2 40-99 HP 3 100-149 HP 4 150-199 HP 5 >=200 HP OR 66 Animal Drawn 77 Pick up <sup>11</sup> 99 Self-Propelled | What was the fuel type of the tractor? [Record fuel type only if Column 10 equals 1-5] 1 diesel 2 gasoline 3 LP gas 4 other |  |
| No.              | No.             |                                       | Code                                                       | Code                                                                  |                                                               | Code                                                                                                    | Acres                                                                                       | Hours                                                                                                    | Code                                                                                                    | Code                                                                                                    |  |
| 01               | <sup>87</sup> 1 | Pesticide                             | <sup>88</sup> 92                                           | <sup>89</sup> 4                                                       | <sup>90</sup> 120                                             | <sup>91</sup> 1                                                                                                    | <sup>92</sup> 160 <u>.</u> 0                                                                | 93                                                                                                    | 94                                                                                                    | 95                                                                                                    |  |
| 02               | <sup>87</sup> 2 | Fertilized                            | <sup>88</sup> 72                                           | <sup>89</sup> 4                                                       | <sup>90</sup> 35                                              | <sup>91</sup> 1                                                                                                    | <sup>92</sup> 160. <u>0</u>                                                                 | 93                                                                                                    | 94                                                                                                    | 95                                                                                                    |  |
| 03               | <sup>87</sup> 3 | Planted                               | <sup>88</sup> 113                                          | <sup>89</sup> 1                                                       | <sup>90</sup> 30                                              | <sup>91</sup> 1                                                                                                    | <sup>92</sup> 160 <u>.</u> 0                                                                | 93                                                                                                    | 94                                                                                                    | 95                                                                                                    |  |
| 04               | <sup>87</sup> 4 | Pesticide                             | <sup>88</sup> 91                                           | <sup>89</sup> 6                                                       | 90                                                            | 91                                                                                                    | 92                                                                                          | 93                                                                                                    | 94                                                                                                    | 95                                                                                                    |  |
| 05               | <sup>87</sup> 5 | Harvest                               | <sup>88</sup> 123                                          | <sup>89</sup> 1                                                       | <sup>90</sup> 30                                              | <sup>91</sup> 1                                                                                                    | <sup>92</sup> 160. <u>0</u>                                                                 | 93                                                                                                    | 94                                                                                                    | 95                                                                                                    |  |
| 06               | <sup>87</sup> 6 | Grain Cart                            | <sup>88</sup> 209                                          | <sup>89</sup> 4                                                       | <sup>90</sup> 20                                              | <sup>91</sup> 6                                                                                                    | 92                                                                                          | <sup>93</sup> 11                                                                                                    | 94                                                                                                    | 95                                                                                                    |  |
| 07               | <sup>87</sup> 7 | Semi                                  | 88 304                                                     | <sup>89</sup> 6                                                       | 90                                                            | 91                                                                                                    | 92                                                                                          | 93                                                                                                    | 94                                                                                                    | 95                                                                                                    |  |

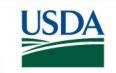

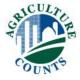

| 1       | 2               | 3                                     | 4                                                          | 5                                                                     |                                                               |                                                                                                    | [If Column 5 = co                                                                           |                                                                                                    |                             |                                                                                                    |                                                                                |
|---------|-----------------|---------------------------------------|------------------------------------------------------------|-----------------------------------------------------------------------|---------------------------------------------------------------|----------------------------------------------------------------------------------------------------|---------------------------------------------------------------------------------------------|----------------------------------------------------------------------------------------------------|-----------------------------|----------------------------------------------------------------------------------------------------|--------------------------------------------------------------------------------|
|         |                 |                                       |                                                            |                                                                       | 6                                                             | 7                                                                                                    | 8 0                                                                                         | )R 9                                                                                                    | 10                          | 11                                                                                                    |                                                                                |
| L I N E | SEQUENCE        | What operation or equipment was used? | [Record<br>machine<br>code from<br>Respondent<br>Booklet.] | Who was<br>the<br>machine<br>operator?<br>[Enter code<br>from above.] | What was<br>the size or<br>swath of the<br>[machine]<br>used? | [Record size<br>unit code.]<br>1 Feet<br>2 Row<br>3 Moldboard<br>bottoms<br>Hauling<br>4 Pounds<br>5 Bushels<br>6 Tons | How many<br>acres were<br>covered?<br>EXCLUDE<br>land forming<br>and hauling<br>operations. | How many total hours were spent on land forming and hauling? [Example: backhoes, disk border maker, ditcher, rear mounted blade, trucks, wagons, forklift etc.] | What power source was used? | What was the fuel type of th tractor? [Record fuel type only if Column 10 equals 1-5] 1 diesel 2 gasoline 3 LP gas 4 other | е                                                                              |
| No.     | No.             |                                       | Code                                                       | Code                                                                  |                                                               | Code                                                                                                    | Acres                                                                                       | Hours                                                                                                    | Code                        | Code                                                                                                    | CHEMICAL APPLICATIONS                                                          |
| 01      | <sup>87</sup> 1 | Pesticide                             | <sup>88</sup> 92                                           | <sup>89</sup> 4                                                       | <sup>90</sup> 120                                             | <sup>91</sup> 1                                                                                                    | <sup>92</sup> 160 <u>.</u> 0                                                                | 93                                                                                                    | 94 3                        | <sup>95</sup> 1                                                                                                    | 91 Aerial (Airplane)                                                           |
|         | <sup>87</sup> 2 | T CT till2Cu                          | <sup>88</sup> 72                                           | <sup>89</sup> 4                                                       | <sup>90</sup> 35                                              | <sup>91</sup> 1                                                                                                    | <sup>92</sup> 160. <u>0</u>                                                                 | 93                                                                                                    | 94 3                        | <sup>95</sup> 1                                                                                                    | <ul><li>92 Attachment to implement</li><li>93 Largest Self propelled</li></ul> |
| 03      | <sup>87</sup> 3 | Planted                               | <sup>88</sup> 113                                          | <sup>89</sup> 1                                                       | <sup>90</sup> 30                                              | <sup>91</sup> 1                                                                                                    | <sup>92</sup> 160. <u>0</u>                                                                 | 93                                                                                                    | 94 4                        | <sup>95</sup> 1                                                                                                    | (or Large Truck)                                                               |
| 04      | <sup>87</sup> 4 | Pesticide                             | <sup>88</sup> 91                                           | <sup>89</sup> 6                                                       | 90                                                            | 91                                                                                                    | 92                                                                                          | 93                                                                                                    | 94                          | 95                                                                                                    | 94 Motorcycle/atv Sprayer                                                      |
| 05      | <sup>87</sup> 5 | Harvest                               | <sup>88</sup> 123                                          | <sup>89</sup> 1                                                       | <sup>90</sup> 30                                              | <sup>91</sup> 1                                                                                                    | <sup>92</sup> 160. <u>0</u>                                                                 | 93                                                                                                    | 94 99                       | 95                                                                                                    | 95 Small Self-propelled<br>(Spray-coupe, Hi-cycle)                             |
| 06      | <sup>87</sup> 6 | Grain Cart                            | <sup>88</sup> 209                                          | <sup>89</sup> 4                                                       | <sup>90</sup> 20                                              | <sup>91</sup> 6                                                                                                    | 92                                                                                          | <sup>93</sup> 11                                                                                                    | <sup>94</sup> 5             | <sup>95</sup> 1                                                                                                    | 96 Small Truck (Skid Mounted)                                                  |
| 07      | <sup>87</sup> 7 | Semi                                  | <sup>88</sup> 304                                          | <sup>89</sup> 6                                                       | 90                                                            | 91                                                                                                    | 92                                                                                          | 93                                                                                                    | 94                          | 95                                                                                                    | 97 Tractor Mounted<br>98 Trailer Mounted                                       |
|         |                 |                                       |                                                            |                                                                       |                                                               |                                                                                                    |                                                                                             |                                                                                                    |                             | l                                                                                                    |                                                                                |

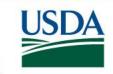

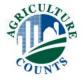

| 1                | ı  | 2               | 3                                              | 4                                                          | 5                                                                     |                                                     | . [                                                                                           | If Column 5 = co                                                           | de 6, skip columns                                                                                                    | 6 thru 11]                                                                                                    |                                                                                                    |                                                 |
|------------------|----|-----------------|------------------------------------------------|------------------------------------------------------------|-----------------------------------------------------------------------|-----------------------------------------------------|-----------------------------------------------------------------------------------------------|----------------------------------------------------------------------------|----------------------------------------------------------------------------------------------------|----------------------------------------------------------------------------------------------------|----------------------------------------------------------------------------------------------------|-------------------------------------------------|
| L<br>I<br>N<br>E |    | SEQUEZCE        | What<br>operation or<br>equipment<br>was used? | [Record<br>machine<br>code from<br>Respondent<br>Booklet.] | Who was<br>the<br>machine<br>operator?<br>[Enter code<br>from above.] | 6 What was the size or swath of the [machine] used? | 7 [Record size unit code.] 1 Feet 2 Row 3 Moldboard bottoms Hauling 4 Pounds 5 Bushels 6 Tons | How many acres were covered?  EXCLUDE land forming and hauling operations. | How many total hours were spent on land forming and hauling? [Example: backhoes, disk border maker, ditcher, rear mounted blade, trucks, wagons, forklift etc.] | 10 What power source was used? Tractors 1 < 40 HP 2 40-99 HP 3 100-149 HP 4 150-199 HP 5 >= 200 HP OR 66 Animal Drawn 77 Pick up <sup>17</sup> 99 Self-Propelled | What was the fuel type of the tractor? [Record fuel type only if Column 10 equals 1-5] 1 diesel 2 gasoline 3 LP gas 4 other | ne<br>I                                         |
| N                | 0. | No.             |                                                | Code                                                       | Code                                                                  |                                                     | Code                                                                                          | Acres                                                                      | Hours                                                                                                    | Code                                                                                                    | Code                                                                                                    | CHEMICAL APPLICATIONS                           |
| 0                | 1  | <sup>87</sup> 1 | Tractor                                        | 88                                                         | 89 4                                                                  | 90                                                  | 91 1                                                                                          | 92                                                                         | 93                                                                                                    | 94 5                                                                                                    | <sup>95</sup> 1                                                                                                    | 91 Aerial (Airplane)                            |
| 0                | 2  | <sup>87</sup> 1 | Spray Pest                                     | <sup>88</sup> 92                                           | <sup>89</sup> 4                                                       | <sup>90</sup> 60                                    | <sup>91</sup> 1                                                                               | <sup>92</sup> 160. <u>0</u>                                                | 93                                                                                                    | 94 5                                                                                                    | <sup>95</sup> 1                                                                                                    | 92 Attachment to implement                      |
| 0                | 3  | <sup>87</sup> 2 | Spray Pest                                     | <sup>88</sup> 93                                           | <sup>89</sup> 4                                                       | <sup>90</sup> 60                                    | <sup>91</sup> 1                                                                               | <sup>92</sup> 160 <u>.</u> 0                                               | 93                                                                                                    | 94 99                                                                                                    | 95                                                                                                    | 93 Largest Self propelled<br>(or Large Truck)   |
| 0                | 4  | 87              |                                                | 88                                                         | 89                                                                    | 90                                                  | 91                                                                                            | 92                                                                         | 93                                                                                                    | 94                                                                                                    | 95                                                                                                    | 94 Motorcycle/atv Sprayer                       |
| 0                | 5  | 87              |                                                | 88                                                         | 89                                                                    | 90                                                  | 91                                                                                            | 92                                                                         | 93                                                                                                    | 94                                                                                                    | 95                                                                                                    | 95 Small Self-propelled (Spray-coupe, Hi-cycle) |
| 0                | 6  | 87              |                                                | 88                                                         | 89                                                                    | 90                                                  | 91                                                                                            | 92                                                                         | 93                                                                                                    | 94                                                                                                    | 95                                                                                                    | 96 Small Truck (Skid Mounted)                   |
| 0                | 7  | 87              |                                                | 88                                                         | 89                                                                    | 90                                                  | 91                                                                                            | 92                                                                         | 93                                                                                                    | 94                                                                                                    | 95                                                                                                    | 97 Tractor Mounted<br>98 Trailer Mounted        |

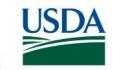

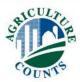

| 1       | 2               | 3                                     | 4                                                          | 5                                                                     | [If Column 5 = code 6, skip columns 6 thru 11]                |                                                                                                    |                                                                                             |                                                                                                    |                                                                                                    |                                                                                                    |  |
|---------|-----------------|---------------------------------------|------------------------------------------------------------|-----------------------------------------------------------------------|---------------------------------------------------------------|----------------------------------------------------------------------------------------------------|---------------------------------------------------------------------------------------------|----------------------------------------------------------------------------------------------------|----------------------------------------------------------------------------------------------------|----------------------------------------------------------------------------------------------------|--|
|         | _               |                                       |                                                            |                                                                       | 6                                                             | 7                                                                                                    | 8 C                                                                                         | DR 9                                                                                                    | 10                                                                                                    | 11                                                                                                    |  |
| L I N E | ⊗ ш Q ⊃ ш Z О ш | What operation or equipment was used? | [Record<br>machine<br>code from<br>Respondent<br>Booklet.] | Who was<br>the<br>machine<br>operator?<br>[Enter code<br>from above.] | What was<br>the size or<br>swath of the<br>[machine]<br>used? | [Record size<br>unit code.]<br>1 Feet<br>2 Row<br>3 Moldboard<br>bottoms<br>Hauling<br>4 Pounds<br>5 Bushels<br>6 Tons | How many<br>acres were<br>covered?<br>EXCLUDE<br>land forming<br>and hauling<br>operations. | How many total hours were spent on land forming and hauling? [Example: backhoes, disk border maker, ditcher, rear mounted blade, trucks, wagons, forklift etc.] | What power source was used? Tractors 1 < 40 HP 2 40-99 HP 3 100-149 HP 4 150-199 HP 5 >= 200 HP OR 66 Animal Drawn 77 Pick up <sup>1/</sup> 99 Self-Propelled | What was the fuel type of the tractor? [Record fuel type only if Column 10 equals 1-5] 1 diesel 2 gasoline 3 LP gas 4 other |  |
| No.     | No.             |                                       | Code                                                       | Code                                                                  |                                                               | Code                                                                                                    | Acres                                                                                       | Hours                                                                                                    | Code                                                                                                    | Code                                                                                                    |  |
| 01      | <sup>87</sup> 1 | Sprayed P                             | <sup>88</sup> 92                                           | <sup>89</sup> 4                                                       | <sup>90</sup> 120                                             | <sup>91</sup> 1                                                                                                    | <sup>92</sup> 160.0                                                                         | 93                                                                                                    | 94 3                                                                                                    | <sup>95</sup> 1                                                                                                    |  |
| 02      | <sup>87</sup> 2 | Disc Plow                             | <sup>88</sup> 4                                            | <sup>89</sup> 4                                                       | <sup>90</sup> 120                                             | <sup>91</sup> 1                                                                                                    | <sup>92</sup> 160.0                                                                         | 93                                                                                                    | 94 3                                                                                                    | <sup>95</sup> 1                                                                                                    |  |
| 03      | <sup>87</sup> 3 | Planted                               | <sup>88</sup> 115                                          | <sup>89</sup> 1                                                       | <sup>90</sup> 30                                              | <sup>91</sup> 1                                                                                                    | <sup>92</sup> 160 <u>.</u> 0                                                                | 93                                                                                                    | 94 4                                                                                                    | <sup>95</sup> 1                                                                                                    |  |
| 04      | <sup>87</sup> 3 | Fertilized                            | <sup>88</sup> 78                                           | <sup>89</sup> 1                                                       | <sup>90</sup> 30                                              | <sup>91</sup> 1                                                                                                    | <sup>92</sup> 160.0                                                                         | 93                                                                                                    | 94 4                                                                                                    | <sup>95</sup> 1                                                                                                    |  |
| 05      | 87              |                                       | 88                                                         | 89                                                                    | 90                                                            | 91                                                                                                    | 92                                                                                          | 93                                                                                                    | 94                                                                                                    | 95                                                                                                    |  |
| 06      | 87              |                                       | 88                                                         | 89                                                                    | 90                                                            | 91                                                                                                    | 92                                                                                          | 93                                                                                                    | 94                                                                                                    | 95                                                                                                    |  |
| 07      | 87              |                                       | 88                                                         | 89                                                                    | 90                                                            | 91                                                                                                    | 92                                                                                          | 93                                                                                                    | 94                                                                                                    | 95                                                                                                    |  |

**Example:** Planting and Fertilizing are done in Tandem

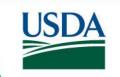

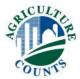

| 1       | 2               | 3                                     | 4                                                          | 5                                                                     | [If Column 5 = code 6, skip columns 6 thru 11]                |                                                                                                    |                                                                                             |                                                                                                    |                                                                                                    |                                                                                                    |  |  |
|---------|-----------------|---------------------------------------|------------------------------------------------------------|-----------------------------------------------------------------------|---------------------------------------------------------------|----------------------------------------------------------------------------------------------------|---------------------------------------------------------------------------------------------|----------------------------------------------------------------------------------------------------|----------------------------------------------------------------------------------------------------|----------------------------------------------------------------------------------------------------|--|--|
|         |                 |                                       |                                                            |                                                                       | 6                                                             | 7                                                                                                    | 8 0                                                                                         | DR 9                                                                                                    | 10                                                                                                    | 11                                                                                                    |  |  |
| L I N E | ⊗ ш Q ⊃ ш Z О ш | What operation or equipment was used? | [Record<br>machine<br>code from<br>Respondent<br>Booklet.] | Who was<br>the<br>machine<br>operator?<br>[Enter code<br>from above.] | What was<br>the size or<br>swath of the<br>[machine]<br>used? | [Record size<br>unit code.]<br>1 Feet<br>2 Row<br>3 Moldboard<br>bottoms<br>Hauling<br>4 Pounds<br>5 Bushels<br>6 Tons | How many<br>acres were<br>covered?<br>EXCLUDE<br>land forming<br>and hauling<br>operations. | How many total hours were spent on land forming and hauling? [Example: backhoes, disk border maker, ditcher, rear mounted blade, trucks, wagons, forklift etc.] | What power source was used? Tractors 1 < 40 HP 2 40-99 HP 3 100-149 HP 4 150-199 HP 5 >= 200 HP OR 66 Animal Drawn 77 Pick up <sup>1/</sup> 99 Self-Propelled | What was the fuel type of the tractor? [Record fuel type only if Column 10 equals 1-5] 1 diesel 2 gasoline 3 LP gas 4 other |  |  |
| No.     | No.             |                                       | Code                                                       | Code                                                                  |                                                               | Code                                                                                                    | Acres                                                                                       | Hours                                                                                                    | Code                                                                                                    | Code                                                                                                    |  |  |
| 01      | <sup>87</sup> 1 | Sprayed P                             | <sup>88</sup> 92                                           | <sup>89</sup> 4                                                       | <sup>90</sup> 120                                             | <sup>91</sup> 1                                                                                                    | <sup>92</sup> 160.0                                                                         | 93                                                                                                    | 94 3                                                                                                    | <sup>95</sup> 1                                                                                                    |  |  |
|         | <sup>87</sup> 2 | Disc Plow                             | <sup>88</sup> 4                                            | <sup>89</sup> 4                                                       | <sup>90</sup> 120                                             | <sup>91</sup> 1                                                                                                    | <sup>92</sup> 160.0                                                                         | 93                                                                                                    | 94 3                                                                                                    | <sup>95</sup> 1                                                                                                    |  |  |
| 03      | <sup>87</sup> 3 | Planted                               | <sup>88</sup> 115                                          | <sup>89</sup> 1                                                       | <sup>90</sup> 30                                              | <sup>91</sup> 1                                                                                                    | <sup>92</sup> 160 <u>.</u> 0                                                                | 93                                                                                                    | 94 4                                                                                                    | <sup>95</sup> 1                                                                                                    |  |  |
| 04      | <sup>87</sup> 3 | Fertilized                            | <sup>88</sup> 78                                           | 89                                                                    | 90                                                            | 91                                                                                                    | 92                                                                                          | 93                                                                                                    | 94                                                                                                    | 95                                                                                                    |  |  |
| 05      | <sup>87</sup> 4 | Harvest                               | <sup>88</sup> 123                                          | <sup>89</sup> 1                                                       | 90 30                                                         | <sup>91</sup> 1                                                                                                    | <sup>92</sup> 160. <u>0</u>                                                                 | 93                                                                                                    | 94 99                                                                                                    | 95                                                                                                    |  |  |
| 06      | <sup>87</sup> 4 | Grain Cart                            | <sup>88</sup> 209                                          | 89                                                                    | <sup>90</sup> 20                                              | <sup>91</sup> 6                                                                                                    | 92                                                                                          | 93                                                                                                    | 94                                                                                                    | 95                                                                                                    |  |  |
| 07      | 87              |                                       | 88                                                         | 89                                                                    | 90                                                            | 91                                                                                                    | 92                                                                                          | 93                                                                                                    | 94                                                                                                    | 95                                                                                                    |  |  |

Example: Grain Cart attached to Combine Harvester in Tandem

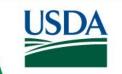

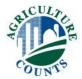

| 1       | 2               | 3                                              | 4                                                          | 5                                                                     | [If Column 5 = code 6, skip columns 6 thru 11]                |                                                                                                    |                                                                                             |                                                                                                    |                                                                                                    |                                                                                                    |  |
|---------|-----------------|------------------------------------------------|------------------------------------------------------------|-----------------------------------------------------------------------|---------------------------------------------------------------|----------------------------------------------------------------------------------------------------|---------------------------------------------------------------------------------------------|----------------------------------------------------------------------------------------------------|----------------------------------------------------------------------------------------------------|----------------------------------------------------------------------------------------------------|--|
|         | _               |                                                |                                                            |                                                                       | 6                                                             | 7                                                                                                    | 8 C                                                                                         | )R 9                                                                                                    | 10                                                                                                    | 11                                                                                                    |  |
| L I N E | ⊗ ш Q ⊃ ш Z О ш | What<br>operation or<br>equipment<br>was used? | [Record<br>machine<br>code from<br>Respondent<br>Booklet.] | Who was<br>the<br>machine<br>operator?<br>[Enter code<br>from above.] | What was<br>the size or<br>swath of the<br>[machine]<br>used? | [Record size<br>unit code.]<br>1 Feet<br>2 Row<br>3 Moldboard<br>bottoms<br>Hauling<br>4 Pounds<br>5 Bushels<br>6 Tons | How many<br>acres were<br>covered?<br>EXCLUDE<br>land forming<br>and hauling<br>operations. | How many total hours were spent on land forming and hauling? [Example: backhoes, disk border maker, ditcher, rear mounted blade, trucks, wagons, forklift etc.] | What power source was used? Tractors 1 < 40 HP 2 40-99 HP 3 100-149 HP 4 150-199 HP 5 >= 200 HP OR 66 Animal Drawn 77 Pick up <sup>1/</sup> 99 Self-Propelled | What was the fuel type of the tractor? [Record fuel type only if Column 10 equals 1-5] 1 diesel 2 gasoline 3 LP gas 4 other |  |
| No.     | No.             |                                                | Code                                                       | Code                                                                  |                                                               | Code                                                                                                    | Acres                                                                                       | Hours                                                                                                    | Code                                                                                                    | Code                                                                                                    |  |
| 01      | <sup>87</sup> 1 | Sprayed P                                      | <sup>88</sup> 92                                           | <sup>89</sup> 4                                                       | <sup>90</sup> 120                                             | <sup>91</sup> 1                                                                                                    | <sup>92</sup> 160.0                                                                         | 93                                                                                                    | 94 3                                                                                                    | <sup>95</sup> 1                                                                                                    |  |
| 02      | <sup>87</sup> 2 | Disc Plow                                      | <sup>88</sup> 4                                            | <sup>89</sup> 4                                                       | <sup>90</sup> 120                                             | <sup>91</sup> 1                                                                                                    | <sup>92</sup> 160.0                                                                         | 93                                                                                                    | 94 3                                                                                                    | <sup>95</sup> 1                                                                                                    |  |
| 03      | <sup>87</sup> 3 | Planted                                        | <sup>88</sup> 115                                          | <sup>89</sup> 1                                                       | <sup>90</sup> 30                                              | <sup>91</sup> 1                                                                                                    | <sup>92</sup> 160.0                                                                         | 93                                                                                                    | 94 4                                                                                                    | <sup>95</sup> 1                                                                                                    |  |
| 04      | <sup>87</sup> 3 | Fertilized                                     | <sup>88</sup> 78                                           | 89                                                                    | 90                                                            | 91                                                                                                    | 92                                                                                          | 93                                                                                                    | 94                                                                                                    | 95                                                                                                    |  |
| 05      | <sup>87</sup> 4 | Harvest                                        | <sup>88</sup> 123                                          | <sup>89</sup> 1                                                       | 90 30                                                         | <sup>91</sup> 1                                                                                                    | <sup>92</sup> 160. <u>0</u>                                                                 | 93                                                                                                    | 94 99                                                                                                    | 95                                                                                                    |  |
| 06      | <sup>87</sup> 5 | Grain Cart                                     | <sup>88</sup> 209                                          | <sup>89</sup> 4                                                       | <sup>90</sup> 20                                              | <sup>91</sup> 6                                                                                                    | <sup>92</sup> 160. <u>0</u>                                                                 | <sup>93</sup> 11                                                                                                    | 94 5                                                                                                    | <sup>95</sup> 1                                                                                                    |  |
| 07      | <sup>87</sup> 6 | Semi                                           | <sup>88</sup> 304                                          | 89 6                                                                  | 90                                                            | 91                                                                                                    | 92                                                                                          | 93                                                                                                    | 94                                                                                                    | 95                                                                                                    |  |

Example: Grain Cart is simultaneous to Combine, but NOT in tandem.

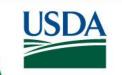

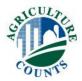

| 1       | 2               | 3                                     | 4                                                          | 5                                                                     | [If Column 5 = code 6, skip columns 6 thru 11]                |                                                                                                    |                                                                                             |                                                                                                    |                                                                                                    |                                                                                                    |
|---------|-----------------|---------------------------------------|------------------------------------------------------------|-----------------------------------------------------------------------|---------------------------------------------------------------|----------------------------------------------------------------------------------------------------|---------------------------------------------------------------------------------------------|----------------------------------------------------------------------------------------------------|----------------------------------------------------------------------------------------------------|----------------------------------------------------------------------------------------------------|
|         |                 |                                       |                                                            |                                                                       | 6                                                             | 7                                                                                                    | 8 C                                                                                         | )R 9                                                                                                    | 10                                                                                                    | 11                                                                                                    |
| L I N E | ⊗ ш Q ⊃ ш Z О ш | What operation or equipment was used? | [Record<br>machine<br>code from<br>Respondent<br>Booklet.] | Who was<br>the<br>machine<br>operator?<br>[Enter code<br>from above.] | What was<br>the size or<br>swath of the<br>[machine]<br>used? | [Record size<br>unit code.]<br>1 Feet<br>2 Row<br>3 Moldboard<br>bottoms<br>Hauling<br>4 Pounds<br>5 Bushels<br>6 Tons | How many<br>acres were<br>covered?<br>EXCLUDE<br>land forming<br>and hauling<br>operations. | How many total hours were spent on land forming and hauling? [Example: backhoes, disk border maker, ditcher, rear mounted blade, trucks, wagons, forklift etc.] | What power source was used? Tractors 1 < 40 HP 2 40-99 HP 3 100-149 HP 4 150-199 HP 5 >= 200 HP OR 66 Animal Drawn 77 Pick up <sup>1/</sup> 99 Self-Propelled | What was the fuel type of the tractor? [Record fuel type only if Column 10 equals 1-5] 1 diesel 2 gasoline 3 LP gas 4 other |
| No.     | No.             |                                       | Code                                                       | Code                                                                  |                                                               | Code                                                                                                    | Acres                                                                                       | Hours                                                                                                    | Code                                                                                                    | Code                                                                                                    |
| 01      | <sup>87</sup> 1 | Planted                               | <sup>88</sup> 115                                          | <sup>89</sup> 4                                                       | <sup>90</sup> 16                                              | <sup>91</sup> 2                                                                                                    | <sup>92</sup> 300 <u>0</u>                                                                  | 93                                                                                                    | 94 3                                                                                                    | <sup>95</sup> 1                                                                                                    |
| 02      | <sup>87</sup> 2 | Planted                               | <sup>88</sup> 115                                          | <sup>89</sup> 4                                                       | <sup>90</sup> 16                                              | <sup>91</sup> 2                                                                                                    | <sup>92</sup> 300 <u>.</u> 0                                                                | 93                                                                                                    | 94 3                                                                                                    | <sup>95</sup> 1                                                                                                    |
| 03      | 87              |                                       | 88                                                         | 89                                                                    | 90                                                            | 91                                                                                                    | 92                                                                                          | 93                                                                                                    | 94                                                                                                    | 95                                                                                                    |
| 04      | 87              |                                       | 88                                                         | 89                                                                    | 90                                                            | 91                                                                                                    | 92                                                                                          | 93                                                                                                    | 94                                                                                                    | 95                                                                                                    |
| 05      | 87              |                                       | 88                                                         | 89                                                                    | 90                                                            | 91                                                                                                    | 92                                                                                          | 93                                                                                                    | 94                                                                                                    | 95                                                                                                    |
| 06      | 87              |                                       | 88                                                         | 89                                                                    | 90                                                            | 91                                                                                                    | 92                                                                                          | 93                                                                                                    | 94                                                                                                    | 95                                                                                                    |
| 07      | 87              |                                       | 88                                                         | 89                                                                    | 90                                                            | 91                                                                                                    | 92                                                                                          | 93                                                                                                    | 94                                                                                                    | 95                                                                                                    |

<u>Example</u>: Two planters each simultaneously planted half of a 600 acre field.

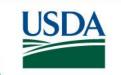

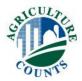

### Labor and Services

- Hours spent on various activities
- Wages
- Custom work expense
- Technical or consultant services

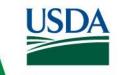

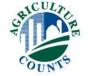

| [E  | [Enumerator Action: Were machine or equipment codes reported in item 1?]                              |                   |      |  |  |  |  |
|-----|----------------------------------------------------------------------------------------------------|-------------------|------|--|--|--|--|
|     | 4029 <sub>1</sub> Yes – Continue <sub>3</sub> No – Go to item 3                                       |                   | Code |  |  |  |  |
| 2.  | Were any of the machines or equipment reported in Columns 2 or 3 of item 1 purchased new during 2023? | Yes = 1<br>No = 3 |      |  |  |  |  |
| ſΙf | [If item 2 = 1, continue. Otherwise go to item 3.]                                                    |                   |      |  |  |  |  |

| 1                             | 2                                              | 3                                                                                                    |
|-------------------------------|------------------------------------------------|----------------------------------------------------------------------------------------------------|
| Machine purchased new in 2023 | [Record machine code from respondent booklet.] | Dealer's list price of the machine. (This should be the<br>"sticker price," not including discounts or trade–in<br>values for used machinery.) |
|                               | Code                                           | Dollars                                                                                                    |
| 4031                          | 4032                                           | 4033                                                                                                    |
| 4034                          | 4035                                           | 4036                                                                                                    |
| 4037                          | 4038                                           | 4039                                                                                                    |
| 4040                          | 4041                                           | 4042                                                                                                    |
| 4043                          | 4044                                           | 4045                                                                                                    |

Now I need some additional information about your labor.
 Please report the paid and unpaid labor that worked on the selected field to produce the 2023 soybean crop.
 EXCLUDE labor that was reported for field work performed by machines.

|                                                                      | How many hours did (type of worker) spend on the selected field — |             |                                   |  |  |
|----------------------------------------------------------------------|-------------------------------------------------------------------|-------------|-----------------------------------|--|--|
|                                                                      | 1                                                                 | 1 2         |                                   |  |  |
|                                                                      | scouting for weeds, insects and diseases?                         | irrigating? | performing other work<br>by hand? |  |  |
| Type of Workers                                                      | Hours                                                             | Hours       | Hours                             |  |  |
| You (the operator)                                                   | 1101                                                              | 1102        | 1103                              |  |  |
| Partner(s)                                                           | 1104                                                              | 1105        | 1106                              |  |  |
| Unpaid workers                                                       | 1107                                                              | 1108        | 1109                              |  |  |
| Paid part–time or seasonal workers EXCLUDE custom and contract labor | 1110                                                              | 1111        | 1112                              |  |  |
| Paid full–time workers EXCLUDE custom and contract labor             | 1113                                                              | 1114        | 1115                              |  |  |

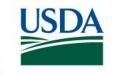

| 4. | What was the average hourly wage rate paid to part-time or seasonal hired workers on the selected field? Part—time workers are defined as those who worked for wages or salaries for less than 30 hours a week on average. EXCLUDE custom and contract workers, payroll taxes and benefits | Dollars & Cents<br>Per Hour | OR | Total Dollars per<br>Week<br>2119 | AND           | Number of Hours<br>Worked Each Week |
|----|----------------------------------------------------------------------------------------------------|-----------------------------|----|-----------------------------------|---------------|-------------------------------------|
| 5. | What was the average hourly wage rate paid to full–time hired workers on the selected field? EXCLUDE custom                                                                                                    | Dollars & Cents<br>Per Hour | OR | Total Dollars per<br>Week<br>2118 | AND           | Number of Hours<br>Worked Each Week |
|    | and contract workers, payroll taxes and benefits                                                                                                    | •                           |    |                                   |               | Code                                |
| 6  | . Was any contract labor used on the selected field?                                                                                                    |                             |    |                                   | Yes=1<br>No=3 | 1116                                |
| [] | fitem 6 = 1, continue. Otherwise go to item 7.]                                                                                                    |                             |    |                                   |               | Dollars & Cents<br>Per Acre         |
|    | a. What was the average cost per acre for this contract is<br>INCLUDE operator, landlord, and contractor costs                                                                                                    |                             |    |                                   |               | 1117                                |
| 7  | 7. What percent of the total number of unpaid hours worked on the selected field was performed by                                                                                                    |                             |    |                                   |               |                                     |
|    | workers under 16 years of age? Estimates of labor costs for unpaid workers are based on off–farm wage rates, which are different for workers under 16 relative to those 16 and older                                                                                                    |                             |    |                                   |               |                                     |

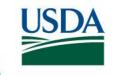

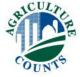

Now I need some information on how much was spent or will be spent for custom services used on the selected field for the 2023 soybean crop.

| 1                                                                                                    | 2                                                                                                    |
|----------------------------------------------------------------------------------------------------|----------------------------------------------------------------------------------------------------|
| Which of the following services were performed for the 2023 soybean crop on the selected field?                                                                           | Including operator,  and ord, and contractor costs, how much was spent for [column1] on the selected field for the 2023 soybean crop? |
| [Check box for each service performed; refer to item 1 if necessary.]                                                                                                    | Dollars & Cents<br>per Acre                                                                                                    |
| a. Custom land preparation, shaping and/or leveling?                                                                                                    | 1121                                                                                                    |
| b. Custom cultivating?                                                                                                    | 1122                                                                                                    |
| c. Custom planting and/or reseeding?                                                                                                    | 1123                                                                                                    |
| d. Custom harvesting?                                                                                                    | 1124                                                                                                    |
| e. Custom hauling to storage or point of first sale?  X  (Dollars & cents per unit x Total units hauled from field + Acres harvested in field = Dollars & cents per acre) | 1126                                                                                                    |
|                                                                                                    | 1127                                                                                                    |

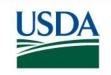

|         | Vere the soybeans harvested and hauled from the selected field dried (or will be dried) before ney were sold or stored? | Yes=1<br>No=3 | 2748 |
|---------|----------------------------------------------------------------------------------------------------|---------------|------|
|         | or nutrient, pest control, irrigation, or precision farming for the selected field?                                     | Yes=1<br>No=3 | 1196 |
| [If ite | m 10 = 1, continue. Otherwise, go to item 14.]                                                                          |               |      |
|         | hich of the following technical or consultant services did you obtain to make commendations for the selected field?     |               | Code |
| - 10    | confinendations for the selected field:                                                                                 | г             |      |
| а       | Nutrient recommendations/management service?                                                                            | Yes=1<br>No=3 | 1129 |
| b       | . Soil or tissue sample collection?                                                                                     | Yes=1<br>No=3 | 1130 |
| С       | Pest control recommendations/management service?                                                                        | Yes=1<br>No=3 | 1131 |
| d       | Pest scouting?                                                                                                    | Yes=1<br>No=3 | 1132 |
| е       | Irrigation management service (i.e. irrigation scheduling)?                                                             | Yes=1<br>No=3 | 1133 |
| f.      | Yield map or remote sensing map development/interpretation?                                                             | Yes=1<br>No=3 | 1134 |
| g       | . Other custom or technical service? [Specify:]                                                                         | Yes=1<br>No=3 | 1135 |
| [lf an  | y item in 11a-g = 1, continue. Otherwise go to item 14.]                                                                | -             |      |

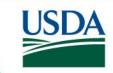

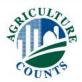

Code

|          |                      | any of the technical or consultant services listed in item 11a–g provided to you at no–cost repartially reimbursed by the Natural Resources Conservation Service (NRCS)?                                                                                                    | Yes=1<br>No=3 | xxxx          |
|----------|----------------------|----------------------------------------------------------------------------------------------------|---------------|---------------|
| Of<br>Co | ervi<br>f so<br>osts | to any of these services in item 11a–g, what was the cost for all of these ces? INCLUDE operator, landlord, and contractor costs. EXCLUDE cost or tissue tests or scouting costs previously reported. Do not report per Acre for any of these services reported above if they were previously reported and of the cost of materials and/or application | OR<br>_       | Total Dollars |
| 4. P     | lea                  | se report how any data from the selected field in 2023 will be stored and accessed.                                                                                                    |               |               |
| а        | . [                  | id you access the data collected from the selected field on a —                                                                                                    |               | Code          |
|          | i,                   | Paper hard copy?                                                                                                    | Yes=1<br>No=3 | 2485          |
|          | ii                   | Personal computer?                                                                                                    | Yes=1<br>No=3 | 2486          |
|          | ii                   | . Mobile device?                                                                                                    | Yes=1<br>No=3 | 2487          |
| b        |                      | id you access the data collected from the selected field through an agricultural technology rovider website?                                                                                                    | Yes=1<br>No=3 | 2488          |
| f ite    | m 1                  | 4b = 1, continue, Otherwise, go to item 15,]                                                                                                    |               | Code          |
| C.       |                      | id you opt out of allowing your agricultural technology provider website to share data ollected from the selected field with any third party?                                                                                                    | Yes=1<br>No=3 | 2489          |
| d        |                      | id you share any of the data collected from the selected field with a third party through an gricultural technology provider website?                                                                                                    | Yes=1<br>No=3 | 2490          |

Code

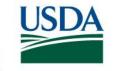

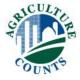

15. Please report the data collection technologies you used on the selected field to produce this crop.

| 1                                                                        | 2                                                  | 3                                      | 4                                                      | 5                                                | 6                                           |
|--------------------------------------------------------------------------|----------------------------------------------------|----------------------------------------|--------------------------------------------------------|--------------------------------------------------|---------------------------------------------|
|                                                                          |                                                    |                                        | If the tool was used—                                  |                                                  |                                             |
| Data Collection Tool                                                     | Was this<br>tool used on<br>the selected<br>field? | Did this tool collect GPS coordinates? | Are data from<br>this tool used<br>to create a<br>map? | What is the<br>replacement cost of<br>this tool? | What is the annual fee for using this tool? |
|                                                                          | Yes=1<br>No=3                                      | Yes=1<br>No=3                          | Yes=1<br>No=3                                          | Total Dollars                                    | Total dollars                               |
| a. Held Horiton                                                          | <sup>2461</sup> 1                                  | 2462                                   | 2463                                                   | 2570                                             | 2571                                        |
| Soil tests on core sample performed on– farm or sent out to a laboratory | <sup>2464</sup> 3                                  | 2465                                   | 2466                                                   | 2572                                             | 2573                                        |
| c. Soil sensor tests                                                     | 2467                                               | 2468                                   | 2469                                                   | 2574                                             | 2575                                        |
| d. Hard–wired crop condition sensors                                     | 2470                                               | 2471                                   | 2472                                                   | 2576                                             | 2577                                        |
| e. Wireless crop condition sensors                                       | 2473                                               | 2474                                   | 2475                                                   | 2578                                             | 2579                                        |
| f. Aircraft or satellites                                                | 2445                                               | 2446                                   | 2447                                                   | 2448                                             | 2449                                        |
| g. Drones or Unmanned Aerial Vehicles (UAV)                              | 2455                                               | 2456                                   | 2457                                                   | 2458                                             | 2459                                        |
| Custom service applications – data from completed work on your field     | 2479                                               | 2480                                   | 2481                                                   | 2582                                             | 2583                                        |
| Public data downloaded from online sources.                              | 2482                                               | 2483                                   | 2484                                                   |                                                  |                                             |

<sup>1/</sup> INCLUDE custom service fees, data subscriptions, and online tool subscriptions.

[If item 15a column 2 = 1, continue to item 16. Otherwise go to item 17.]

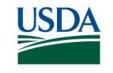

| 6. Di | d you use the yield monitor information to—                                                                                                    |                             |               | Code          |
|-------|----------------------------------------------------------------------------------------------------|-----------------------------|---------------|---------------|
| 0, 0, | a you doo the yield monitor information to                                                                                                    |                             |               |               |
| a.    | add/improve tile drainage?                                                                                                    |                             | Yes=1<br>No=3 | 1141          |
| b.    | negotiate new crop leases?                                                                                                    |                             | Yes=1<br>No=3 | 1144          |
| c.    | help determine chemical input use?                                                                                                    |                             | Yes=1<br>No=3 | 1143          |
| f any | item 15 column 2 = 1, continue. Otherwise go to item 19.]                                                                                                    |                             |               |               |
| re    | sing data collected from the previous tools table in item 15, did you obtain crop modernmendations, such as data interpretation, in 2023 for the selected field from a | •                           |               |               |
| fol   | lowing—                                                                                                    |                             |               | Code          |
| a.    | input dealers without other fee_for_services?                                                                                                    |                             | Yes=1<br>No=3 | 2491          |
| b.    | input dealers with other fee-for-services?                                                                                                    |                             | Yes=1<br>No=3 | 2492          |
| c.    | custom service providers?                                                                                                    |                             | Yes=1<br>No=3 | 2493          |
| d.    | USDA/university extension services?                                                                                                    |                             | Yes=1<br>No=3 | 2494          |
| f any | item 17a-d = 1, ask]                                                                                                    |                             |               |               |
| e.    | What was the cost for all of these services? INCLUDE operator, landlord and contractor costs. EXCLUDE costs for any of these services if they                          | Dollars & Cents<br>per Acre | OR            | Total Dollars |
|       | were previously reported as part of the costs of materials and/or                                                                                                    | 3150                        | 7             | 3151          |

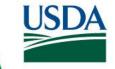

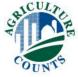

| II  | item                      | 15g column 2 = 1, ask—j                                                                                                    |                                    |               |                       |
|-----|---------------------------|----------------------------------------------------------------------------------------------------|------------------------------------|---------------|-----------------------|
| 18  | . In t                    | he selected field, did you use the UAV for any of the following purposes?                                                                                                    |                                    |               | Code                  |
|     | a.                        | Weed analysis?                                                                                                    |                                    | Yes=1<br>No=3 |                       |
|     | b.                        | Yield analysis?                                                                                                    |                                    | Yes=1<br>No=3 | 3165                  |
|     | c.                        | Moisture analysis?                                                                                                    |                                    | Yes=1<br>No=3 |                       |
| 9   |                           | s any of the following GPS–enabled (Global Positioning System) equipment us beans on the selected field in 2023?                                                                                                    | ed to produce                      |               | Code                  |
|     | a.                        | Mounted in-cab heads-up displays?                                                                                                    |                                    | Yes=1<br>No=3 | 2155                  |
|     | b.                        | Smart phones or computer tablets?                                                                                                    |                                    | Yes=1<br>No=3 | 2156                  |
|     | С.                        | Automatic section control, such as auto sprayer boom controls or automatic section?                                                                                                    |                                    | Yes=1<br>No=3 | 2165                  |
| 20. | inst<br>equ<br>and<br>equ | ny GPS-enabled equipment was used, what was the cost to purchase and tall all GPS-enabled equipment, not including guidance auto-steering uipment? INCLUDE cost for GPS receiver and annual GPS subscription fee, di operator, landlord, and contractor costs. EXCLUDE costs for any of this uipment if they were previously reported as part of the costs of materials | Dollars & Cents<br>per Acre<br>166 | OR            | Total Dollars<br>2167 |

|          | ere any automated guidance systems (i.e. auto–steer), excluding Light Bar, used on the Yes=1 No=3                                                                                                    |                   |
|----------|----------------------------------------------------------------------------------------------------|-------------------|
| [If iten | n 21 = 1, continue. Otherwise go to item 21f.]                                                                                                    |                   |
|          | 1 New, owned?                                                                                                    | Code              |
| a.       | Was the automated guidance system                                                                                                    | 2158              |
|          |                                                                                                    | Year              |
| b.       | What year was the automated guidance system first purchased?                                                                                                    | 2159              |
|          | Dollars & Cents per Acre OR                                                                                                    | Total Dollars     |
|          | 2160                                                                                                    | 2161              |
| C.       | What is the replacement cost for the automated guidance system?                                                                                                    |                   |
|          | Dollars & Cents per Acre OR                                                                                                    | Total Dollars     |
|          | 2162                                                                                                    | 2163              |
| d.       | What is the annual fee for the automated guidance system?                                                                                                    |                   |
|          |                                                                                                    |                   |
| e.       | For what reasons did you choose to use an automated guidance system? (Select all that apply.)                                                                                                    |                   |
|          | xxxx Increase yields xxxx Reduce input costs xxxx Reduce operator fa                                                                                                    | atigue            |
|          | xxxx Improve soil conditions xxxx Improve soil conditions xxxx Improve soil compaction xxxx Improve soil compaction xxxx Improve soil conditions xxxx Improve soil conditions xxxx Improve soi | ental impacts     |
|          | xxxx Other                                                                                                    |                   |
| [If iten | n 21 = 3, ask—]                                                                                                    |                   |
| f.       | For what reasons did you choose not to use an automated guidance system? (Select all that apply.                                                                                                    | )                 |
|          | xxxx Costs are too high relative to benefits xxxx Benefits are uncertain xxxx Too co                                                                                                    | omplicated to use |
|          | xxxx Not sufficiently accurate xxxx Not suitable for my operation xxxx Other                                                                                                    |                   |

Code

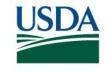

Code

Yes=1 2164

22. Was a variable rate applicator used on the selected field?......

[If item 22 = 1 continue. Otherwise go to Section G.]

Please report the variable rate applicator types you used on the selected field to produce this crop. If a particular row's variable rate applicator was not used, leave that row blank.

| 1                                                              | 2         | 3                                                    | 4                                         | 5                                              | 6                               |
|----------------------------------------------------------------|-----------|------------------------------------------------------|-------------------------------------------|------------------------------------------------|---------------------------------|
|                                                                | Tool Used | Was this applicator?—                                | Was this applicator?—                     | What year was the<br>applicator first<br>used? | Premium paid for the applicator |
| Was a variable rate applicator used on the selected field for— |           | 1 Sensor–based<br>2 GPS–based<br>3 Both<br>4 Neither | 1 New, owned<br>2 Used, owned<br>3 Leased |                                                |                                 |
|                                                                | Yes=1     |                                                      |                                           |                                                |                                 |
|                                                                | No=3      | Code                                                 | Code                                      | Year                                           | Total Dollars                   |
| a. seeding                                                     | 1158      | 2170                                                 | 2171                                      | 2172                                           | 2173                            |
| ar booting                                                     |           |                                                      |                                           |                                                |                                 |
| b. fertilizer/lime applications                                | 1152      | 2174                                                 | 2175                                      | 2176                                           | 2177                            |
| c. pesticide applications                                      | 1159      | 2178                                                 | 2179                                      | 2180                                           | 2181                            |
| d. irrigation applications                                     | 1197      | 2182                                                 | 2183                                      | 2184                                           | 2185                            |

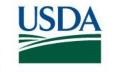

## Closing Remarks

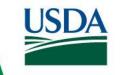

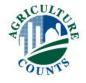

Click Here to Return to Index

### Section G: Irrigation

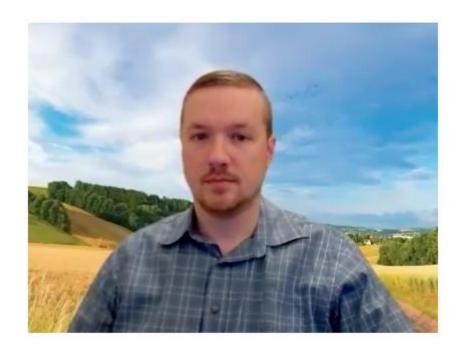

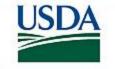

### **Key Topics**

- For the SELECTED FIELD
- Irrigation System Type Codes
  - Use respondent booklet
- [Follow skip instructions]

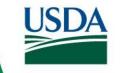

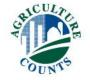

### Irrigation Profile

• What irrigation systems do you see in your area?

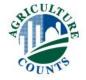

| G | IRRIGATION | G |
|---|------------|---|
|   |            |   |

|       | Acres |  |  |
|-------|-------|--|--|
| crop? | 1160  |  |  |
|       |       |  |  |

- 2. Now I have some questions about the irrigation systems and water used on the selected field for the 20 xx crop
  - a. What type(s) of irrigation system(s) was (or were) used to irrigate the selected field? [Show System Type Codes in the Respondent Booklet. Enter System Type Code for the system covering the most field acres.]....

| Onit                | System |
|---------------------|--------|
|                     | 1161   |
| System Type Code    |        |
|                     |        |
| Inches per Acre     | 1162   |
| OR                  |        |
| Total Acre Feet     | 1163   |
| <br>Iolal Acre Feet |        |

System

Unit

b. What was the total quantity of water applied to the selected field during the entire growing season? INCLUDE all water used from both on–farm and off–farm sources.......

[If operator cannot provide item 2b, ask (i) and (ii). Otherwise go to 2c]

How many acres in the selected field were irrigated for the 20xx

[If none, go to Conclusion]

#### **IRRIGATION TYPE CODES**

Section G, Item 2

|   | PRESSURE SYSTEMS                                                                                     | GRAVITY SYSTEMS                                                     |
|---|----------------------------------------------------------------------------------------------------|---------------------------------------------------------------------|
| 1 | HAND-MOVE                                                                                            | 10 SIPHON TUBE from unlined ditches                                 |
| 2 | SOLID or PERMANENT SET                                                                               | 11 SIPHON TUBE from lined ditches                                   |
| 3 | SIDE ROLL or WHEEL LINE                                                                              | 12 PORTAL SYSTEM from unlined ditches                               |
| 4 | CENTER PIVOT or LINEAR MOVE with sprinklers on main line                                             | 13 PORTAL SYSTEM from lined ditches                                 |
| 5 | CENTER PIVOT or LINEAR MOVE<br>with sprinklers below main line,<br>but more than 2 feet above ground | 14 ANY POLY PIPE SYSTEM                                             |
| 6 | CENTER PIVOT or LINEAR MOVE with sprinklers less than 2 feet above ground                            | 15 GATED PIPE (not poly pipe)                                       |
| 7 | BIG GUN                                                                                              | 16 IMPROVED GATED PIPE<br>(surge flow or cablegation not poly pipe) |
| 8 | LOW FLOW IRRIGATION (drip, trickle or micro sprinkler)                                               | 17 SUBIRRIGATION                                                    |
| 9 | OTHER - SPECIFY                                                                                      | 18 OPEN DISCHARGE FROM WELL or PUMP                                 |
|   |                                                                                                    | 19 OTHER - SPECIFY                                                  |

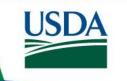

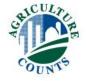

| G     | IRRIGATION                                                                                                    |                                    | <u>G</u>       |
|-------|----------------------------------------------------------------------------------------------------|------------------------------------|----------------|
|       |                                                                                                    |                                    | Acres          |
|       | How many acres in the selected field were irrigated for the 20xx crop?                                                                                                    | 1160                               | •              |
| -     | Now I have some questions about the irrigation systems and water used on the selected field                                                                                                    | <del>-</del>                       | <u> </u>       |
| ć     | a. What type(s) of irrigation system(s) was (or were) used to irrigate the selected field? [Show System Type Codes in the Respondent Booklet. Enter System Type Code for the system covering the most field acres.] | Unit System Type Code              | System<br>1161 |
| I     | <ul> <li>b. What was the total quantity of water applied to the selected field during the entire<br/>growing season? INCLUDE all water used from both on–farm and off–farm sources</li> </ul>                       | Inches per Acre OR Total Acre Feet | 1162           |
| [If o | perator cannot provide item 2b, ask (i) and (ii). Otherwise go to 2c]                                                                                                    |                                    |                |
|       | What is the total number of hours this system was used to apply water to the selected field during the growing season?                                                                                              | Total Hours                        | 1164           |

| ii. | How many gallons per minute were applied? |  |
|-----|-------------------------------------------|--|
|     |                                           |  |

| Total Hours        | 1164 |
|--------------------|------|
| Gallons per Minute | 1165 |

| C. | What percent of the water used to irrigate the selected field through this system came from surface water sources?                          | Percent                  | 1166 |
|----|----------------------------------------------------------------------------------------------------|--------------------------|------|
| d. | What was the number of times the selected field was irrigated during the growing season using this system? INCLUDE any pre-plant irrigation | Number of<br>Irrigations | 1167 |

| e.       | than one pump in the system, enter type for pump closest to water source.] | Turbine<br>Submersible<br>Centrifugal<br>Booster<br>Siphon | [If code 99, go to item j.] | Code                      | 1168 |
|----------|----------------------------------------------------------------------------|------------------------------------------------------------|-----------------------------|---------------------------|------|
|          | 99                                                                         | No Pump                                                    |                             |                           | 1169 |
| f.       | What was the average pumping rate?                                         |                                                            |                             | Gallons per Minute        | 1103 |
| [If item | 2a = code 1–9 (Pressure System), ask-]                                     |                                                            |                             |                           |      |
| g.       | What was the system operating pressure                                     | ?                                                          |                             | Pounds per<br>Square Inch | 1170 |
| h.       | What was the primary motor type used to pump the water?                    |                                                            |                             | Code                      | 1171 |
|          |                                                                            | 6 Solar Power                                              |                             |                           |      |
| i        | What was the average motor size?                                           |                                                            |                             | Horsepower                | 1172 |

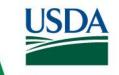

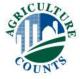

| e.       | What was the pump type? [If more than one pump in the system, enter type for pump closest to water source.] | 5 Siphon                       | [If code 99, go to item j.] | Code                      | 1168 |
|----------|----------------------------------------------------------------------------------------------------|--------------------------------|-----------------------------|---------------------------|------|
|          |                                                                                                    | 99 No Pump                     |                             |                           |      |
| f.       | What was the average pumping rate?                                                                          | ·                              |                             | Gallons per Minute        | 1169 |
| [If item | ı 2a = code 1–9 (Pressure System), as                                                                       | sk-1                           |                             |                           |      |
| g.       | What was the system operating press                                                                         | -                              |                             | Pounds per<br>Square Inch | 1170 |
| h.       | What was the primary motor type use pump the water?                                                         | ······· 4 Natural Gas          |                             | ··· Code                  | 1171 |
|          |                                                                                                    | 5 Electricity<br>6 Solar Power |                             |                           |      |
| i.       | What was the average motor size?                                                                            |                                |                             | Horsepower                | 1172 |
| [If No I | Pump was used, item 2e = 99, ask]                                                                           |                                |                             |                           |      |
| j.       | What was the average flow rate?                                                                             |                                |                             | Gallons per Minute        | 1173 |
| k.       | How many other acres on this operation system during the 20xx grow                                          |                                |                             | Acres                     | 1174 |

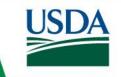

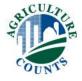

|     |                                                                                                    | per Acre                    | OR            | Total Dollars |
|-----|----------------------------------------------------------------------------------------------------|-----------------------------|---------------|---------------|
| 3.  | What was the cost of the fuel or electricity used to irrigate the selected field? INCLUDE operator, landlord, and contractor costs                                                                         | 1189                        | _             | 1190          |
|     |                                                                                                    |                             |               | Code          |
| 4.  | Was any water purchased to irrigate the selected field? INCLUDE landlord's shapurchases from all sources                                                                                                   |                             | Yes=1<br>No=3 | 1191          |
| [lf | item 4 = 1 ask Otherwise go to item 5.]                                                                                                    |                             |               |               |
|     | What was the total cost for the water purchased for the selected field during the 20xx growing season? INCLUDE operator, landlord, and contractor costs and ditch maintenance costs for the selected field | Dollars & Cents<br>per Acre | OR            | Total Dollars |
| [lf | siphon tubes were used, item 2a = 10 or 11, ask]                                                                                                    |                             | <b>-</b>      | Total Dollars |
|     |                                                                                                    |                             |               | 1201          |
| 5.  | What would be the total cost to replace all the siphon tubes used on the selected                                                                                                    | d field?                    |               |               |
| [lf | poly pipe system was used, item 2a = 14, ask]                                                                                                    |                             |               | Total Dollars |
| 6.  | What was the total amount spent for poly pipe used on the selected field during season? INCLUDE operator, landlord, and contractor costs                                                                   |                             |               | 1202          |

|    |                                                                                                    | per Acre | OR            | Total Dollars |
|----|----------------------------------------------------------------------------------------------------|----------|---------------|---------------|
| 3. | What was the cost of the fuel or electricity used to irrigate the selected field? INCLUDE operator, landlord, and contractor costs | 1189     |               | 1190          |
|    |                                                                                                    |          |               | Code          |
| 4. | Was any water purchased to irrigate the selected field? INCLUDE landlord's shapurchases from all sources                           | are and  | Yes=1<br>No=3 | 1191          |

[If item 4 = 1 ask-- Otherwise go to item 5.]

a. What was the total cost for the water purchased for the sele the 20xx growing season? INCLUDE operator, landlord, ar costs and ditch maintenance costs for the selected field......

[If siphon tubes were used, item 2a = 10 or 11, ask--]

- 5. What would be the total cost to replace all the siphon tubes use [If poly pipe system was used, item 2a = 14, ask--]
- 6. What was the total amount spent for poly pipe used on the sele season? INCLUDE operator, landlord, and contractor costs.....

#### **IRRIGATION TYPE CODES**

**Dollars & Cents** 

Section G, Item 2

|   | PRESSURE SYSTEMS                                                                                     | GRAVITY SYSTEMS                                                     |
|---|----------------------------------------------------------------------------------------------------|---------------------------------------------------------------------|
| 1 | HAND-MOVE                                                                                            | 10 SIPHON TUBE from unlined ditches                                 |
| 2 | SOLID or PERMANENT SET                                                                               | 11 SIPHON TUBE from lined ditches                                   |
| 3 | SIDE ROLL or WHEEL LINE                                                                              | 12 PORTAL SYSTEM from unlined ditches                               |
| 4 | CENTER PIVOT or LINEAR MOVE with sprinklers on main line                                             | 13 PORTAL SYSTEM from lined ditches                                 |
| 5 | CENTER PIVOT or LINEAR MOVE<br>with sprinklers below main line,<br>but more than 2 feet above ground | 14 ANY POLY PIPE SYSTEM                                             |
| 6 | CENTER PIVOT or LINEAR MOVE with sprinklers less than 2 feet above ground                            | 15 GATED PIPE (not poly pipe)                                       |
| 7 | BIG GUN                                                                                              | 16 IMPROVED GATED PIPE<br>(surge flow or cablegation not poly pipe) |
| 8 | LOW FLOW IRRIGATION (drip, trickle or micro sprinkler)                                               | 17 SUBIRRIGATION                                                    |
| 9 | OTHER - SPECIFY                                                                                      | 18 OPEN DISCHARGE FROM WELL or PUMP                                 |
|   |                                                                                                    | 19 OTHER - SPECIFY                                                  |

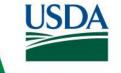

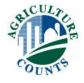

| [lf | gated pipe system was used, item 2a = 15 or 16, ask]                             | Inches |  |
|-----|----------------------------------------------------------------------------------|--------|--|
| 7.  | What was the average diameter of gated pipe used to irrigate the selected field? | 1203   |  |
|     |                                                                                  | Feet   |  |
|     | a. What was the total length of gated pipe used?                                 | 1204   |  |

#### **IRRIGATION TYPE CODES**

Section G, Item 2

| PRESSURE SYSTEMS                                                                                       | GRAVITY SYSTEMS                                                  |
|----------------------------------------------------------------------------------------------------|------------------------------------------------------------------|
| 1 HAND-MOVE                                                                                            | 10 SIPHON TUBE from unlined ditches                              |
| 2 SOLID or PERMANENT SET                                                                               | 11 SIPHON TUBE from lined ditches                                |
| 3 SIDE ROLL or WHEEL LINE                                                                              | 12 PORTAL SYSTEM from unlined ditches                            |
| 4 CENTER PIVOT or LINEAR MOVE with sprinklers on main line                                             | 13 PORTAL SYSTEM from lined ditches                              |
| 5 CENTER PIVOT or LINEAR MOVE<br>with sprinklers below main line,<br>but more than 2 feet above ground | 14 ANY POLY PIPE SYSTEM                                          |
| 6 CENTER PIVOT or LINEAR MOVE with sprinklers less than 2 feet above ground                            | 15 GATED PIPE (not poly pipe)                                    |
| 7 BIG GUN                                                                                              | 16 IMPROVED GATED PIPE (surge flow or cablegation not poly pipe) |
| 8 LOW FLOW IRRIGATION (drip, trickle or micro sprinkler)                                               | 17 SUBIRRIGATION                                                 |
| 9 OTHER - SPECIFY                                                                                      | 18 OPEN DISCHARGE FROM WELL or PUMP                              |
|                                                                                                    | 19 OTHER - SPECIFY                                               |

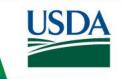

| [lf | Pipe | e systems were used, item 2a 10, 11, 14, 15 or 16, ask]                                                                              |               | C    | Code  |
|-----|------|----------------------------------------------------------------------------------------------------|---------------|------|-------|
| 8.  | We   |                                                                                                    | Yes=1<br>No=3 | 1205 |       |
| [lf | item | 8 = 1 continue. Otherwise go to item 9.]                                                                                             | •             | Nu   | ımber |
|     | a.   | How many wells were used to irrigate the selected field?                                                                             |               | 1206 |       |
|     |      |                                                                                                    | ,             | In   | ches  |
|     | b.   | What was the average diameter of the outer well casing?                                                                              |               | 1207 |       |
|     | C.   | What was the average pumping depth of these wells during the irrigation season? Pumping de                                           |               | F    | eet   |
|     |      | is the depth to water at the start of the irrigation season, plus an average decline in the water le                                 | I             | 1208 |       |
|     |      |                                                                                                    |               | C    | ode   |
|     | d.   | Were other fields irrigated using water pumped from wells that supplied water to the selected field?                                 | Yes=1<br>No=3 | 1210 |       |
| [lf | item | 8d = 1 continue. Otherwise go to item 9.]                                                                                            | •             | Α    | cres  |
|     | e.   | Excluding the selected field, how many other acres on this operation were irrigated using the swells during the 20xx growing season? | ame           | 1211 |       |

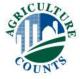

|     |                                                                                                    | Code   |
|-----|----------------------------------------------------------------------------------------------------|--------|
| 9.  | Was any additional mainline or lateral pipe used to carry water from the source to the system in Yes=1 the same wells during the 20xx growing season? | 2211   |
| [lf | item 9 = 1 continue. Otherwise go to Conclusion.]                                                                                                    | Inches |
|     | a. What was the average diameter in inches of the most common type of this additional pipe used?                                                      | 1212   |
|     |                                                                                                    | Feet   |
|     | b. How many feet of this additional pipe were used to bring water to the selected field?                                                              | 1213   |

## Closing Remarks

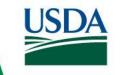

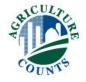

Click Here to Return to Index

### Latitude and Longitude

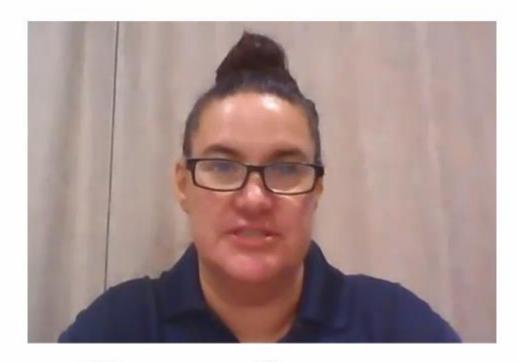

Teresa Green
Upper Midwest Region

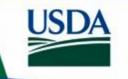

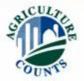

# Latitude and Longitude

|                                                                                      | 32<br>CONCLUSI                  | ON                        |               |                                   |                |               |
|--------------------------------------------------------------------------------------|---------------------------------|---------------------------|---------------|-----------------------------------|----------------|---------------|
| Location of Selected Field                                                           |                                 |                           |               |                                   |                |               |
| need to locate the selected field of wheat on this map.                              |                                 | County Name               |               | Office Use<br>State County FIPS C |                |               |
| What county is the selected wheat f                                                  | field in?                       |                           |               |                                   | 0010           |               |
|                                                                                      | LATITUDE                        |                           |               | L                                 | ONGITUDE       |               |
| a. Field location                                                                    |                                 | 9855                      |               |                                   |                |               |
| [Enumerator Action: Use the iPad app using the aerial im                             | to find the coordinates for the | center of the             | selected fiel | d. Co                             | onfirm with th | ne operator   |
| We will need additional information to c call you then to set up a time that is good |                                 | ontact you in             | February or N | March                             | 2023 to coll   | lect it. I'll |
| To receive the complete results of this s                                            | survey on the release date, go  | to nass.usda              | .gov/results  |                                   |                |               |
| <ol><li>To have a summary emailed to you<br/>enter your email address</li></ol>      |                                 | 5                         |               |                                   |                |               |
|                                                                                      |                                 | Office Use Only           |               |                                   |                |               |
|                                                                                      |                                 | Ending Time (Military) OR |               | 1                                 |                |               |
|                                                                                      |                                 | Hours                     | Minutes       |                                   | Hours          | Minutes       |
|                                                                                      | 0005                            |                           |               | 8000                              |                |               |

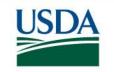

## Latitude and Longitude

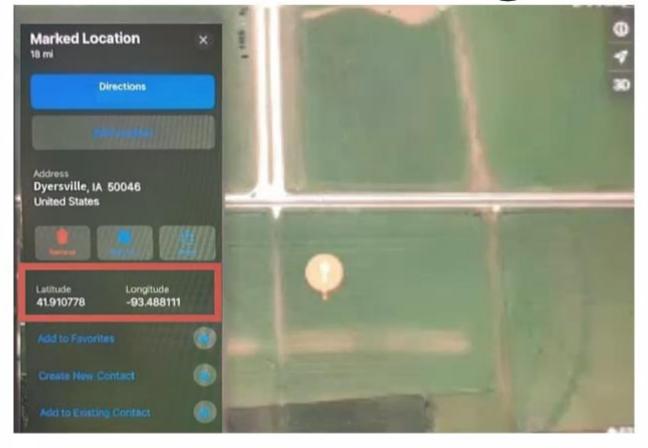

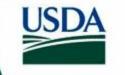

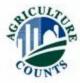